## JAHRESBERICHT **ANNUAL REPORT** 97

 $\overline{c}$  lab

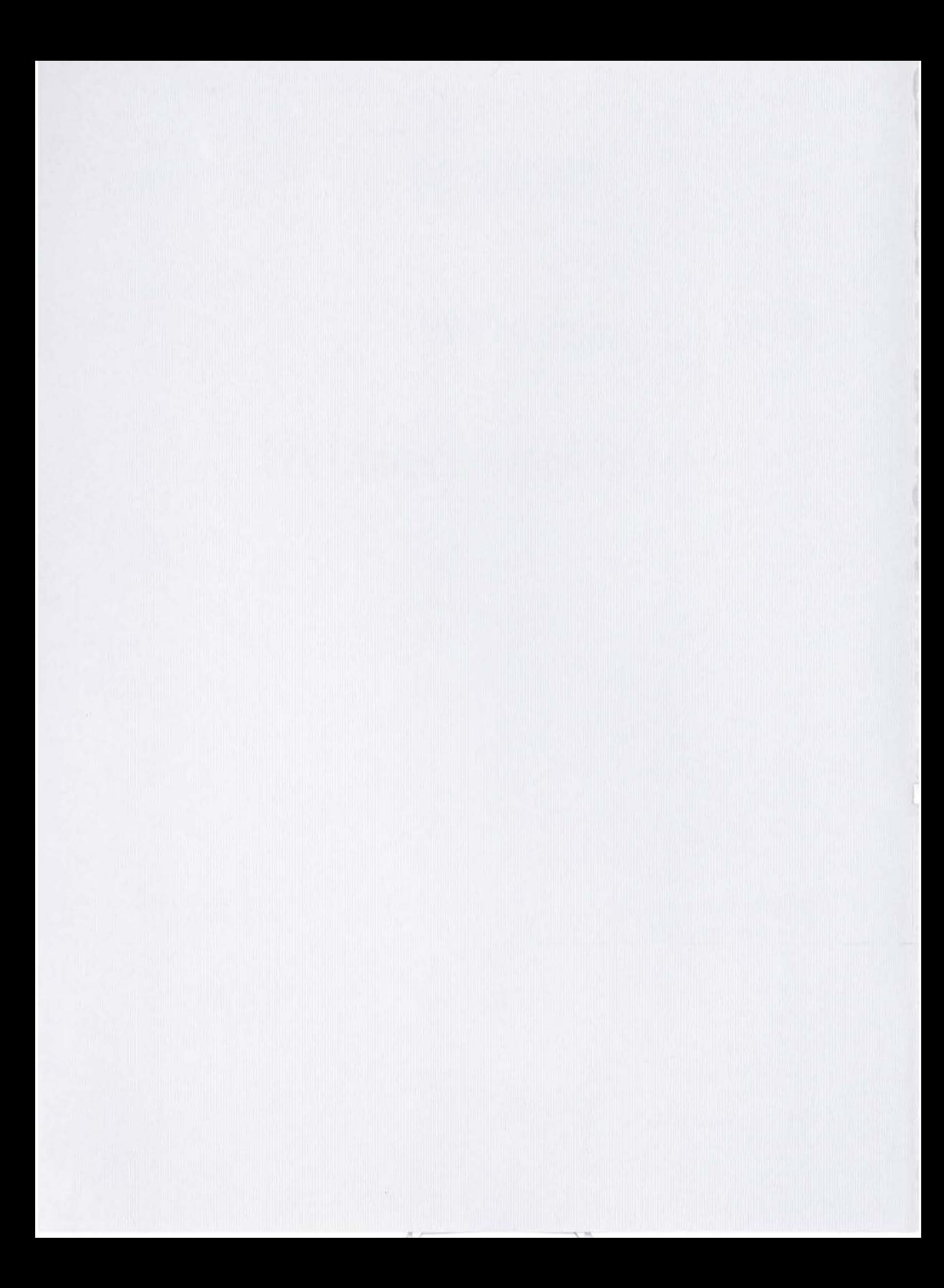

### Inhaltsverzeichnis Contents

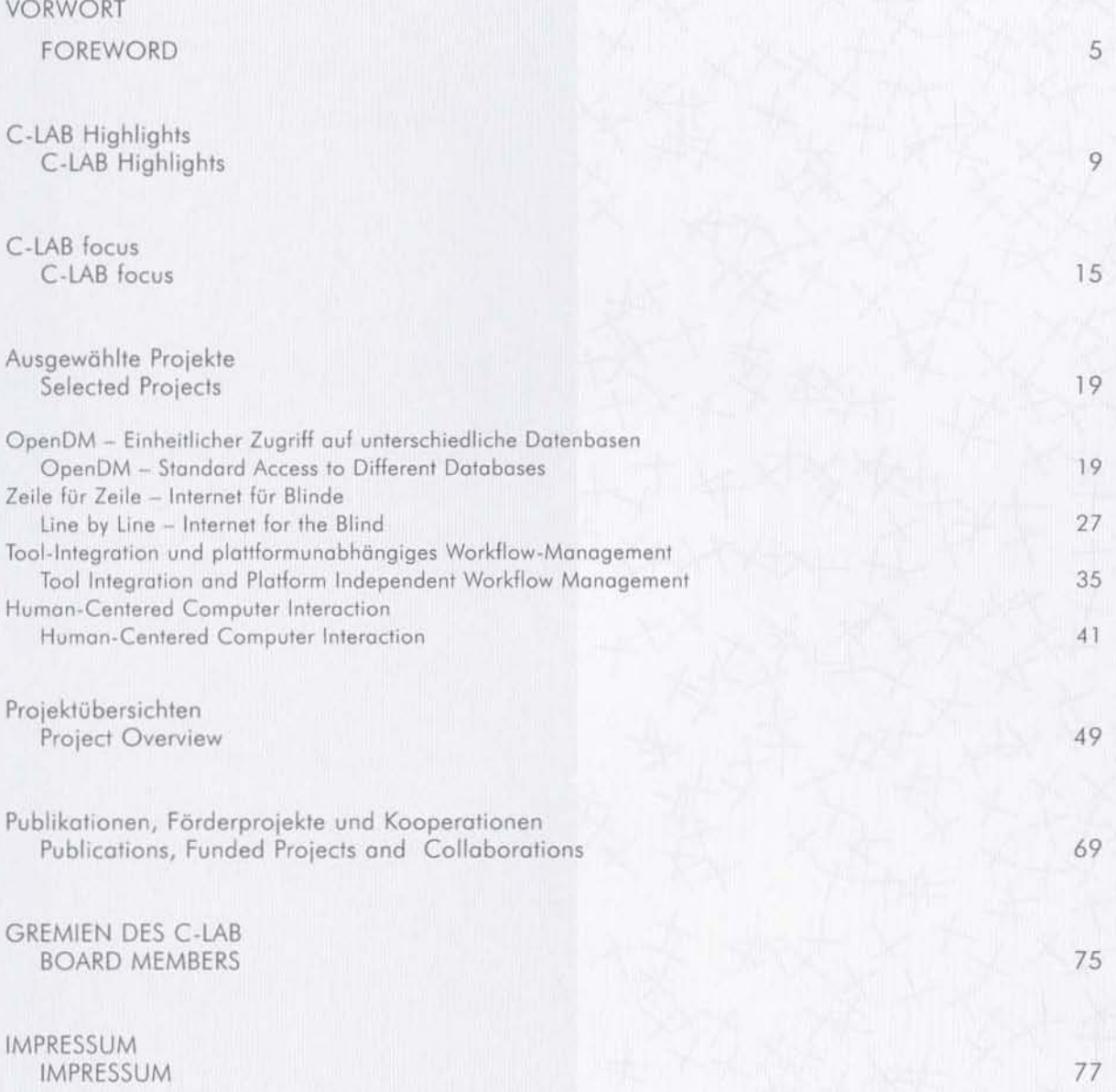

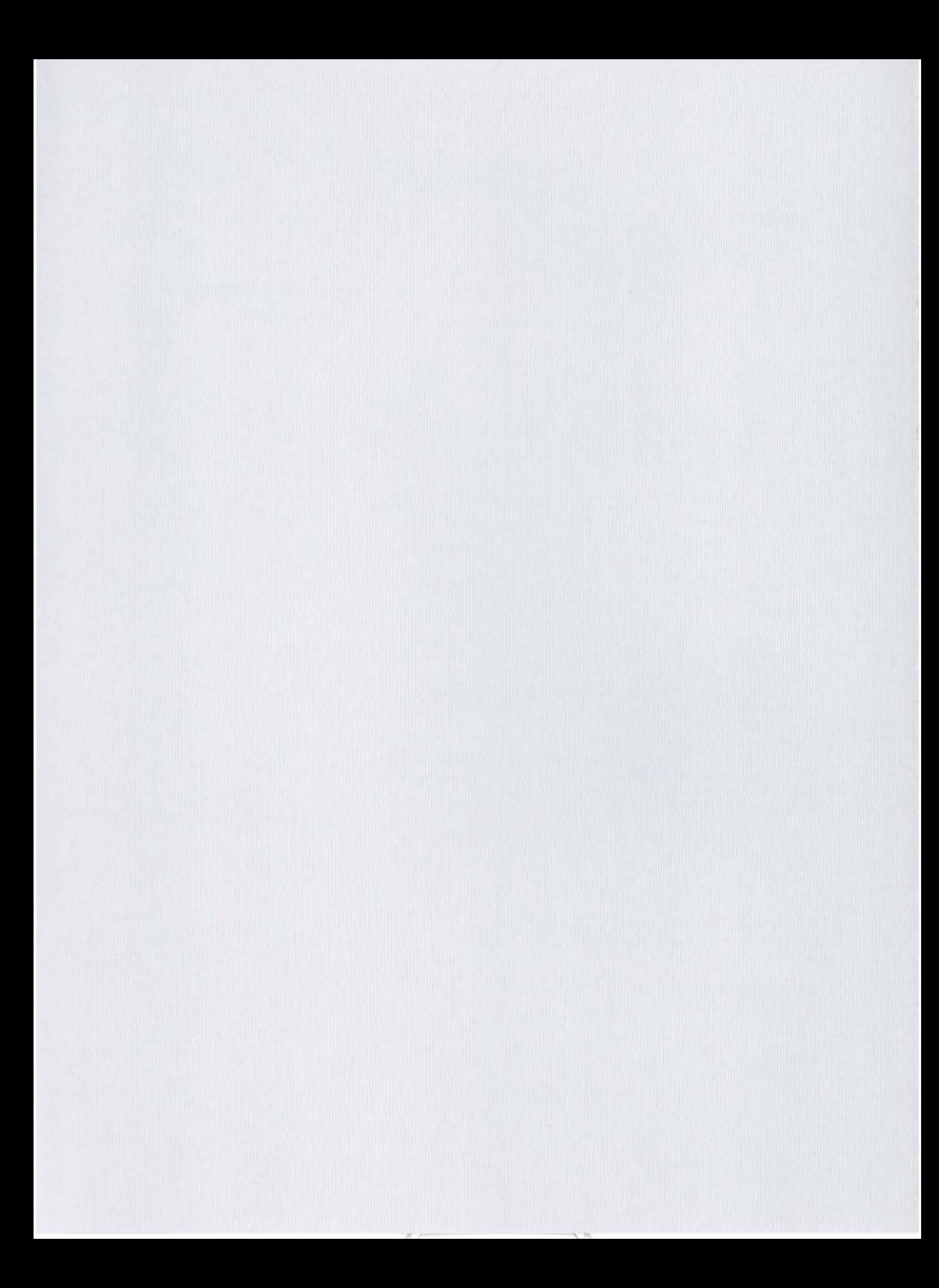

### <span id="page-4-0"></span>Vorwort

### Foreword

#### C-LAB - das erste Jahr oder das elfte Jahr?

1996 wurde aus cadlab C-LAB. 1997 war das erste volle Jahr der Bewährung: Es galt, dem Anspruch eines "Cooperative Computing and Communication Laboratory" gerecht zu werden. Mit der Begeisterung, die uns schon seit 11 Jahren trägt, ist es uns auch gelungen, ein C-LAB im vollen Anspruch des Namens zu werden. Gleichgültig, ob es um die Thematik "Usability" oder "Verteilte Internet-Anwendungen" geht; bei "Open Database Middleware" genauso wie bei den im Multimediaumfeld immer wichtiger werdenden Realzeitanwendungen: C-LAB hat sich auf allen diesen Gebieten einen Namen gemacht. Wo immer eine Verankerung in den Ingenieursdisziplinen nutzbringend war, verfolgte C-LAB diese Aktivitäten, oder startete neue.

Die Aufbruchstimmung des zurückliegenden Jahres haben wir konsequent genutzt, um das C-LAB noch deutlicher als in der Vergangenheit auf seine Aufgabe zu fokussieren: Ergebnisse der anwendungsorientierten Forschung zügig in marktfähige Produkte umzusetzen. Die Prozeßkette "Think, Realize, Exploit" macht diesen Ansatz deutlich. Und hiernach gehen wir unbeirrt im C-LAB vor. Dabei hat das C-LAB den Anspruch, in allen Phasen dieser Kette hervorragend zu sein. Wir wollen die traditionellen Stärken eines akademischen Partners mit denen eines Industrie-Partners verbinden und dabei gleichzeitig die spezifischen Schwächen der beiden überwinden. Der Name C-LAB steht gleichermaßen für eine überdurchschnittliche Ausbildung, für hervorragende Dissertationen und vielbeachtete Publikationen. Er ist

#### C-LAB - the first year or the eleventh year?

In 1996, cadlab was renamed C-LAB, 1997 was therefore C-LAB's first full year of operation and one in which it had to justify its new title of "Cooperative Computing and Communication Laboratory". With the same enthusiasm that has carried us through the past eleven years, we have certainly succeeded in making C-LAB worthy of its name. Indeed, C-LAB has made a name for itself in all fields in which it is active. These range from "Usability" and "Distributed Internet Applications" to "Open Database Middleware" and real-time applications, an area of growing importance in the world of multimedia. C-LAB has also pursued its activities in the engineering sectors and initiated new activities in those areas where this has proved profitable.

We have consistently drawn on the new spirit of the past year in order to sharpen the focus of C-LAB on its task of converting the results of applications-oriented research into marketable products as speedily as possible. The process chain "Think, Realize, Exploit" highlights this approach and at C-LAB we shall continue resolutely to act according to this philosophy. C-LAB aspires to excellence in all phases of this chain. Our aim is to combine the traditional strengths of an academic partner with those of an industrial partner, while at the same time eliminating the inherent weaknesses of both. The name C-LAB has come to be associated in equal measure with above-average academic achievement, outstanding dissertations and highly esteemed publications. It is also a mark of quality for innovative software

außerdem Gütesiegel für innovative Softwareprodukte und für einen gelungenen Transfer all dieser Leistungen in am Markt erfolgreiche Lösungen und Verfahren.

Der vorliegende Rechenschaftsbericht des Jahres 1997 stellt zusammenfassend einige der erfolgreichen Aktivitäten des C-LAB dar. Er schafft einen Überblick über die Gesamtheit der geleisteten Arbeit. C-LAB products and for the successful transfer of all these achievements into best-selling solutions and processes.

This report for the year 1997 summarizes a number of the successful activities of C-LAB and also provides an overview of the entire scope of the work which it undertakes. C-LAB derives its essential strength from the unique commitment of its employees. It is this team-

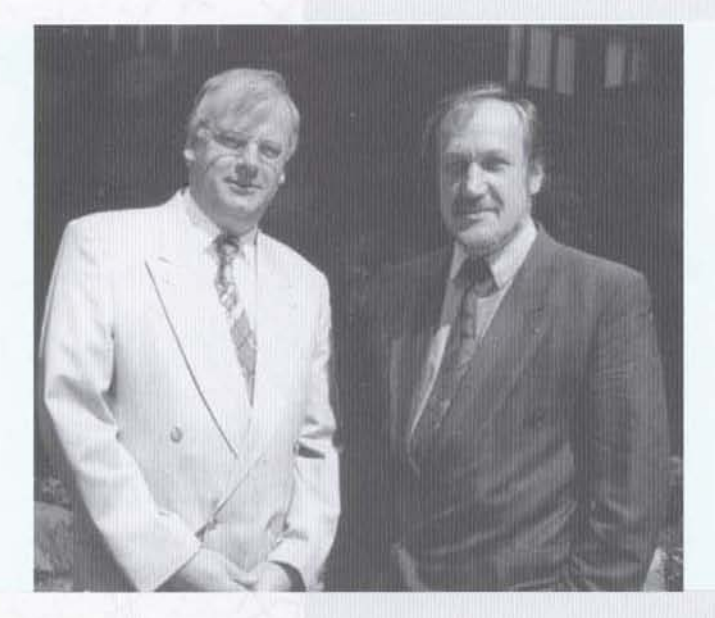

schöpft seine wesentliche Kraft aus dem einzigartigen Engagement seiner Mitarbeiterinnen und Mitarbeiter. Die teamorientierte, kooperative Atmosphäre des C-LAB hat es ermöglicht, daß wir in einer neuen Schwerpunktthematik bereits innerhalb so kurzer Zeit eine viel beachtete Rolle spielen. Wir fühlen uns weiter dem Auftrag verpflichtet, den Frau Ministerin Brunn 1996 formuliert hat: "..ein Labor für die Zukunft zu sein."

Dr. Wolfgang Kern Prof. Dr. Franz J. Rammig

email: vorstand@c-lab.de

oriented, cooperative atmosphere at C-LAB that has made it possible for us to play a highly respected role in a new key area within such a comparatively short space of time. We still feel committed to the mission of being "...a laboratory for the future", as Science and Research Minister Brunn expressed it in 1996.

Dr. Wolfgang Kern Prof. Franz J. Rammig

email: vorstand@c-lab.de

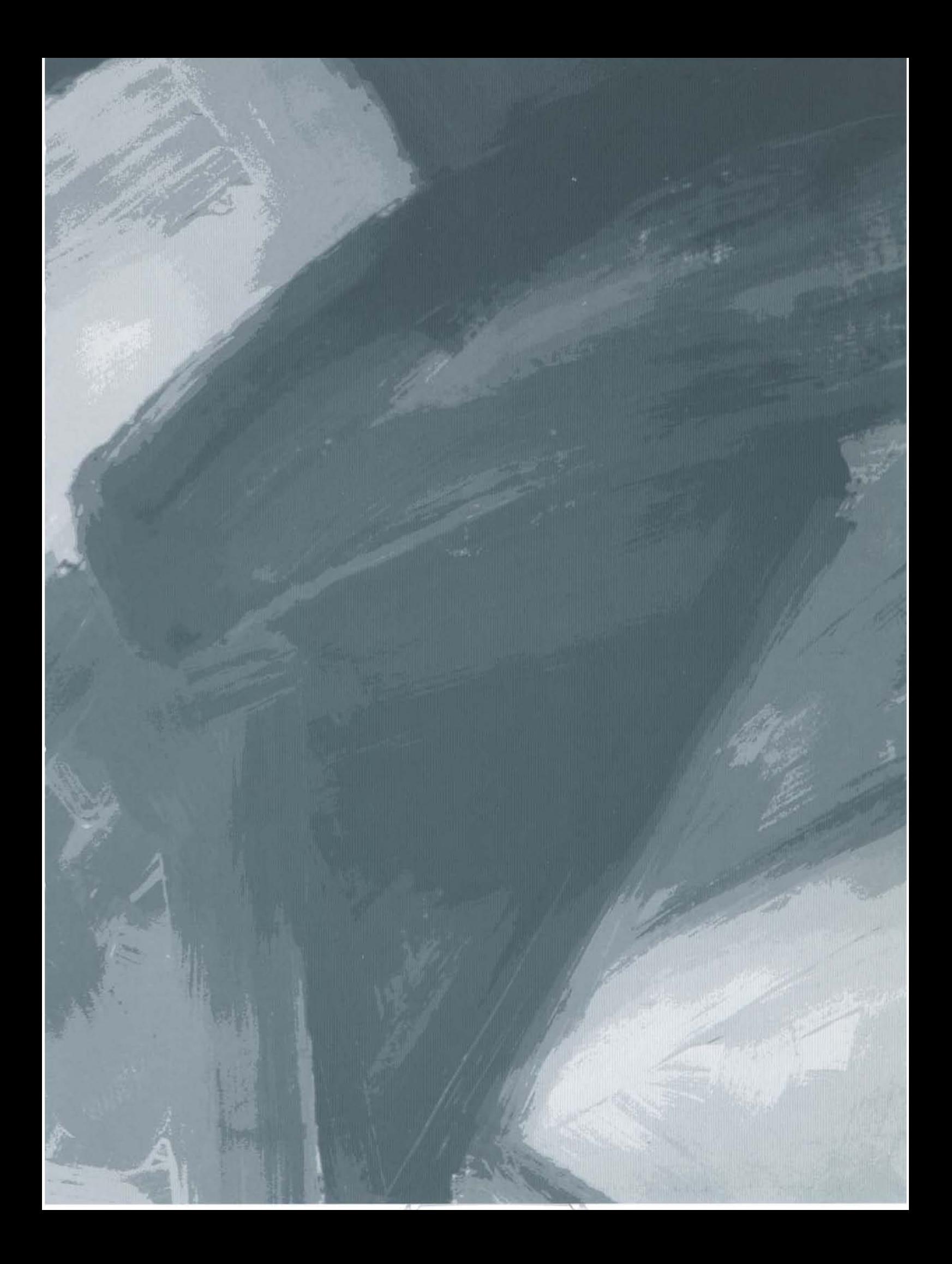

### <span id="page-8-0"></span>**C-LAB Höhepunkte**

## **C-LAB Highlights**

#### Das Jahr 1997 war für das C-LAB geprägt durch eine Reihe wichtiger Veränderungen.

Unter der Leitung des veränderten Vorstandes (Herr Dr. Wolfgang Kern ist seit 1. Januar 1997 der SNIseitige C-LAB Vorstand) und eines engagierten Führungsteams wurden die Ausrichtung, die Vorgehensweise und die Organisationsstruktur weiter auf das Arbeitsgebiet "Distributed Multimedia" fokussiert.

Die Organisationsstruktur folgte den themenspezitischen Notwendigkeiten. Im Rahmen der Projektgruppe "Multimedia-based Systems" entstanden die beiden Gruppen "Human-centered Computer Interaction" und "Distributed Media Services". Hier bildeten die Themen "Usability" und "Verteilte Internet-Anwendungen" die Arbeitsschwerpunkte. Die Projektgruppe "Cooperative Systems" befaßte sich mit Realzeitanwendungen auf Basis eingebetteter Systeme, die auch im Internet und bei Multimedia-Anwendungen zunehmend interessanter werden. Der Bereich "Analog System Engineering" blieb als eigenständige Organisationseinheit erhalten. Die Aktivitäten im Rahmen der "OpenDM (Open Database Middleware)" haben wir organisatorisch separiert. Sie befinden sich auf dem Weg des Technologietransfers nun in der letzten Phase "Exploitation" und sind dadurch anderen Prozessen unterworfen als der restliche Teil des C-LAB.

Zur schnellen Reaktion auf externe Anfragen haben wir die C-LAB Task Force ins Leben gerufen. Sie ist in der Lage, Projekte unterschiedlichster Themenbereiche auf

#### 1997 was marked by a number of important changes at C-LAB.

Under the management of the new Executive Board (Dr. Wolfgang Kern has been SNI's representative on the Executive Board since January 1, 1997) and a committed management team, our strategy, our procedural methods and our organizational structure continued to focus on the "Distributed Multimedia" sector throughout the year.

The organizational structure has changed to comply with the requirements of the specific subject areas. Two groups, "Human-centered Computer Interaction" and "Distributed Media Services", have been formed within the "Multimedia-based Systems" project group. Our work in this area has centered on the key topics of "Usability" and "Distributed Internet Applications". The "Cooperative Systems" project group has been working on real-time applications based on embedded systems; these are also of increasing interest in connection with the Internet and multimedia applications. The "Analog System Engineering" segment has been retained as an independent organizational entity. Our "OpenDM (Open Database Middleware)" activities have been separated for organizational purposes. They are now in the final phase of technology transfer (the "exploitation" phase) and are therefore subject to different processes as compared with the rest of C-LAB.

We have also set up the C-LAB Task Force so that we can react rapidly to outside inquiries. This task force can respond flexibly and competently to requests for support Wunsch auch vor Ort, flexibel und kompetent zu unterstützen.

Die neue C-LAB Value Chain "Think, Realize and Exploit" ist das Ergebnis eines gemeinsamen Workshops aller C-LAB Mitarbeiter und wird nun intensiv umgesetzt. Beispielsweise unterstützen eigens dafür vorgesehene Mitarbeiter die verstärkte Ausnutzung ("Exploitation") der C-LAB Ergebnisse. Dazu intensivieren sie die Kommunikation mit den Geschäftseinheiten der SNI, der SIEMENS AG und mit Externen.

Erfolgreiche Promotionen und zahlreiche, zum Teil ausgezeichnete Veröffentlichungen dokumentieren die wissenschaftliche Leistungsfähigkeit des C-LAB in gewohnt eindrucksvoller Weise. Mehrmonatige

for projects in a wide variety of different fields and can even provide on-the-spot assistance.

The new C-LAB "Think, Realize and Exploit" value chain is the outcome of a joint workshop involving all C-LAB employees and is now a vigorously implemented policy. For example, specially appointed employees support the increased "exploitation" of the results of C-LAB's work. To this end, they are intensifying their contacts with the business units of SNI, SIEMENS AG and also with outside companies.

Successful promotions and many, often outstanding, publications again bear impressive witness to the scientific capabilities of C-LAB. Dr. Peter Altenbernd worked at Uppsala University, Sweden and Professor Dr.

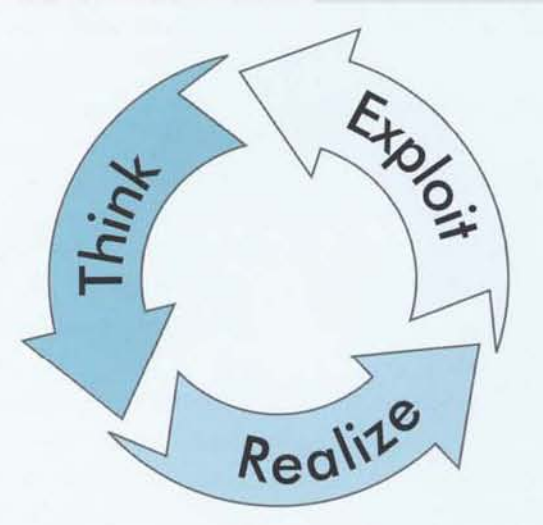

Forschungsaufenthalte von Herrn Dr. Peter Altenbernd an der Universität Uppsala, Schweden und Herrn Professor Dr. Franz Rammig an der University of California at Irvine, dienten zur weiteren Verankerung des C-LAB in der internationalen Wissenschaftslandschaft.

Zur Unterstützung einer besseren Verwertung der C-LAB Ergebnisse haben wir die Seminarreihe C-LAB focus ins Leben gerufen. C-LAB Mitarbeiter oder externe Experten stellen hier interessante Themen aus unseren Arbeitsgebieten der regionalen Öffentlichkeit vor.

Die strahlendsten Highlights für das erfolgreiche Jahr 1997 sind die Projektergebnisse auf wissenschaftlicher und kommerzieller Seite. Ganz neu im C-LAB und auch mit neuen Mitarbeitern wurde das Themengebiet Franz Rammig at the University of California, Irvine on research projects for several months, further helping to consolidate C-LAB's standing on the international scientific stage.

In order to promote the better utilization of C-LAB's results, we have inaugurated a series of seminars entitled C-LAB focus. In these seminars, employees of C-LAB or outside experts present interesting topics from our fields of work to the local public in the regions.

The highlights of the successful year 1997 are the results of projects in the scientific and commercial fields. A totally new venture dealing with the area "Usability" has been undertaken at C-LAB and new employees have been recruited for this project. Within a very short period

"Usability" gestartet. Schon nach kurzer Zeit konnten wir hier erste Projektpartner gewinnen und gemeinsame Aktivitäten durchführen.

Die im Umfeld verteilter Internet-Anwendungen laufenden Projekte GEN ("Global Engineering Networking" = Anbieten, Verteilen und Nutzen von Unternehmenswissen und Produkten via Internet) und MATES (Bereitstellung einer multimedialen Infrastruktur für verteiltes Arbeiten im Internet) haben im Rahmen der Phase "Realize" einen sehr konkreten Status erreicht. Nun beginnt die Verwertung der Ergebnisse. Um zügig und so früh wie möglich Erfahrungen in echten Anwendungen zu sammeln, haben wir Kontakte zu internen und externen Anwendern bzw. Kunden aufgebaut. Hier zeigt sich schon jetzt, daß mit unseren Ergebnissen nicht nur vorhandene Geschäftsprozesse wesentlich effizienter gestaltet werden können. Inzwischen sind sogar Prozesse mit ganz neuer Funktionalität möglich, die es vorher überhaupt nicht gab. Dies führt, ganz nebenbei, auch noch zu neuen Geschäftsideen für Start-up-Companies auf Basis von C-LAB Technologiekomponenten.

Eine andere Internet-Applikation aus dem C-LAB wurde 1997 zu einem sehr großen Erfolg mit überregionaler Sichtbarkeit: der Internetzugang für Blinde. Diese C-LAB Lösung ermöglicht blinden Menschen erstmalig den einfachen Zugang zu aktuellen Informationen. Vom C-LAB entwickelte Softwarekomponenten setzen textuelle Informationen des Internet so um, daß sie mittels Abtastung einer Blindenschriftzeile von den Blinden "gelesen" werden können. Die Einfachheit der technischen Realisierung und der signifikante Nutzen für Blinde waren die wesentlichen Gründe, dieses C-LAB Ergebnis auch sofort kommerziell zu nutzen.

Auf Basis der voll in der "Exploitation"-Phase befindlichen OpenDM-Aktivitäten konnten wir mehrere Projekte sowohl technisch als auch kommerziell sehr erfolgreich durchführen. Ein weiteres Mal haben C-LAB Technologiekomponenten und Know-how es ermöglicht, bei internen und externen Kunden "Added Value" zu generieren, der anderweitig so nicht möglich gewesen wäre. Durch Kooperationsvereinbarungen mit mehreren Partnern haben wir die strategische Positionierung von OpenDM erheblich verbessern können. Hierbei handelt es sich, neben dem regionalen "Online Provider"

of time we have acquired our first project partners, with whom we are already engaged in joint activities.

Two projects in progress in the field of distributed Internet applications, GEN ("Global Engineering Networking" = the provision, distribution and utilization of company know-how and products via the Internet) and MATES (provision of a multimedia infrastructure for distributed work on the Internet), are already at an advanced stage in the "Realize" phase. The task of evaluating the results is currently under way. We have established contact with internal and external users and customers in order to aather experience of actual applications as speedily as possible. It is already apparent that our results have raised the efficiency of existing business processes considerably. Moreover, processes with a totally new functionality are now possible for the first time. This also results, quite coincidentally, in new business concepts for start-up companies based on C-LAB technology components.

Another Internet application from C-LAB was a major national success in 1997. This was Internet access for the blind, a C-LAB solution that allows blind people simple access to up-to-the-minute information for the first time. Software components developed by C-LAB convert text information from the Internet so that it can be "read" by blind people by feeling a line of Braille. The simplicity with which this solution can be implemented technically and the significant benefits for the blind were the principal reasons for making this C-LAB achievement available commercially.

OpenDM activities in the middle of the "Exploitation" phase have provided the basis for several projects that have been notable technical and commercial successes. Once again, C-LAB technology components and knowhow make it possible to generate "value added " for internal and external customers alike which would not have been possible elsewhere on this scale. We have greatly improved the strategic positioning of OpenDM through cooperative agreements with a number of partners. Apart from the regional online provider EGGENET, these include some of the world's leading database and solutions suppliers.

One consequence of C-LAB's competence in the field of multimedia was an order requiring a combination of sophisticated multimedia animation and attention to EGGENET, u. a. um weltführende Datenbank- und Lösungsanbieter.

Die Multimedia-Kompetenz des C-LAB führte unter anderem zu einem Auftrag, in dem die Kombination von anspruchsvoller multimedialer Animation und Detailtreue gepaart war mit der geforderten Verwendung von Low-Cost Equipment, Basierend auf C-LABs exzellentem Know-how-Portfolio konnten diese konträren Anforderungen zur vollen Zufriedenheit des Kunden gelöst werden.

Im Laufe des Jahres 1997 besuchten viele Interessenten das C-LAB, um sich über die Neuausrichtung und die sich weiter entwickelnde Kompetenz zu informieren. Der für Forschung und Entwicklung in der SIEMENS AG zuständige Vorstand, Herr Professor Dr. Claus Weyrich, hat vor Ort unser Leistungsspektrum kennengelernt. Und auch eine Reihe leitender Beamte der Europäischen Kommission aus Brüssel. Frau Dr. Rosalie Zobel sowie die Herren Dr. Karl-Heinz Robroeck und Dr. Paul Timmers haben sich eingehend über das C-LAB informiert. Besonders positiv sahen sie die Verstärkung der "Exploitation"-Phase, um mit den Geldern der EU mittelfristig wertschöpfende Produkte und eine deutliche Stärkung der ökonomischen Basis in Europa zu schaffen. Zusätzlich stellten wir in einer öffentlichen Veranstaltung unserer C-LAB focus Reihe den Status des 5. Rahmenprogramms der EU vor. Er erregte bei den Besuchern viel Aufmerksamkeit und wurde heiß diskutiert. Durch das aktuelle Technologie-Know-how und die langjährigen Erfahrungen im C-LAB konnten wir wertvolle Hinweise für die globale Ausrichtung und für die inhaltliche Ausgestaltung des 5. Rahmenprogrammes geben.

Rückblickend war das Jahr 1997 für das C-LAB sehr erfolgreich. Viele weitere, deutlich erkennbare Ergebnisse für den gelungenen Technologietransfer von der Universität in die Industrie konnten gefeiert werden. Dem Anspruch, die beste Organisation für effizienten Technologietransfer zu sein, werden wir auch weiterhin unsere gesamte Arbeit widmen. Unser Ziel ist damit auch für die Zukunft, noch möglichst viele Beispiele zu generieren, die alle Transferphasen "Think, Realize und Exploit" mit Erfolg durchlaufen.

detail in conjunction with the use of low-cost equipment. We were able to meet these contrasting requirements to the customer's complete satisfaction - thanks to C-LAB's excellent know-how resources.

In the course of 1997, C-LAB played host to a large number of visitors who were interested in finding out about the new strategy which we are pursuing and in seeing how our capabilities are developing. The member of the Managing Board of SIEMENS AG responsible for Research and Development, Prof. Claus Weyrich, chose to find out about our work at first hand, as did a number of top officials from the European Commission in Brussels. Dr. Rosalie Zobel, Dr. Karl-Heinz Robroeck and Dr. Paul Timmers visited us to obtain in-depth information about C-LAB. They viewed the consolidation of the "exploitation" phase as an extremely positive method of employing EU funds to create value-added products in the medium term and to strengthen the economic base in Europe. We also used a public seminar in our C-LAB focus series to describe the progress of the 5th EU master program. This aroused considerable interest among visitors and was the subject of lively debate. Our current technological know-how and many years' experience at C-LAB enabled us to provide valuable advice on the internationalization and formulation of the agenda for the 5th master program.

In retrospect, 1997 was a highly successful year for C-LAB. There were numerous other conspicuous examples of the successful transfer of technology from university to industry. We shall continue to devote all our efforts to living up to our claim of being the number one organization for efficient technology transfer. Another of our goals for the future will therefore be to generate as many examples as possible of projects that have successfully passed through all the transitional phases of "Think, Realize and Exploit".

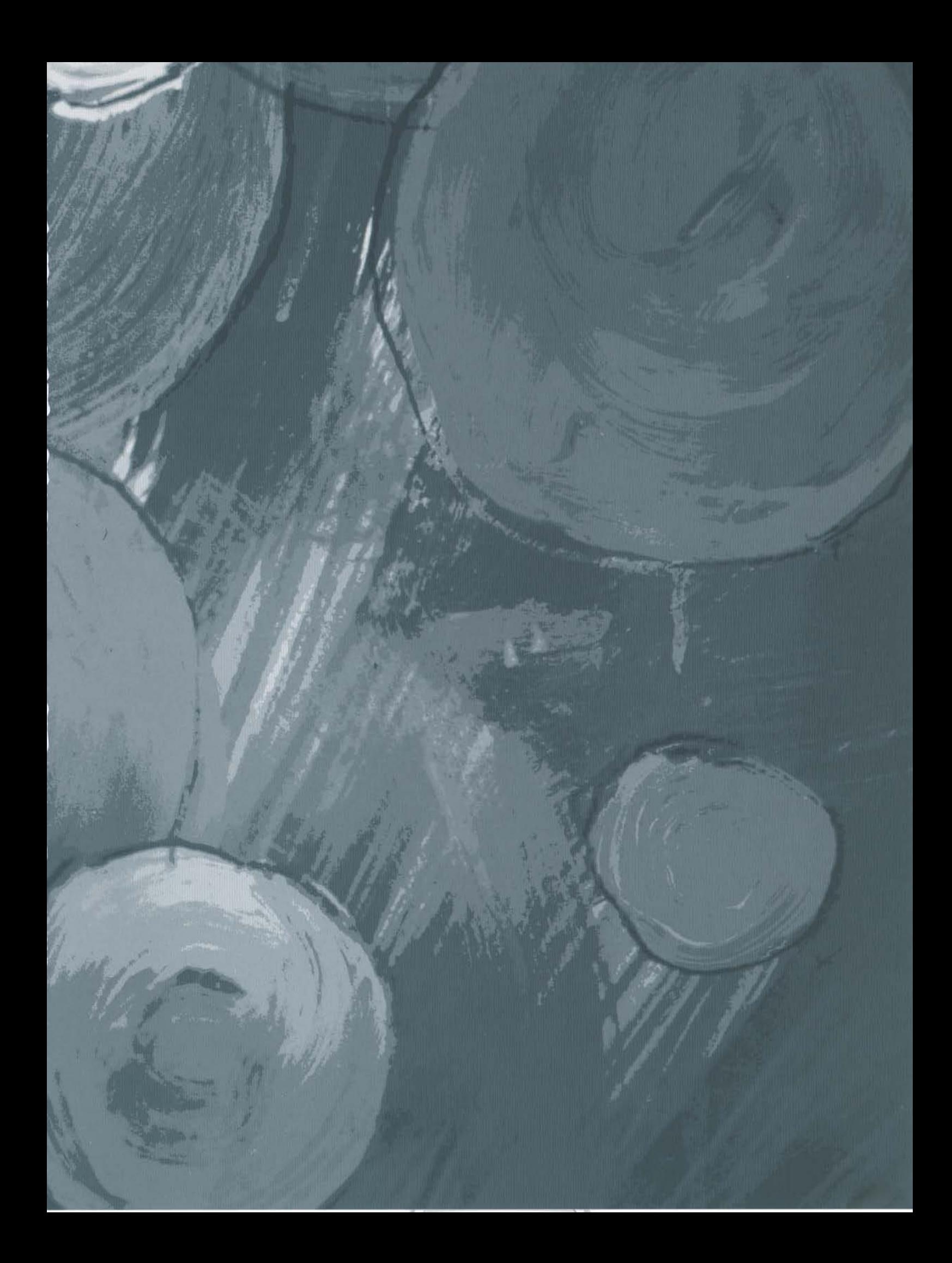

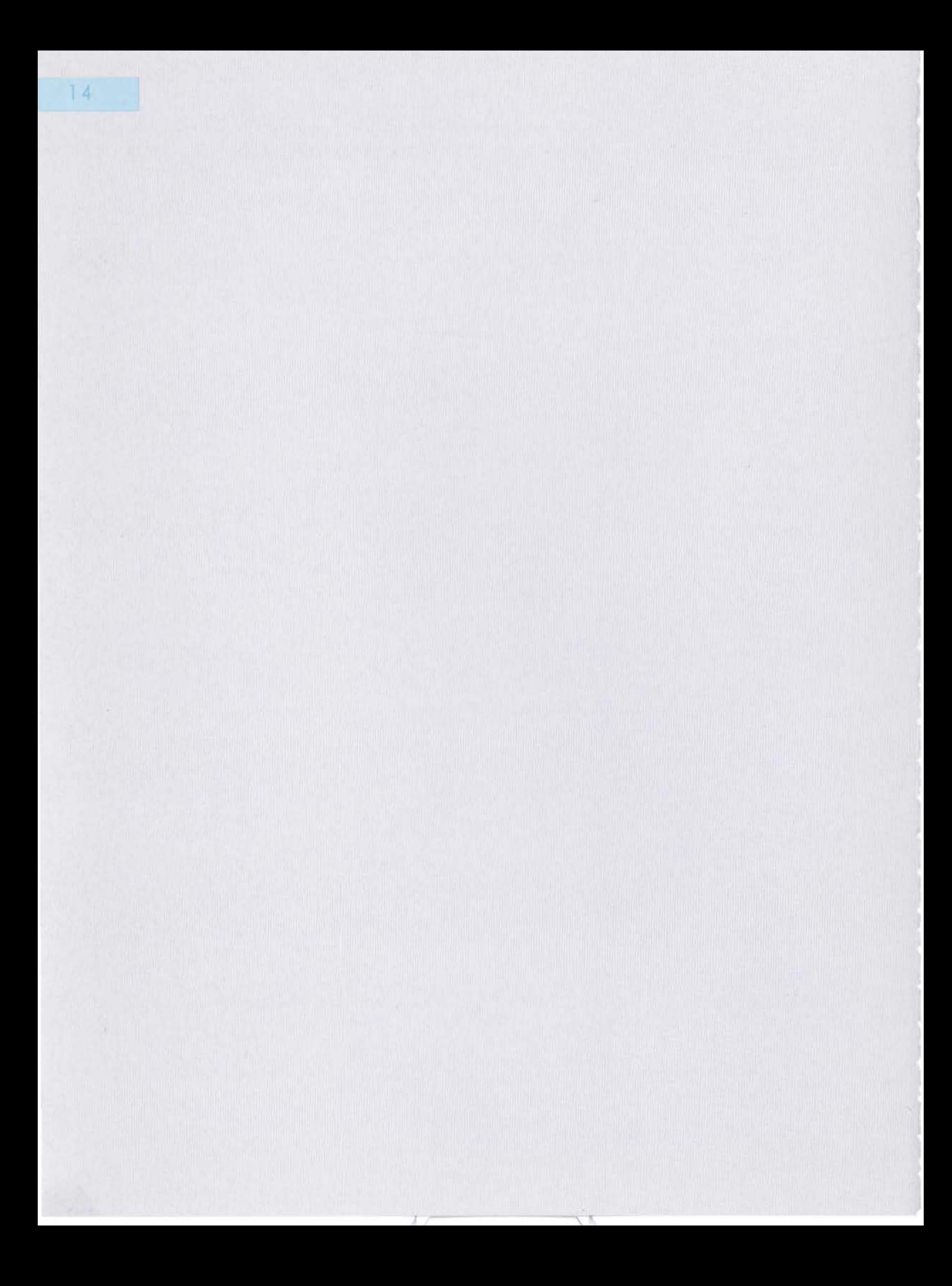

## <span id="page-14-0"></span>**C-LAB focus**

## **C-LAB focus**

Am 13. Mai 1997 startete die Vortragsreihe C-LAB focus mit dem Thema "Patentschutz für Software".

Ziel dieser Reihe ist, Themen aus dem C-LAB Arbeitsgebiet und angrenzenden Gebieten, die von allgemeinem Interesse sind, der Öffentlichkeit zu präsentieren und mit Fachleuten und interessierten Laien zu diskutieren.

Im Berichtsjahr fanden folgende Vorträge statt:

Patentschutz für Software  $(13.05.97)$ 

Urheber-/Patentrecht, rechtliche Randbedingungen, Nutzung und Durchsetzung, Voraussetzung und Aufbau der Patentanmeldung aus dem Bereich Software waren an diesem Abend Themenschwerpunkte.

Referenten: Karl-Heinz Schaumburg und Dr. Dieter Thoenes

Multimedia - ein Überblick (4 Veranstaltungen)  $(17.06.97, 24.06.97, 01.07.97, 08.07.97)$ 

Ausgehend von einer Einführung wurden am ersten Abend Anwendungsfelder vorgestellt. Der zweite Abend war dann den Themen Informationsbeschaffung und Verteiltes Arbeiten gewidmet. Sicherheit und Protokolle waren die Themen des dritten Abends. Am vierten Abend wurden Hypertext-Sprachen und Verteiltes Programmieren vorgestellt.

Referenten: Holger Aisch, Siegfried Bublitz, Andreas Dangberg, Marita Dücker, Bernd Gutkauf, Dr. Wolfgang Müller, Dr. Elke Radeke, Wolfgang Thronicke

On the 13.05.1997 we launched our series of lectures under the name of C-LAB focus starting with the subject "Patent Protection for Software".

The aim of C-LAB focus is to present subjects within the C-Lab working area and neighbouring subjects which are of general interest to the public, inviting discussions with specialists and interested laymen.

The following lectures were held in 1997:

Patent Protection for Software,  $(13.05.1997)$ 

Topics of this evening were copyright/patent protection, legal conditions, application and achievement, prerequisite and construction of patent application in the area of software. Lecturers: K.-H. Schaumburg and Dr. D. Thoenes

Multimedia - An Overview (4 lectures)  $(17.06.24.06., 01.07., 8.07.1997)$ 

Apart from an introductory talk different areas of application were presented on the first evening. The second evening dealt with subjects of gathering information and distributed works. The third evening dealt with security and protocol and on the fourth evening hypertext language and distributed programming were introduced.

Lecturers : H. Aisch, S. Bublitz, A. Dangberg, M. Dücker, B. Gutkauf, Dr. W. Müller, Dr. E. Radeke, W. Thronicke.

Das 5. Forschungs-Rahmenprogramm der EU  $(09.09.97)$ 

Der Stand der Planung des 5. Rahmenprogrammes sowie den anstehenden Neustrukturierungen der EU-Förderprogramme wurden vorgestellt. Schwerpunktmäßig wurde dabei über die Bereiche Electronic Commerce und Globale Informationsgesellschaft referiert.

Referentin: Dr. Rosalie Zobel, Dr. Karl-Heinz Robroek, Dr. Raul Timmers

The 5th Framework-Program of the EU  $(09.09.1997)$ 

This was an introduction to the actual state of planning and forthcoming new structures of the EU Program. Main topics in this lecture were "Electronic Commerce" and "Global Information Society".

Lecturer: Dr. Rosalie Zobel, Dr. Karl-Heinz Robroek, Dr. Raul Timmers

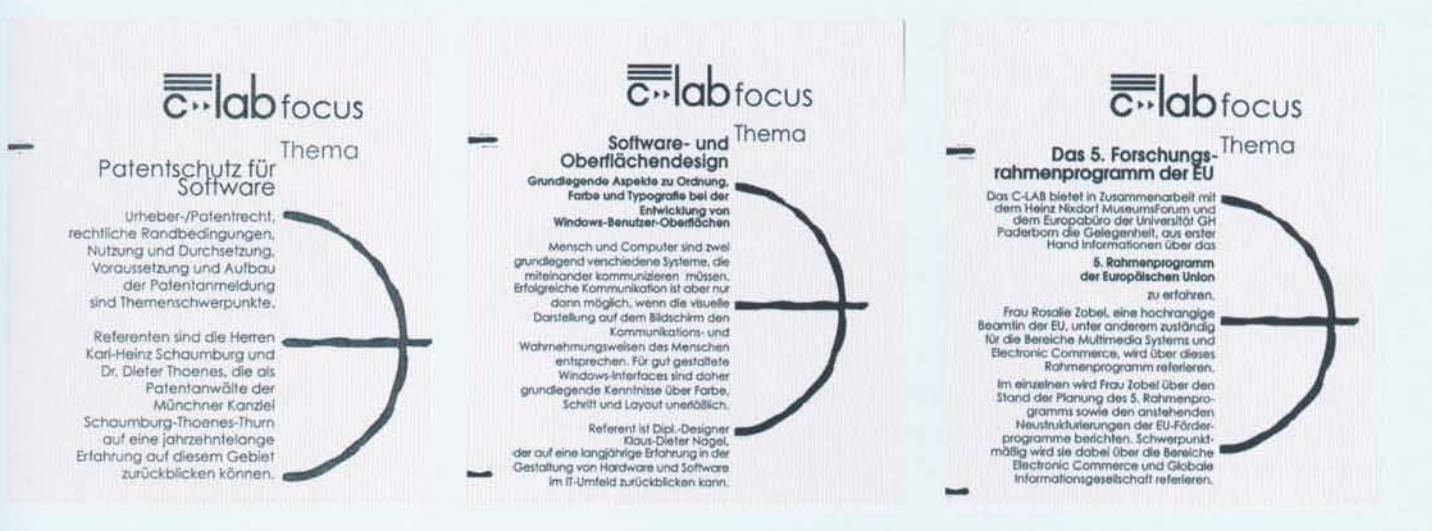

Software- und Oberflächendesign  $(08.10.97)$ 

Grundlegende Aspekte zu Ordnung, Farbe und Typografie bei der Entwicklung von Windows-Benutzeroberflächen waren Themenschwerpunkte dieses Abends.

Referent: Klaus-Dieter Nagel

Computer Animation und 3D-Grafik  $(03.12.97)$ 

Der Vortrag gab einen Überblick über die wichtigsten Konzepte grafischer Datenverarbeitung auf diesem Gebiet. Neben der Entwicklung der Animation in den letzten 100 Jahren wurden die wichtigsten aktuellen Anwendungsgebiete und Techniken in diesem faszinierenden Bereich vorgestellt. Referent: Christian Geiger

C-LAB wird diese erfolgreiche Vortragsreihe 1998 fortsetzen.

> Kontakt: URL: http://www.c-lab.de/focus

Software and User Interface Design  $(08.10.1997)$ 

This lecture dealt with basic aspects of order, colour and typography when developing windows. User interface design was the highlight of this evening.

Lecturer: Klaus-Dieter Nagel

Computer Animation and 3D Graphics  $(03.12.1997)$ 

This lecture presented an overall view of the most important concepts and data processing in this field. Apart from the development of animation over the past 100 years the most important actual application areas and techniques of this fascinating topic were introduced.

Lecturer: Christian Geiger

C-LAB will continue this series of lectures in 1998.

Contact: URL: http://www.c-lab.de/focus

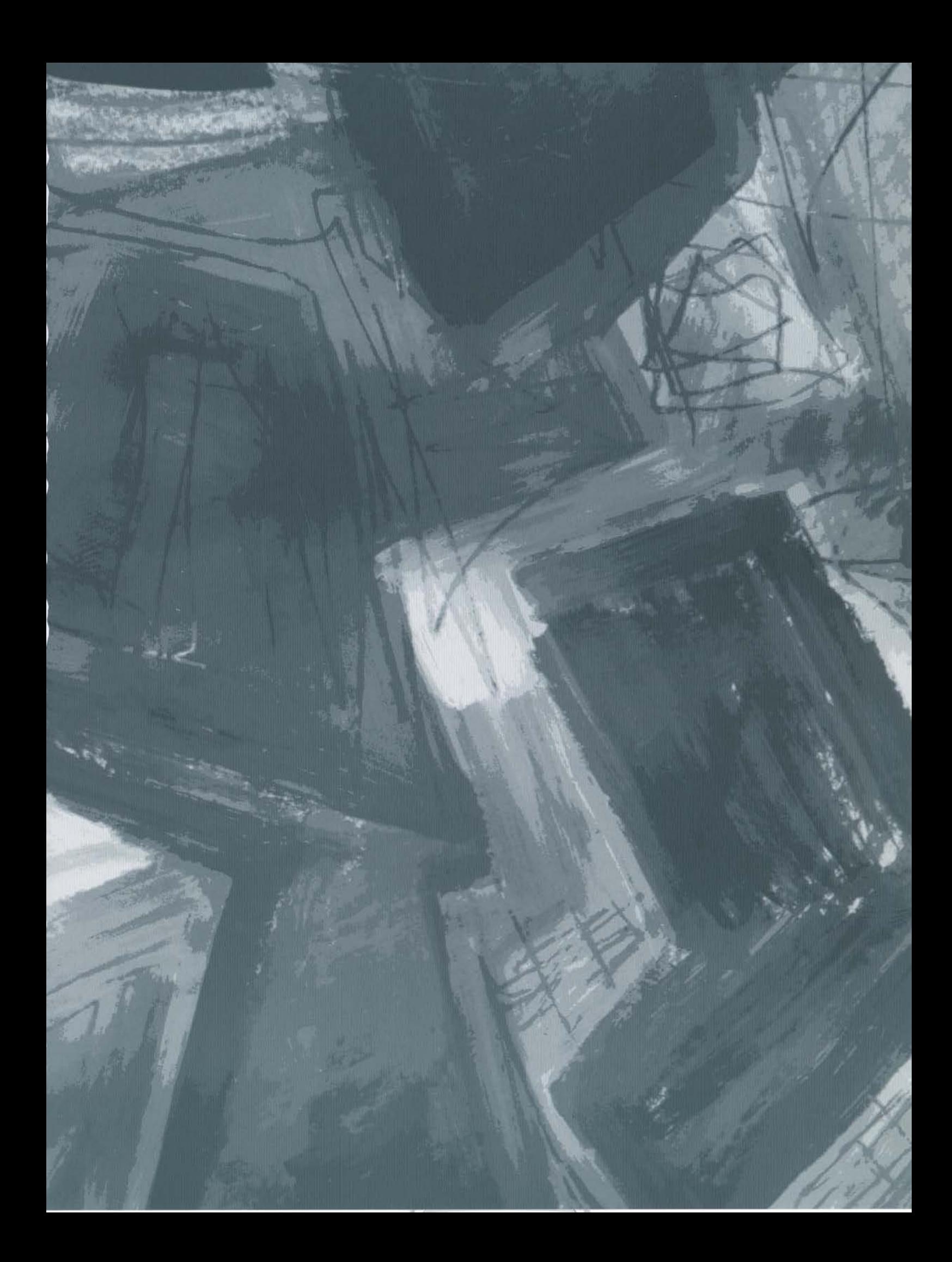

# <span id="page-18-0"></span>Ausgewählte Projekte

### **Selected Projects**

Im folgenden stellen wir einige Beispiele für das weit gefächerte Tätigkeitsspektrum des C-LAB vor. Dabei wird deutlich, daß gerade solche Lösungen unsere besondere Stärke sind, die durch die Ausnutzung von Synergien verschiedener Fachgebiete verblüffend neue Ergebnisse erzielen.

In this report we would like to present some examples of the wide area range of activities of C-LAB. These examples highlight our special strength, which through use of synergies of differenr fields achieve exciting and novel results.

#### OpenDM - Einheitlicher Zugriff auf unterschiedliche Datenbasen

#### Was ist OpenDM?

Unternehmen und öffentliche Körperschaften nutzen Datenbanksysteme heute in vielfältiger Weise. Weil die Einsatzstrukturen häufig ohne Abstimmungen historisch gewachsen sind, treten in Anwendungen nicht selten folgende Probleme auf:

> Isolierte Datenbanksysteme mit heterogenen Schnittstellen für unterschiedliche Anwendungen verhindern die Einheitlichkeit

> Datenredundanz und inkonsistente Datenhaltung in den Datenbanksystemen verursachen zusätzliche Aufwände

#### OpenDM - Standard Access to Different **Databases**

#### What is OpenDM?

Companies and public agencies use database systems today in a wide variety of ways. Since, for historical reasons, the database structures have frequently developed in an uncoordinated manner, the following problems often recur in database applications:

> Isolated database systems with heterogeneous interfaces for different applications hinder uniformity

> Data redundancy and inconsistent data storage in the database systems cause additional cost and effort

Datenbankanwendungen sind von spezifischen Datenbankschnittstellen abhängig

Viele Daten in überholten Datenstrukturen (legacy systems) müssen auch in neuen Programmen weiterverwendet werden.

Database applications are dependent on specific database interfaces

Much of the data in outdated data structures (legacy systems) also has to be reused in new programs.

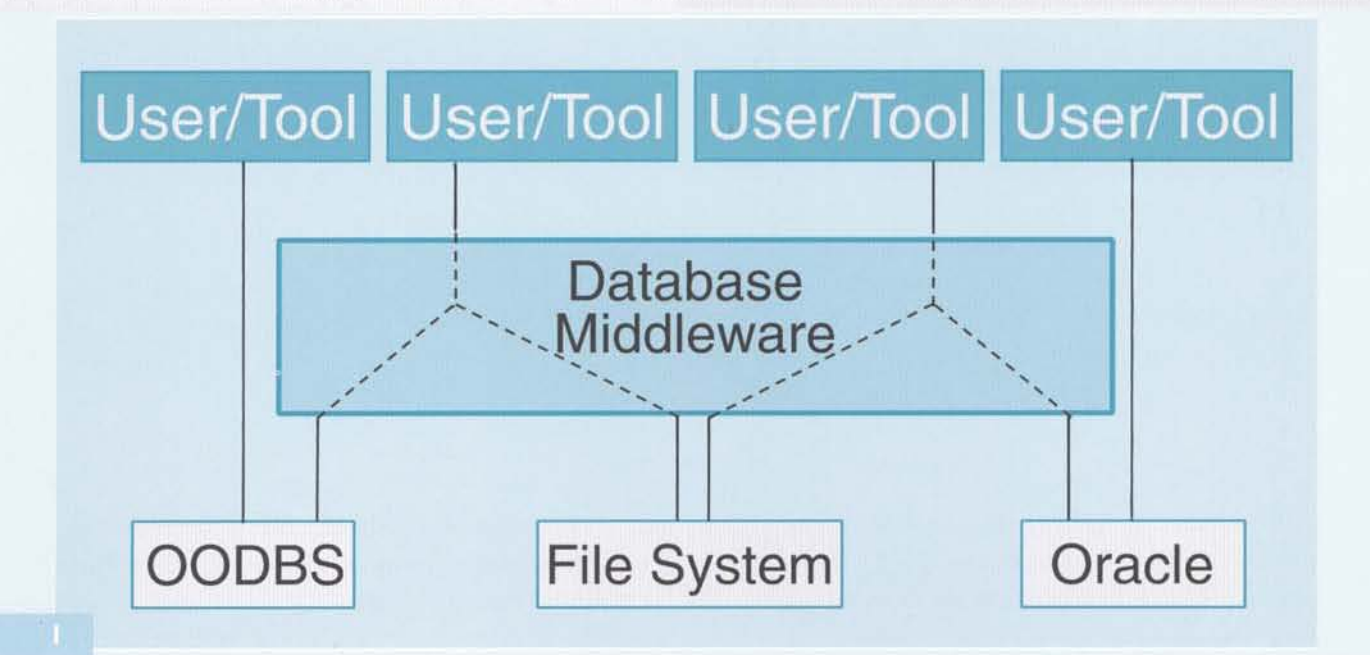

Die Lösung für alle diese Problemstellungen bietet OpenDM "Open Database Middleware". OpenDM ist eine offene Architektur zur Ankopplung an heterogene Datenbanksysteme. Die Abbildung I zeigt die Lösungsidee. Anwendungen (user/tools) greifen einheitlich über eine"Middleware" auf heterogene Datenbanksysteme zu. Hierzu integriert OpenDM die heterogenen Funktionen der einzelnen Systeme und stellt sie als vereinheitliche Funktionalität allen Benutzern zur Verfügung. Neue Programme können ab sofort mit einer einheitlichen Schnittstelle auf alle relevanten Daten zugreifen. Gleichgültig, in welcher Datenbasis sie sich befinden. Darüber hinaus unterstützt OpenDM weiterhin den herkömmlichen Zugriff auf die Datenbanksysteme. Mit Hilfe dieses genialen Prinzips ermöglicht OpenDM folgende Lösungen:

> Unabhängigkeit der Anwendungen von unterschiedlichen Datenbanksystemen

> Föderierung, d.h. die autonome Kopplung heterogener Datenbanksysteme

> Migration von Daten zwischen verschiedenen Datenbanksystemen

A solution to all these problems is provided by OpenDM (Open Database Middleware). OpenDM is an open architecture which can be linked to heterogeneous database systems. Fig. I shows the solution concept. Applications (user/tools) access heterogeneous database systems in a uniform way via middleware. For this purpose, OpenDM integrates the heterogeneous functions of the individual systems and makes them available to all users as a unique functionality. New programs can access all relevant data uniformaly with a standard interface, regardless of the database in which the data is located. OpenDM also supports conventional local access to the database systems. This principle enables OpenDM to offer the following solutions:

> Independence of applications from different database systems

> Federation, i.e. the autonomous coupling of heterogeneous database systems

> Migration of data between different database systems

> Flexible adapter technique for integration at applications as well as at database wide

Flexible Anschlußmöglichkeiten zur Integration sowohl in die Anwendungen als auch in die Datenbanksysteme

Werkzeugunterstützung zur Systemadministration und -konfiguration

#### Von der Forschung zum erfolgreichen Produkt

OpenDM ist aus einer Folge von Forschungsaktivitäten im Datenbankbereich entstanden. Die Wurzeln der OpenDM-Entwicklung liegen in den Aktivitäten bezüglich objektorientierter Datenbanksysteme. Bild II stellt die einzelnen Schritte der OpenDM-Entwicklung dor.

Die Ergebnisse der Forschungs- und Entwicklungsaktivitäten von 1990 bis 1992 flossen direkt in das Projekt DBF (Database Federation Services, siehe Bild II) ein. Schwerpunkt der Arbeiten waren Datenmodelle zur Integration von Datenbankanwendungen und anwendungsspezifische objektorientierte Datenbankschnittstellen. Die Ergebnisse finden sich noch heute im Kern von OpenDM und auch im OpenDM-Front-End wieder.

Nachdem die Integration von Datenbankanwendungen gelöst war, wandten wir uns 1993 der Zusammenführung von Datenbanken zu. Ziel war es, ein System zu entwickeln, das flexible Lösungen für die vorne dargestellten Problemstellungen bot. Diese Entwicklungen wurden 1994 mit lauffähigen Prototypen erfolgreich abgeschlossen. Bei der Umsetzung der Problemstellungen in Lösungen profitierten wir von den Erfahrungen und Ergebnissen aus den vorherigen Arbeiten zur Datenbank-Anwendungsintegration.

Die Entwicklung von DBF und später von OpenDM wurde durch Beiträge im Rahmen von Dissertationen maßgeblich unterstützt. Ihre Ergebnisse flossen direkt in die Entwicklung mit ein.

Anfang 1995 fiel die Entscheidung, die DBF-Ergebnisse zu Produkten aufzubereiten. Alle Entwicklungen wurden unter dem Produktnamen OpenDM zusammengefaßt. Aus dem DBF-System wurde das "OpenDM-Toolkit". Zunächst definierten wir zwei Konfigurationen aus dem Toolkit, die als eigenständige Produkte fungieren sollten:

Tool support for system administration and configuration

#### From Research to Successful Products

OpenDM is the product of a series of research projects in the database sector. The roots of the OpenDM development lie in the activities relating to object-oriented database systems. Fig. II shows the individual steps in the development of OpenDM.

The results of the research and development activities from 1990 to 1992 were incorporated directly in the DBF project (Database Federation Services, see Fig. II This first focused primarily on data models for the integration of database applications by applicationspecific, object-oriented database interfaces. The results can still be found today in the OpenDM kernel and front end.

Once the problem of integrating database applications had been solved, we turned our attention, in 1993, to the question of combining databases. Objective was to develop a system offering flexible solutions for the problems described above. These developments were successfully completed in 1994 with functional prototypes. In turning problems into workable solutions, we benefited from the experience and results gained from earlier work on integrating database applications. The development of DBF and later OpenDM was supported significantly by work done for dissertations. Their findings were incorporated directly into the development.

At the beginning of 1995, the decision was taken to transform the DBF results into products. All developments were combined under the product name OpenDM. The DBF system became the "OpenDM Toolkit". Initially, we defined two configurations from the toolkit that were to function as autonomous products:

> OpenDM/ODMG offers database independence through ODMG interfaces and middleware on heterogeneous database systems.

> OpenDM/Efendi offers data migration and federation on heterogeneous database systems.

We used 1995 and 1996 to further improve the product quality of the software and to build up and try

OpenDM/Efendi bietet Datenmigration und Föderierung auf heterogenen Datenbanksystemen.

Die Jahre 1995 und 1996 wurden genutzt, die Produktaualität der Software weiter zu verbessern sowie die notwendigen Vorgussetzungen und die Infrastruktur (Dokumentation, Support, etc.) für einen Markteinstieg aufzubauen und zu erproben. 1996 fielen zwei strategische Entscheidungen:

> SNI aab das "Go" für ein OpenDM-basiertes Kombinationsgeschäft aus Produkten und Lösungen.

> Der Beirat des C-LAB stimmte einem zunächst allein aus dem C-LAB getragenen OpenDM-Markteinstieg zu.

#### Erfolgreicher Markteinstieg 1997

Ziel für das Jahr 1997 war es, OpenDM zu einer tragfähigen Geschäftsbasis auszubauen. Den Schwerpunkt sollte dabei OpenDM/ODMG bilden. Hier ein Überblick über die verschiedenen Aktivitäten aus dieser Zeit:

> OpenDM wird Siemens Nixdorf Informationssysteme Geschäft: Innerhalb des C-LAB wird ein OpenDM-Team gebildet, um das operative Geschäft durchzuführen. Es besteht ausschließlich aus Siemens Nixdorf Mitarbeitern und Mitarbeiterinnen. Die Software- und Nutzungsrechte von OpenDM werden mit der Universität GH Paderborn geklärt und in einem Vertrag niedergelegt.

> OpenDM wird im Markt präsent: Die bereits 1996 gestarteten Marketingaktivitäten werden fortgeführt. Produktbroschüren und -dokumentationen werden gedruckt und auch im WWW zur Verfügung gestellt. OpenDM wird auf der SNI-Hausmesse Product and Trend Show im Februar 1997 und auf der CeBIT im März 1997 präsentiert. Wir starten aktive Akquisitionen aus eigener Kraft.

> OpenDM findet Partner: Der Versuch, OpenDM in strategische Partnerschaften einzubringen, hat Erfolg und zeigt auch die Bedeutung und Chancen von OpenDM im Markt. OpenDM-Partner sind  $z$ .  $z$ .:

out the necessary preconditions and infrastructure (documentation, support, etc.) for a market launch. In 1996, two strategic decisions were taken:

> SNI gave the go-ghead for OpenDM-based combined business consisting of products and solutions

> The C-LAB committee agreed to launch OpenDM on the market, initially supported by C-LAB alone.

#### Successful Market Launch in 1997

The target for 1997 was to expand OpenDM into a workable basis for business. This was to be centered around OpenDM/ODMG as the main product. Here is a brief summary of the various activities from this time:

> OpenDM becomes part of Siemens Nixdorf's business: An OpenDM team is formed within C-LAB in order to carry out the operational business. It consists exclusively of Siemens Nixdorf employees. The software and utilization rights of OpenDM are agreed on with the University GH Paderborn and set down in a contract.

> OpenDM enters the market: The marketing activities begun in 1996 are continued. Product brochures and documentation are printed and also made available on the WWW. OpenDM is presented at the SNI in-house fair "Product and Trend Show" in February 1997 and at CeBIT in March 1997. We start active sales promotion on our own account.

> OpenDM finds partners: The attempt to incorporate OpenDM into strategic partnerships is successful and also shows the importance and opportunities OpenDM has in the market. The OpenDM partners at present are:

Informix: OpenDM is positioned here as an extension to the Informix relational database management system in the heterogeneous database environment.

Versant: OpenDM is used to complement the Versant object-oriented database system in the heterogeneous database environment.

EGGENET: OpenDM provides the basis for Internet database solutions for the local Internet service provider EGGENET. The resulting solutions are also marketed as independent products.

OpenDM wins new customers: Sales promotional efforts bear fruit in mid-1997 with the conclusion

Versant: OpenDM dient dabei als Ergänzung zum objektorientierten Datenbanksystem Versant im heterogenen Datenbankumfeld.

EGGENET: OpenDM wird Basis für Internetlösungen auf Datenbanken für den lokalen Internet-Service-Provider EGGENET. Die entstehenden Lösungen werden  $_{\text{ols}}$ eigenständige Produkte weiter vermarktet.

of the first contracts. These primarily involve OpenDM-based customer-specific solutions:

The SNI product TransView, an IT management system for hardware and software in heterogeneous networks will in future be based on OpenDM in order to enable its own repository to be implemented without dependence on a specific database. This makes the TransView repository highly adaptable to customer needs. It is planned to present the new system at CeBIT 98.

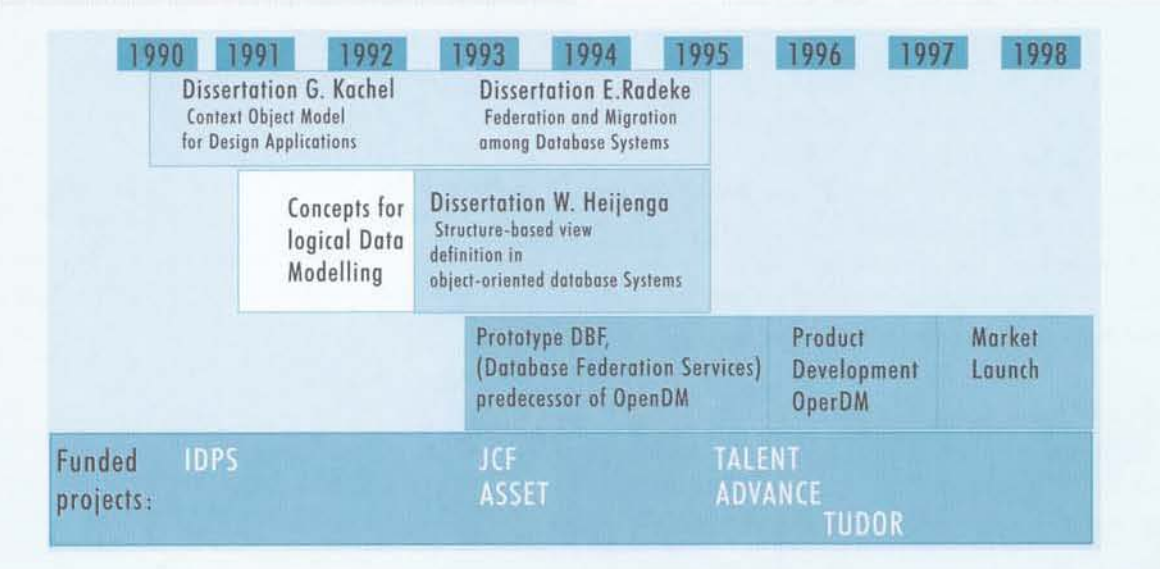

OpenDM gewinnt Kunden: Die Bemühungen in der Akquisition tragen Mitte des Jahres 1997 Früchte. Es kommt zu ersten Vertragsabschlüssen. Hierbei geht es vorrangig um OpenDM-basierte kundenspezifische Lösungen:

Das SNI-Produkt TransView, ein IT-Managementsystem für Hard- und Software in heterogenen Netzen, wird sich zukünftig auf OpenDM abstützen, um sein eigenes Repository datenbankunabhängig realisieren zu können. Damit wird eine hohe Anpaßbarkeit des TransView-Repositories an Kundengegebenheiten erzielt. Vorstellung des neuen Systems ist für die CeBIT 1998 geplant.

Für den Partner EGGENET wird ein Online-Raumbuchungssystem realisiert. Weitere Lösungen befinden sich in der Vorbereitung.

Ein Energieversorgungsunternehmen konnte gewonnen werden, um für Energieversorger Lösungen zur Kopplung verschiedener Datenbanken (z.B. Lotus Notes und Baan) und Datenbankanwendungen auf Basis von An online room booking system was implemented for our partner EGGENET. Other solutions are in the pipeline.

We have acquired a company suppling energy as a customer, enabling us to provide solutions for utilities for their bussines by coupling various databases (e.g. Lotus Notes and Baan) and to implement database applications based on OpenDM. An initial solution is in the pipeline.

OpenDM development is continuing: Development of the product has naturally continued alongside the activities described above. Development was driven by customer-specific solutions, the TUDOR project (integration of OpenDM with the Case system Innovator, MID, for developing database-independent applications), plus strategic initiatives of our own.

OpenDM zu realisieren. Eine erste Lösung ist in Vorbereitung.

OpenDM entwickelt sich weiter: Neben den oben angeführten Aktivitäten ging natürlich auch die Entwicklung des Produktes weiter. Sie wurde sowohl durch die kundenspezifischen Lösungen und durch dos TUDOR-Projekt (Integration von OpenDM mit dem Case-System Innovator, MID, zur Entwicklung von datenbankunabhängigen Anwendungen) ols ouch durch strotegische Eigeninitiativen vorangetrieben.

#### Gute Aussichten für die Zukunft mit OpenDM

Das Jahr 1997 hat die Tragfähigkeit eines OpenDMbosierten Gesch6fts deutlich gezeig!. Dos Ziel, OpenDM/ODMG zum Einsolz zu bringen, hoben wir erreicht. AuBerdem hot 5ich gezeigt, doB zusotzlicher Bedarf an datenbankunabhängigen Lösungen für das Internet vorhonden ist. Dies belegen nicht nur die Projekte mit unserem Portner EGGENET sondern auch ondere, in der Akquisition befindliche Kundenprojekte.

Das erfolgreich verlaufene Jahr 1997 und der aktuelle Stand der Geschôfte erlauben eine erlreuliche Perspektive für das Jahr 1998. Wir wollen uns jedoch keineswegs auf dem Erreichten ausruhen, sondern vielmehr unseren OpenDM·Erfolg ousbouen. Dazu werden wir weitere strategische Schritte unternehmen, wie zum Beispiel die sukzessive Durchdringung des Morktes mit OpenDM und die weitere Fokussierung ouf den Internet-Markt (unterstützt durch das WONDA-Projekt, EP 25.741) in Form neuer Internet-Produkte auf Bosis von OpenOM.

#### Kontakt:

Gernard Kachel (geka@c·lob.de) URL: http://www.c-lab.de/~opendm

#### Bright Prospects for the Future with OpenDM

1997 has cleorly shown that business bosed on OpenDM is a viable option. We have achieved our target of using OpenDM/ODMG in actual applications. It has also become apparent that there is an additional demond for dotobose-independent solutions for the Internet. This has been demonstrated not only by the projects with our partner EGGENET but also by other customer proiects which we ore promoting.

The successful year 1997 and the current state of business ollow us to look forword to 1998 with a feeling of optimism. We do not, however, intend to rest on our laurels, but rather to build on our success with OpenOM. For this purpose we sholl be undertoking further strategie steps, for example successive penetration of the market with OpenDM and further focusing on the Internet market (supported by the WONDA Project, EP 25.741) in the form of new Internet products based on OpenDM.

> Contact: Gerhard Kochel (geko@c-Iab.de) URL: http://www.c-Iab.de/-opendm

> > 1

1

1

1 1

1

1

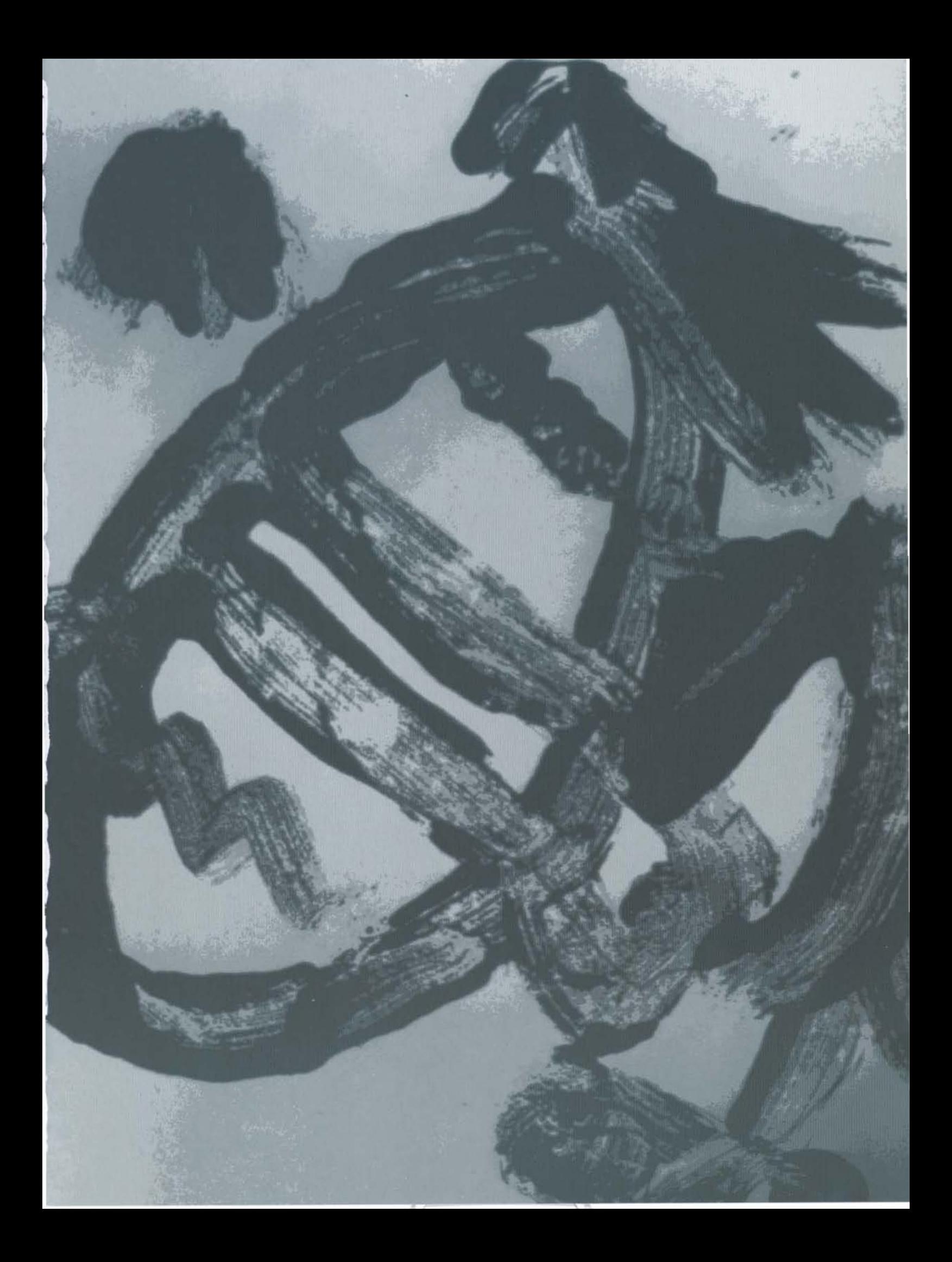

## <span id="page-26-0"></span>Ausgewählte Projekte

### **Selected Projects**

#### Zeile für Zeile - Internet für Blinde

Das Internet, ein vermeintlich durch und durch optisches Medium, ist jetzt auch für Blinde zugänglich. Eine Software, entwickelt im C-LAB, Paderborn, erlaubt Blinden die Auffahrt auf die Datenautobahn.

Wer zum ersten Mal davon hört, ist zumindest erstaunt oder sogar skeptisch. Wer es dann zum ersten Mal sieht - und sieht, daß er eigentlich nichts sieht - ist erst verblüfft und dann beeindruckt. Und während der Beobachtung des blinden Internetsurfers wird allmählich klar, daß das Netz der Netze für Blinde ein neues Fenster zur Welt öffnet und damit enorme Bedeutung im privaten aber vor allem auch im beruflichen Bereich erlangt. Erstmals können Blinde ohne fremde Hilfe auf die vielfältigen Informationen des WWW interaktiv zugreifen und mit Menschen in aller Welt gleichberechtigt kommunizieren.

#### Ein blinder Informatiker im C-LAB ergreift die Initiative

Im C-LAB ist es schon seit Jahren selbstverständlich, das Internet zur Recherche und zur Kommunikation mit Kollegen, Partnern und Kunden zu nutzen. Der blinde Dipl.-Inf. Klaus Peter Wegge, Mitarbeiter des C-LAB, ärgerte sich darüber, daß seine Kollegen im Internet surften, während das für ihn mit den verfügbaren Standardprogrammen nur sehr eingeschränkt möglich war. Um selbst den Anschluß an diese Technologie nicht zu verpassen, begann er im Sommer 1996 in Eigeninitiative mit der Entwicklung eines speziellen Internet-

#### Line by Line - Internet for the Blind

It's hard to imagine the Internet, in essence a visual medium, being accessible to the blind. But it is, thanks to a solution developed by C-LAB Paderborn.

Hearing this for the first time, one is likely to be surprised at the very least, if not downright skeptical. But seeing it in use for the first time, and realizing that the person cannot see anything, makes a deep impression once you have overcome the initial surprise. Watching a blind Internet surfer, it slowly dawns on you that the network of networks opens a new window on the world for blind persons and consequently will have enormous significance in the private domain - hough more importantly in the professional sphere. For the first time, blind people have interactive access to the wide and varied information available in the WWW without the help of others, and can communicate with people throughout the world on an equal footing.

#### A blind computer scientist at C-LAB seizes the initiative

At C-LAB, using the Internet for research and for communicating with colleagues, partners and customers has been taken for granted for years. The blind computer scientist, Dipl.-Inf. Klaus Peter Wegge, who works at C-LAB, used to be irritated that his colleagues could surf the Internet, while he had only very limited access with the standard programs available. In order not to miss out on this technology, in the summer of browsers, der die Inhalte des Internet blindengerecht präsentiert. Durch seine Beteiligung an entsprechenden Workshops der Universitäten Dresden, Karlsruhe und Linz, wo es Studienschwerpunkte der Informatik für Blinde gibt, lernte er die unterschiedlichen Ideen und konkreten Wünsche anderer Betroffener kennen. In Kooperation mit dem "Verein der Blinden und Sehbehinderten in Studium und Beruf" (Marburg) entstand im C-LAB ein deutschsprachiger Internetserver mit blindenspezifischen Informationen.

#### Die Präsentation auf der CeBIT'97 war ein großer Erfolg

In Kooperation mit dem Projekt "Computer helfen heilen" der Siemens Nixdof Informationssysteme AG (Bonn) stellte Klaus Peter Wegge den Kunden und Interessenten auf dem SNI-Hauptstand der CeBIT'97 einen innovativen Arbeitsplatz für Blinde mit SNI PC oder Notebook vor. Den Schwerpunkt seiner Präsentation legte er dabei auf das Thema Internet und zeigte einem erstaunten Publikum den Prototyp seiner Entwicklung. Ein Bericht auf der Titelseite der Messezeitung des

1996 he began - on his own initiative - to develop a special Internet browser that presents Internet information in a form which is accessible to blind people. Through his participation in related workshops at the Universities of Dresden, Karlsruhe and Linz, which have special courses for the blind in information technology, he became acquainted with the different ideas and specific wishes of those concerned. In collaboration with a "professional organisation for the blind" in Marburg, a German-language Internet server with information specifically for the blind was produced at C-LAB.

#### The presentation at CeBIT'97 was a great success

In connection with the project "Computer helfen heilen" undertaken by Siemens Nixdorf Informationssysteme AG (Bonn), Klaus Peter Wegge demonstrated an innovative workstation for blind people (with SNI PCs or notebooks) to potential customers and interested visitors at the main SNI stand at CeBIT'97. He focused his presentation on the Internet and demonstrated the prototype of his development to an amazed audience. In

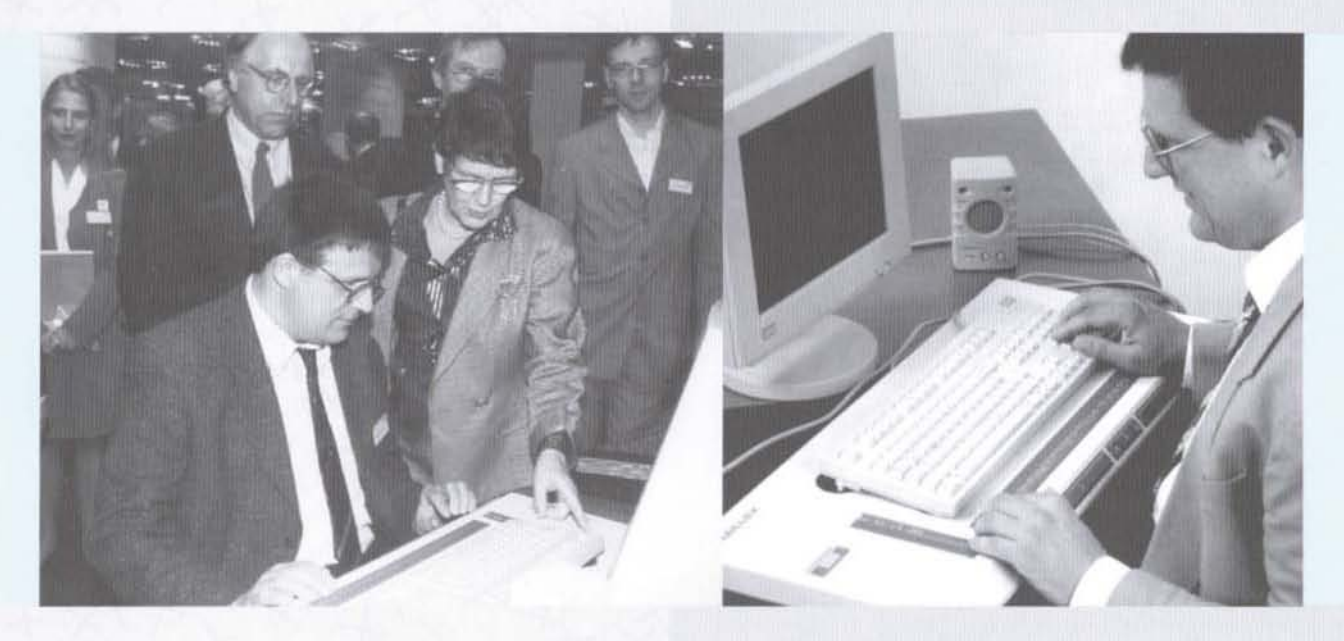

ersten Tages trug besonders zu dem phantastischen Interesse an diesem technischen Thema mit sozialem Hintergrund bei: Mehr als 10 Fernsehberichte, 25 Radiointerviews und 80 Artikel in großen und kleinen Zeitungen lösten eine Lawine aus, die Klaus Peter Wegge und seinen studentischen Mitarbeiter, Conrad Berhörster, überrollte. So manche Persönlichkeit aus Politik und Wirtschaft war auf dem Stand zu Gast. Selbst die Bundestagspräsidentin Rita Süssmuth nahm sich 15

particular, a report on the title page of the show's newspaper on the opening day contributed to the phenomenal interest in this technical subject with its social overtones: more than 10 television reports, 25 radio interviews and 80 articles in both large and small newspapers triggered an avalanche that swept over Klaus Peter Wegge and his student assistant, Conrad Berhörster. Many personalities from politics and business were guests at the stand. Even Bundestag Minuten Zeit, um sich dieses Projekt ausführlich erklären zu lassen und seine Bedeutung im wahrsten Sinne des Wortes zu begreifen.

Noch wichtiger war es jedoch, Arbeitgebern zu zeigen, daß Blinde auch in ihrem Unternehmen produktiv arbeiten können und daß sich durch das Internet ganz neue Perspektiven eröffnen. Wie sich aus den Gesprächen ergab, wurde vielen Informations- und Dienstleistungsanbietern im Internet erstmals so richtig klar, daß sie an diese Nutzergruppe bislang gar nicht gedacht hatten. Dabei ist es in der Regel mit minimalem Aufwand möglich, Blinden den Zugang zu ihren Angeboten zu erleichtern.

#### Zu einem innovativen Blindenarbeitsplatz gehört spezielle Soft- und Hardware

Deutlich sicht- und hörbares Merkmal eines modernen, PC-gestützten Arbeitsplatzes für Blinde ist die unter der PC-Tastatur liegende Braillezeile sowie die synthetische Sprachausgabe.

Braillezeile besteht üblicherweise Eine  $QUS$ 80 Modulen. Jedes einzelne davon formt durch Heben und Senken von 8 Stiften in einem 2 x 4-Punktraster einen tastbaren Buchstaben. So lassen sich auf einmal alle 80 Zeichen einer Bildschirmzeile abbilden. Tasten an der Vorderseite des Brailledisplays ermöglichen das Blättern, wodurch der Bildschirminhalt Zeile für Zeile taktil umgesetzt wird. Dabei ändert sich entsprechend das jeweils tastbare Muster der Punkte. Eine synthetische Sprachausgabe liest Bildschirminhalte vor und entlastet so die tastenden Finger.

Mit Hilfe spezieller Adapterprogramme wird versucht, grafische Benutzeroberflächen wie Windows95/NT in Textpräsentationen umzusetzen und den Blinden bei der Simulation der Maus zu unterstützen. Allerdings bringt die durch arafische Oberflächen erzielte Bedienungsfreundlichkeit für "Sehende" keinen Fortschritt für Blinde.

#### Der Internetbrowser für Blinde setzt alle Informationen anwendergerecht um

Ein Internetbrowser präsentiert die aus dem Internet geladenen (HTML)-Beschreibungen der Seiten am

President Rita Süssmuth spent fifteen minutes having the project explained to her in detail and literally obtaining a hands-on impression of its significance.

Even more important, however, was to show employers that blind people can also work productively in their companies and that the Internet opens up completely new prospects. In the discussions it was brought home for the first time to many Internet information and service providers that they have totally ignored this user group in the past. And it is usually possible to enable blind people an easier access to their offers at minimal expense.

#### An innovative workstation for the blind requires special software and hardware

The obvious visible and audible components of a modern workstation for the blind are the Braille display below the PC keyboard and the natural synthesized voice.

A line of Braille usually consists of 80 modules. Each individual module forms a character perceptible by touch through the raising and lowering of 8 pins in a 2 x 4 dot matrix. In this way, all 80 characters of a screen line can be depicted at once. Keys at the front of the Braille display enable scrolling, whereby the screen contents are converted line by line into tactile form. The pattern of dots that can be felt changes accordingly. Synthesized voice output reads screen contents aloud to give the user a rest from reading by touch.

An attempt is being made to convert graphical user interfaces such as Windows95/NT to text presentations with the aid of special adapter programs and to assist blind persons to simulate the mouse. However, the userfriendliness that graphical user interfaces provide for sighted people does not of course offer any advantages for the blind.

#### The Internet Browser for the blind converts all information for the user

An Internet browser presents the (HTML) descriptions of the pages loaded from the Internet on the screen in attractive graphical form and assists navigation via references to other pages. If one then develops a Bildschirm in arafisch ansprechender Weise und unterstützt die Navigation über Verweise auf andere Seiten. Entwickelt man nun einen Browser, der alle Elemente der Beschreibungssprache in eine textuelle Form umsetzt und diesen Text durch künstlich eingefügte Informationen anreichert, so lassen sich diese einfach auf der Blindenschriftzeile darstellen oder per synthetischer Sprache vorlesen. Ohne den fehleranfälligen Umweg über eine Windowsoberfläche mit Adaptersoftware und einen grafischen Internetbrowser werden alle Interaktionen wie das Verfolgen von Verweisen, das Ausfüllen eines Formulars oder das "Drücken" von Knöpfen unterstützt. Und zwar ohne daß der Blinde Gefahr läuft, durch eine versehentliche Aktion das Programm in einen Zustand zu bringen, aus dem er nur mit Hilfe eines Sehenden zurückfindet. Befindet sich ein Bild auf der Internetseite, so wird das in der textuellen Präsentation vermerkt. Eine eventuell vorhandene Beschreibung, der Name oder ein dahinter versteckter Verweis werden angezeigt. Natürlich können Bilder bei Bedarf auch angezeigt werden, damit der Blinde sie sich beschreiben lassen kann. Alle Basisdienste wie WWW, FTP, Email, News, Telnet etc. werden unterstützt. Auch ein kleiner Audioplayer ist eingebaut.

#### Der weltweit erste Onlinedienst für Blinde bringt Aktualität ins Haus

Cityweb ist ein geschlossener Onlinedienst in Nordrhein-Westfalen, der von Bertelsmann Telemedia und der WAZ-Zeitungsgruppe im November 1996 gestartet wurde. In Kooperation mit dem C-LAB soll daraus Cityweb Plus werden, der weltweit erste Onlinedienst für Blinde. Der Prototyp von Cityweb Plus wurde bereits im April 1997 auf der G7-Konferenz in Bonn vorgestellt. Die Artikel aus den Zeitungen der WAZ-Gruppe werden hier automatisch so strukturiert, daß die Blinden mit dem vom C-LAB entwickelten Browser sie optimal lesen und darin navigieren können. Cityweb Plus wird internationale, nationale und regionale Informationen aus den Bereichen Politik, Wirtschaft, Sport u.v.m. bieten.

Erstmals bestimmt der Blinde interaktiv, wann und was er aus seiner aktuellen Zeitung lesen bzw. vorgelesen haben möchte. Das Warten auf die meist veraltete Zeitung, die auf Tonbandkassette per Post ins Haus kommt, entfällt.

browser that converts all elements of the descriptive language into a textual form and adds artificially inserted information to this text, these elements can be displayed simply on the Braille display or read out by synthesized speech. All interactions, such as the following of references, filling out of forms or "pressing" of buttons are supported without the roundabout path via a Windows user interface with adapter software and a graphical Internet browser, a method which is prone to error. Nor does the blind person run the risk of accidentally switching the program to a state from which he can only recover with the help of a sighted person. If there is a picture on the Internet page, this is indicated in the textual presentation. Any description available, the name or a concealed reference are indicated. Naturally pictures can also be displayed, if required, so that a blind person can ask someone to describe them. All basic services such as WWW, FTP, E-mail, News, Telnet, etc. are supported. A small audioplayer is also incorporated.

#### The world's first online service for the blind brings the latest news to the home

Cityweb is a closed online service in the Northwest of Germany which was started in November 1996 by Bertelsmann Telemedia and the WAZ newspaper group. In cooperation with C-LAB, this will evolve into Cityweb Plus, the world's first online service for the blind. The prototype of Cityweb Plus was presented back in April 1997 at the G7 conference in Bonn. Articles from newspapers published by the WAZ group are automatically structured so that it is easy for blind people to read them with the browser developed by C-LAB and to navigate in them. Cityweb Plus will offer international, national and regional information from the fields of polítics, business, sport, etc.

For the first time, blind people can determine by interactive means when and what they would like to read or have read to them from today's newspaper. It is no longer necessary for them to wait for the newspaper to arrive by post on an audio tape - by which time it is usually out of date.

#### Aus dem Prototyp entsteht ein nützliches Produkt

Ein ganz wichtiger Schritt zum Erfolg dieses Projektes war die Entscheidung, den Browser von UNIX auf MS-DOS zu portieren. Unter diesem Betriebssystem arbeitet der Browser selbst mit alten Braillezeilen, die für den Privatkunden erschwinglich sind, problemlos. Windowstaugliche Braillezeilen sprengen mit Kosten von bis zu 40.000 DM den privaten Finanzrahmen. Somit handelt es sich hier um die einzige Internetlösung für Blinde, die wirklich unabhängig vom Hersteller der Braillezeile und von der verwendeten Adaptersoftware ist. Dieser Vorteil führte zu einer regen Nachfrage auf der Messe für

#### A usable product evolves from the prototype

A very important factor for the success of this project was the decision to port the browser from UNIX to MS-DOS. The browser operates perfectly under this operating system even with old Braille displays which are affordable for private customers. Windows-compatible Braille displays cost up to DM 40,000 and are thus beyond the financial means of private individuals. This is therefore the only Internet solution for the blind that is effectively independent of the vendor of the Braille display or the adapter software used. This advantage led to great demand at the Rehabilitation Technology Trade

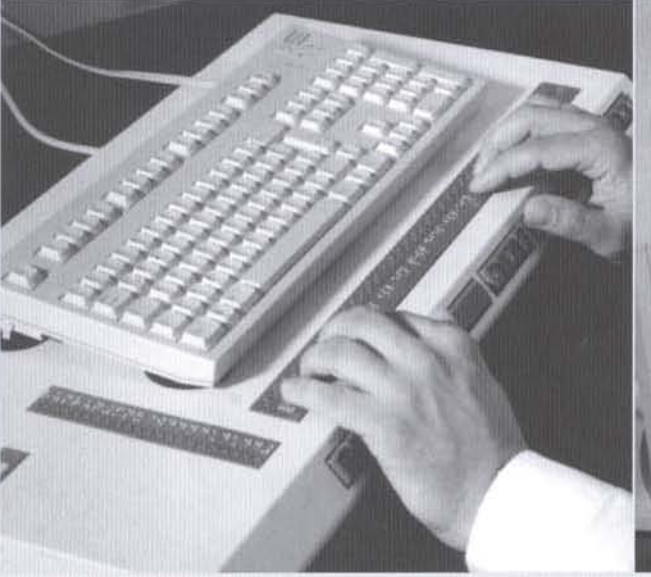

Rehabilitationstechnik (REHA97), Ende Oktober in Düsseldorf, und bei diversen Veranstaltungen wie der Internationalen Funkausstellung (Berlin) und Vorträgen. Vier blinde Testkunden mit recht unterschiedlichen Computerkenntnissen testen seit August 1997 den Browser und das Angebot von Cityweb Plus.

#### Mit Optimismus und Engagement in die Zukunft

Die Weichen für eine erfolgreiche Vermarktung des Produktes sind nun gestellt. Es bleibt aber noch sehr viel zu tun. Deshalb wird nach weiteren Kooperationspartnern und Sponsoren gesucht, die das C-LAB bei der Verbreitung und Weiterentwicklung unterstützen. Erste Schritte in dieser Richtung waren die Einladung auf die "European Information Technology Conference" (Brüssel) im November 1997 und die sechs Monate dauernde Ausstellung des Internet-Arbeitsplatzes im ARS

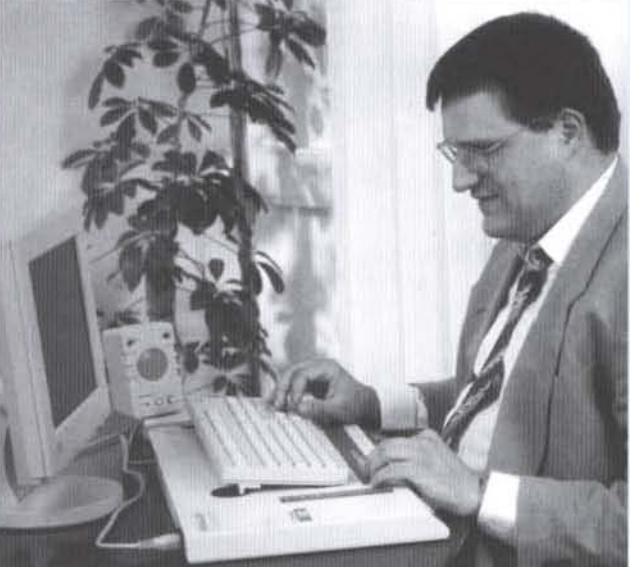

Fair (REHA97) held in Düsseldorf at the end of October, and at various events, such as the "Internationale Funkausstellung 1997, Berlin" and lectures held on the subject. Four blind test users with widely different computer skills have been testing the browser and the offers from Cityweb Plus since August 1997.

#### Full of optimism and commitment for the future

The groundwork for successful marketing of the product has now been completed but there is still a lot left to do. Therefore, C-LAB is looking for additional cooperation partners and sponsors to help to distribute the product more widely and to further develop it. The first steps in this direction were the invitation to the "European Information Technology Conference" (Brussels) in November 1997 and the demonstration of the Internet workstation at the ARS Electronica Center in

Electronica Center, Linz, die seit Mitte Dezember 1997 löuft. Das C-LAB beröt oußerdem Internetprovider und Informationsanbieter bei der Gestaltung ihrer Internetseiten, damit sie für alle attraktiv sind. Die Erarbeitung entsprechender Richtlinien sowie die Erstellung von Schulungsunterlagen in Blindenschrift sind weitere vordringliche Aufgoben.

In Kooperation mit einem Hilfsmittelversender entwickehe dos C-LAB den Prototyp eines Onlinekotologs für Blinde. Er kann nach und nach bis zum Onlineshopping ousgebout werden. Besondere Bedeutung gewinnt aueh die Integration des Internet in den Arbeitsplatz eines Blinden. Hier ist kompetente Beratung und Schulung sowie die Anpassung der Software on die Infraslruktur des Arbeitgebers notwendig. Do es viele blinde Menschen gibt, die die Blindenschrift nicht gut beherrschen, wird vordringlich on einer Version des Browsers georbeitel, die nur mit einer Sprachousgobe ouskomml. Es isl geplont, "Tolking Cityweb Plus" ouf der CeBIT'98 vorzustellen, wa dos C-LAB emeul Gast ouf dem Siemens Nixdorf-Stond sein wird.

> Kontokt: Klaus Peter Wegge (wegge@c-Iab.de) URL: http://www.c-Iab\_de/insb

Linz (Austria) for a six-month period commencing mid-December 1997. C-LAB also advises Internet and information providers on how to make the layout of their Internet sites attractive for everyone. Further urgent tasks ore ta formulate suilable guidelines and ta produce training dacuments in Braille.

C-LAB has developed the prototype of an online catalog for blind people in collaboration with a specialist mail order company. This can be developed grodually into on online shopping system. Another increasingly important ospect is the integrotion of the Internet into workplaces for the blind. This calls for competent advice and training and the configuration of the softwore to the employer's infrastructure. Since there ore many blind people who ore not very fomiliar wilh the Braille printing, top priority is being given 10 work on a version of the browser which makes do with voice output only. It is planned to present "Talking Cityweb Plus" at CeBIT 98, where C-LAB will again be represented at the Siemens Nixdorf stand.

> Contoct: Klaus Peter Wegge (wegge@c-lab.de) URL: http://www.c-lab.de/insb

> > 1

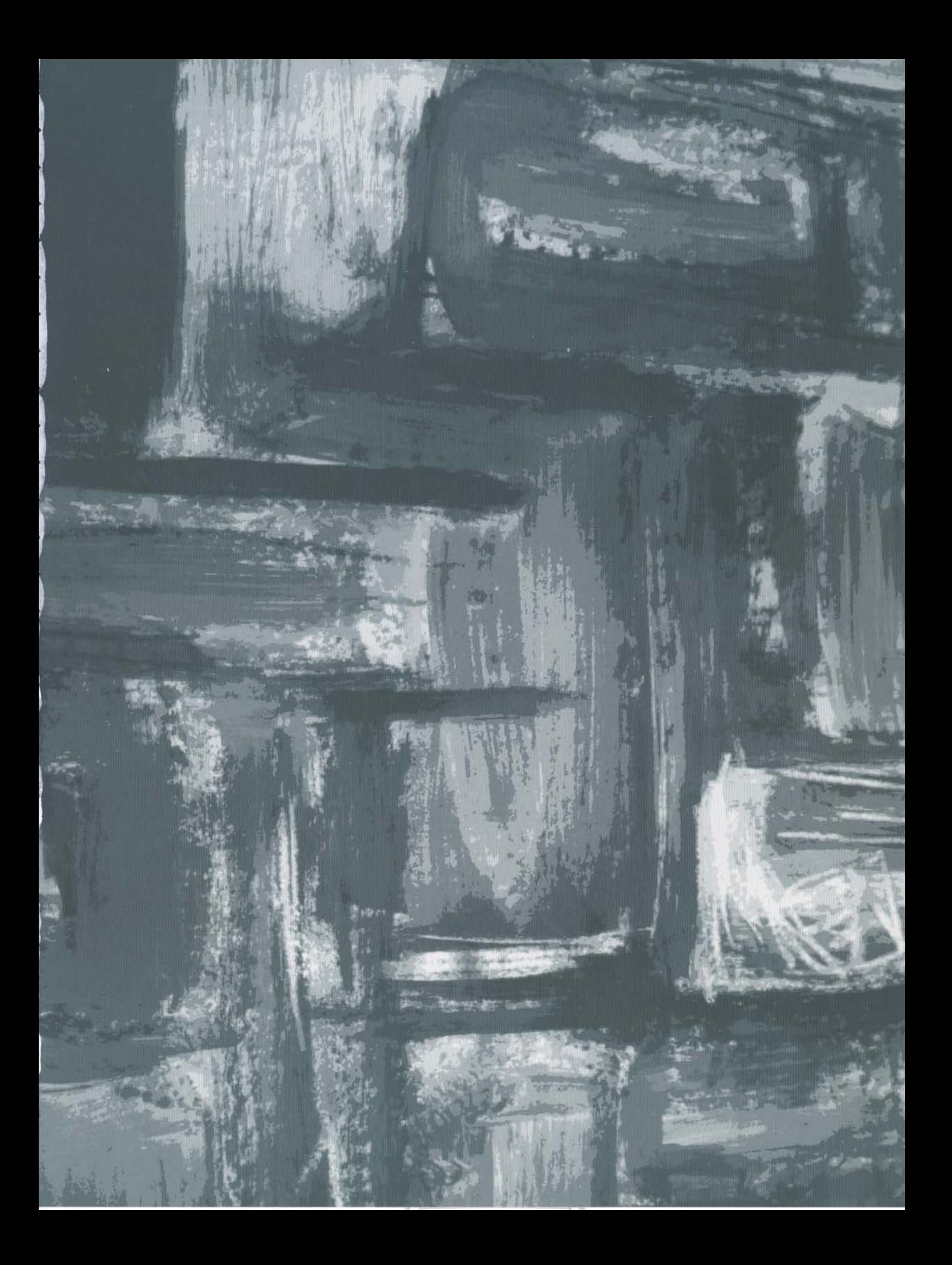

3.4

### $35$

# <span id="page-34-0"></span>Ausgewählte Projekte

## **Selected Projects**

#### Tool-Integration und plattformunabhängiges **Workflow-Management**

#### Die Lean Integration Platform (LIP)

In der modernen Informationsgesellschaft werden auch die Arbeitsprozesse komplexer und müssen sich immer schneller den wechselnden Anforderungen anpassen. Unternehmen und Institute sind gezwungen, trotz kurzer Time-to-market-Intervalle ständig neue und qualitativ hochwertige Produkte und Ergebnisse vorzuweisen.

Ohne Unterstützung durch leistungsfähige Hard- und Software ist ein effizientes Agieren kaum noch möglich. So ist auch die Anwendung multimedialer Techniken inzwischen schon für jeden Beschäftigten alltäglich geworden. Sei es zur schnellen Abfrage von Informationen mittels WWW-Zugriff oder sei es bei der Nutzung von Kommunikationsdiensten wie beispielsweise E-Mail oder Online-Konferenzen. Mit der Einführung neuer Technologien verändert sich auch die Struktur der Arbeit. Während früher noch Aufgaben vollständig von einer Person bearbeitet werden konnten, sind inzwischen überall ganz neue Expertenarbeitsplätze entstanden. Hier sitzen Fachleute, die alle wichtigen Arbeitsschritte und Arbeitsmittel für bestimmte Teilaufgaben beherrschen. Mit der zunehmenden Arbeitsplatzvernetzung werden traditionelle Vorstellungen, wie zum Beispiel die der physischen Arbeitsstelle beim Arbeitgeber, abgelöst durch eine Neudefinition der Arbeitsprozesse. Ein

#### **Tool Integration and Platform Independent Workflow Management**

#### The Lean Integration Platform (LIP)

Just like so many other aspects of today's information society, work processes are becoming more complex and have to adapt more and more rapidly to changing requirements. Companies and institutes are under constant pressure to present new high-quality products and results despite shorter times to market.

It is virtually impossible to operate efficiently nowadays without the support of high-performance hardware and software. Multimedia technologies are routine tools of the trade at workplaces everywhere, for fast retrieval of information from the World Wide Web or utilizing communications services such as E-mail or online conferencing. The introduction of new technologies is also changing the structure of work. Whereas in the past one person would be entrusted with an entire undertaking, totally new expert jobs have now emerged, each the domain of a specialist who handles all the important operations and resources required to achieve a specific interim objective. In networked environments traditional concepts such as that of the physical workplace on the employer's premises are steadily giving way to a new definition of work processes. An expert might now choose to work at home or in some remote locality - all he or she needs is access to a

Experte kann - ausgestattet mit einem Netzzugang heute überall arbeiten. Zu Hause oder in einer entfernten Region. Global arbeitende Unternehmen nutzen Dienstleistungen von Mitarbeitern auf der anderen Seite des Erdballs und entwickeln oder produzieren so kostengünstiger als bisher. Entwicklungs- und Forschungsprojekte greifen durch den Einsatz dieser Techniken von überall auf den alobalen Wissenspool zu. Sie nutzen dabei interdisziplinäre Syneraieeffekte und sind durch diese Arbeitsteilung in der Lage, effizient ganz neue Fragestellungen zu untersuchen.

Mit den steigenden Anforderungen wächst natürlich auch die Komplexität der einzusetzenden Werkzeuge und deren Benutzung. Ein Konstrukteur beispielsweise muß sich heute mit verschiedenen Entwurfswerkzeugen, Materialdatenbanken und deren Beziehungen untereinander auskennen. Auch die Unternehmen und Institute müssen die Übersicht und Kontrolle über alle diese Abhängigkeiten behalten.

network. Global players utilize the services of people working on the other side of the world to develop or produce at lower cost than in the past. Development and research projects employ these technologies to access a worldwide know-how pool from anywhere in the world. They exploit interdisciplinary synergy effects and this division of labor enables them to examine radically new terms of reference in a highly efficient way.

Tools and the ways of using them become more complex as requirements climb higher and higher. A designer today, for example, has to be familiar with a whole suite of design tools and material databases and know how they interoperate. Companies and institutes. too, must know exactly what is what in the midst of all these interrelated factors.

Since operations and work steps can effectively be described as processes, the term workflow was coined about 20 years ago and employed as a method for

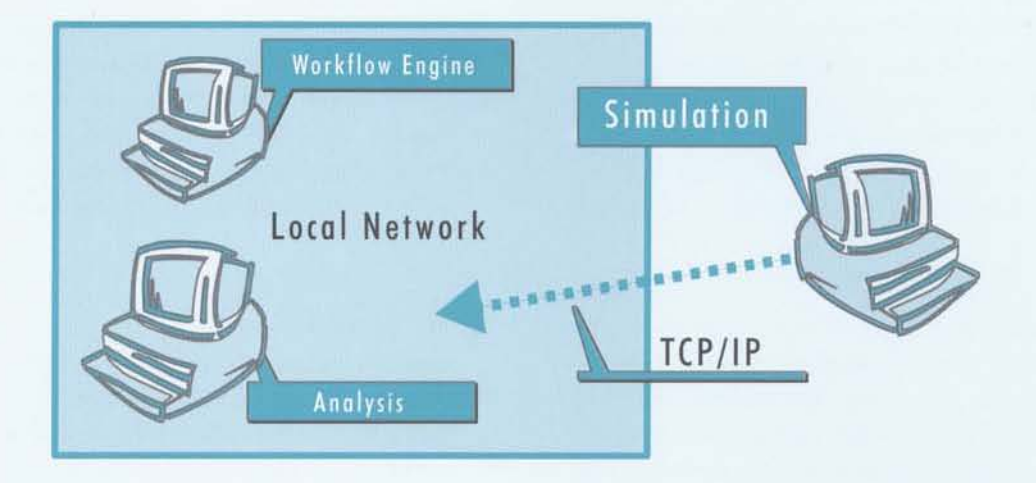

Da sich Vorgänge und Arbeitsschritte effektiv als Prozesse beschreiben lassen, wurde der Begriff des Workflow bereits vor ca. 20 Jahren geprägt und als Methode zur Beschreibung, Analyse und Verbesserung von Geschäftsprozessen betrachtet. Das daraus entwickelte Arbeitsfeld ist unter dem Begriff Business Process Reengineering bekanntgeworden. Mit dem Einsatz von Rechnernetzen im lokalen (firmeninternen) und globalen Umfeld sind auch Lösungen zur softwareseitigen Unterstützung interessant geworden. Solche Workflow-Managementsysteme werden inzwischen von fast allen größeren Softwareherstellern angeboten.

describing, analyzing and improving business processes. The field that has since evolved is now known as business process reengineering. Now that computer networks are firmly established in the local (companyinternal) and global environments, keen interest has been awakened in solutions for supporting software. Virtually all the major software vendors are now offering these workflow management systems.
#### Die LIP bietet auch Ingenieuren angemessene Lösungen

Kommerzielle Workflow-Managementsysteme orientieren sich stark an Büroanwendungen. Diese sind in der Regel gekennzeichnet durch eine homogene Rechnerausstattung und wenige standardisierte Programmpakete zur Bearbeitung von Aufgaben. In Entwicklungsabteilungen und Instituten sind sie deshalb kaum anzutreffen. Der Marktdruck macht aber gerade auch hier zunehmende Flexibilität und Kontrollierbarkeit der Entwicklungsvorgänge notwendig. Um die engen Terminvorgaben zu erfüllen, ist deshalb eine Unterstützung auch hier meist zwingend erforderlich. Vor diesem Hintergrund wurde die LIP konzipiert. Sie bietet daher auch für typische Arbeitsabläufe von Entwicklungsingenieuren adäauate Lösungen.

#### Leistungsfähige Werkzeugintegration und vielfältige Schnittstellen

Ein wichtiges Merkmal der Lean Integration Platform sind die leistungsfähigen Integrationsmöglichkeiten. Durch eine standardisierte Definition können dem Anwender Werkzeuge beliebiger Rechnerplattformen in den konfigurierten Workflows zur Verfügung gestellt werden. Die Steuerung der Werkzeuge und die Verwaltung der beteiligten Daten geschieht transparent innerhalb der Workflow-Umgebung. Der Anwender muß sich nicht darum kümmern.

Die LIP beschränkt sich aber nicht nur auf die Integration einzelner Softwarewerkzeuge, sondern sie bietet außerdem Schnittstellen zu CORBA-Diensten (CORBA ist eine standardisierte Architektur zum Aufbau von verteilten objekt-orientierten Anwendungen) und den Anschluß an das World Wide Web über das HTTP-Protokoll.

#### Ideal auch für heterogene Umgebungen

Besteht die Rechnerumgebung aus unterschiedlichen Systemen, ist die LIP in der Lage, die Ressourcen der verschiedenen Rechner zu einer einzigen virtuellen Maschine zu bündeln. Der Anwender startet nur noch sein Werkzeug, das dann irgendwo im Netzwerk abläuft. Er hat dabei den Eindruck, alles auf seiner Maschine abwickeln zu können. Besondere Bedeutung kommt der Vernetzung von PCs und Workstations im UNIX Bereich zu. So erfolgt bei Bedarf automatisch ein direkter Zugriff

#### LIP also attractive for engineers

Commercial workflow management systems are heavily geared toward office applications. These are generally typified by a homogeneous computer landscape and a small number of standardized program packages for processing jobs. They are therefore rarely found in development departments or institutes, although this is now precisely where market pressure calls for increasing flexibility and controllability of development processes. Support is usually vital here in order to meet tight schedules. LIP was designed gaginst this background, so it provides adequate solutions for the work processes typically encountered by development engineers.

#### Efficient tool integration and a variety of interfaces

An important feature of the Lean Integration Platform is its efficient integration capabilities. A standardized definition means that tools of any computer platforms can be made available in the configured workflows. Control of the tools and management of the data involved are transparent within the workflow environment, so that users can ignore these aspects.

Far from being restricted to integration of individual software tools, LIP also provides interfaces to CORBA services (CORBA is a standardized architecture for distributed object-oriented applications) and World Wide Web connectivity via HTTP.

#### Perfect for heterogeneous environments

In multivendor computer environments, LIP can bundle the resources of the different computers to create a single, virtual machine. Users just pick their tools, which are then launched somewhere in the network. As far as each individual user is concerned, everything is right there on the local terminal. Networking PCs and workstations under UNIX is a key issue: users have access on demand to programs they could not even run on their own computers. LIP sorts out the data-conversion difficulties.

auf Programme, die auf dem "eigenen" Rechner gar nicht ablaufen könnten. Die LIP kümmert sich selbständig um den nötigen Datentransfer.

#### Effiziente Arbeitsteilung läßt traditionelle Grenzen verschwinden

Die LIP unterstützt in besonderem Maße Arbeitsteilung und Teamwork, damit auch komplexe Projekte mit vielen Bearbeitern gelöst werden können. Solche Aufgaben zerfallen in Teilworkflows, die von Spezialisten bearbeitet werden und später zur Gesamtlösung wieder zusammenfließen. Mit der LIP lassen sich - analog zur Darstellung von Prozessen und Sub-Prozessen -Workflow-Hierarchien aufbauen. Durch Delegation werden Teilaufgaben für den entsprechenden Bearbeiter verfügbar. Die Einbindung eines Online-Conferencing-

#### Efficient division of labor crosses with traditional boundaries

LIP is ideal for division of labor and teamwork - largescale projects can be spread across correspondingly large numbers of people. These tasks are broken down into sub workflows processed by specialists and then recombined to yield the overall solution. LIP can be used to establish workflow hierarchies reminiscent of process and sub-process paradigms. Parts of the project are delegated to the various specialists. Project workers in widely separated geographical locations use an online conferencing tool to maintain multimedia communication and interwork efficiently as a team.

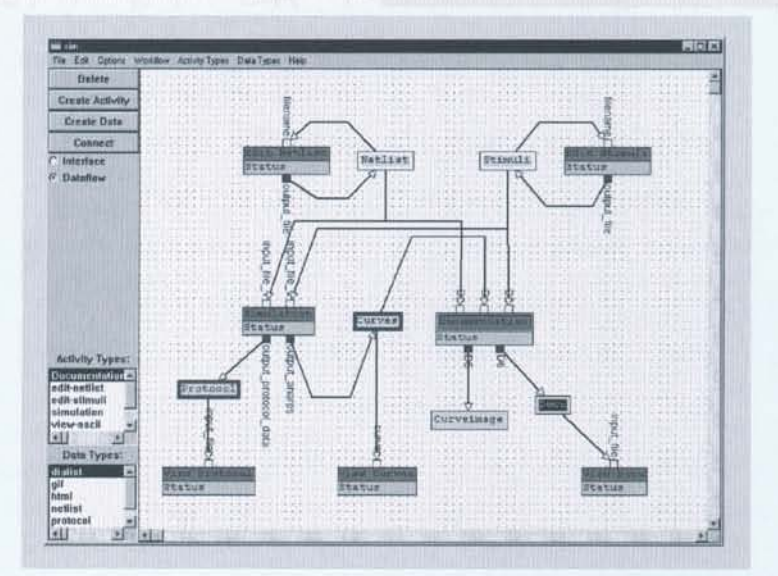

Werkzeuges ermöglicht es den Projektmitarbeitern, multimedial zu kommunizieren. So ist auch bei unterschiedlichen Bearbeitungsorten eine effiziente Teamarbeit möglich.

#### Intelligente Datenverwaltung garantiert maximale Nutzbarkeit

Die LIP verfügt über eine flexible Versionsverwaltung, die es erlaubt, den Zustand und die Arbeitsdaten einer Bearbeitung im Zeitablauf festzuhalten. Alternative Techniken und Verfahren können so untersucht werden, ohne bereits erzielte Ergebnisse zu gefährden. Ein möchtiger "Undo-Mechanismus" erlaubt die beliebige

#### Intelligent data management for maximum usobility

LIP offers flexible version management of every level of operation and data. Alternative techniques and procedures can be investigated in this way without jeopardizing results already achieved. A powerful undo mechanism means that actions can be undone at will. Import and export functions on data and workflow levels round off LIP's performance features. Users "pick up and carry" workflows with them from workstation to workstation. Processing simply continues at the new location, provided the necessary tools are accessible. Workflows Rücknahme von Aktionen. Import- und Export-Funktionen auf Daten und Workflowebene runden das Leistungsspektrum von LIP ab. Ein Workflow kann guasi an einen anderen Arbeitsplatz "mitgenommen" werden und, falls am Zielort eine Zugriffsmöglichkeit auf die notwendigen Werkzeuge existiert, dort weiterbegrbeitet werden. So ist es beispielsweise auch möglich, einer anderen Abteilung einen Workflow zur Verfügung zu stellen.

#### Interaktives Workflow-Design ermöglicht schnell neue Anwendungen

Die LIP arbeitet mit einer zentralen Ablage für Workflowdefinitionen und Integrationsbeschreibungen. Neue Workflows lassen sich mit dem grafischen Workflow-Editor effizient aus vorhandenen Elementen aufbauen oder modifizieren. Darüber hinaus sind Erweiterungen der eigenen Umgebung über zusätzliche Integrationsbeschreibungen aus dem WWW jederzeit einfach möglich.

#### LIP bewährt sich in Projekten und bei Anwendern

Die LIP ist als Integrationskomponente in zukünftigen Projekten vorgesehen und wird bereits heute als wesentlicher Bestandteil in folgenden Projekten eingesetzt:

> MIMOSYS - Modellbildung in der Mikrosystemtechnik (national)

> MATES - Multimedia assisted Tele-Engineering Services (europäisch).

Die Orientierung an Weltstandards öffnet die Türen für zukünftige Entwicklungen

Die LIP orientiert sich an aktuellen, plattformunabhängigen Softwarekomponenten und Basistechnologien. Dazu zählen neben CORBA und Internet, JAVA und agentenorientierte Verarbeitung. Langfristig wird die LIP-Workflowtechnologie in göngigen Internetbrowsern plattformübergreifend nutzbar sein.

> Kontakt: Thomas Mager (majortom@c-lab.de)

can be made available to other departments in this way, for example.

#### Interactive workflow design for fast application development

LIP operates with a central store for workflow definitions and integration descriptions. New workflows can be built up or modified efficiently from existing elements using the graphical workflow editor. Users can expand their own environments at any time simply by adding integration descriptions from the WWW.

#### LIP is popular with users and has a proven track record

LIP is intended as an integration component in future projects and is already being used as an important component in the following projects:

- MIMOSYS Modeling in microsystems technology (national)
- MATES Multimedia-Assisted Tele-Engineering Services (European).

Conformance with world standards opens the door for future developments

LIP is based on current, cross-platform software components and baseline technologies. In addition to CORBA and Internet, the list includes JAVA and agentoriented processing. Long-term prospects place LIP workflow technology in mainstream Internet browsers across all platforms.

> Contact: Thomas Mager (majortom@c-lab.de)

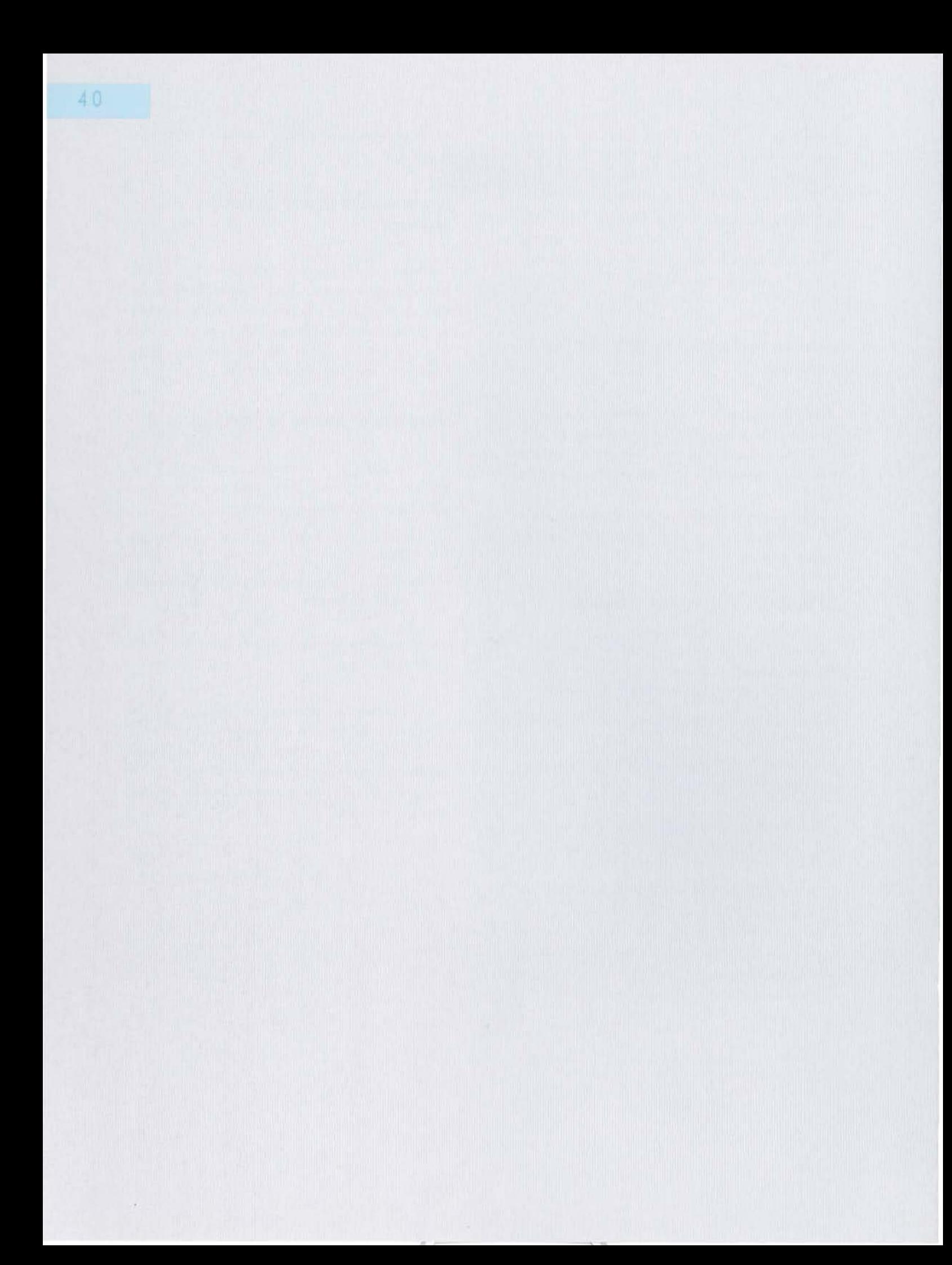

# Ausgewählte Projekte

# Selected Projects

#### **Human-Centered Computer Interaction**

In der Vergangenheit befaßte sich der Bereich Human-Centered Computer Interaction im C-LAB vorwiegend mit grafischen Benutzungsoberflächen und interaktiven Entwurfs- und Animationsumgebungen. Die Orientierung an der stetigen Globalisierung der Informationsgesellschaft und aktuelle Marktentwicklungen führten im Berichtsjahr zur Verstärkung unserer Aktivitäten im Bereich der benutzerzentrierten Kommunikation (User-Centered Communication, UCC).

Neben der Entwicklung von 3D-Illustrationsumgebungen sind hier die Gestaltung benutzbarer und benutzungsfreundlicher Softwaresysteme und die technikgestützte zwischenmenschliche Kommunikation zu nennen. Unsere interdisziplinäre Arbeit zur Gestaltung von Mensch-Maschine-Schnittstellen möchten wir im folgenden unter dem Titel "Usability Engineering" vorstellen. Unter dem Stichwort "bauhaus der kommunikation" schließen sich die Ergebnisse unserer Forschungseinrichtung zur räumlich verteilten, multikulturellen, technikgestützten Kommunikation an.

### Human-Centered Computer Interaction

In the past, the Human-Centered Computer Interaction sector at C-LAB was concerned primarily with araphical user interfaces and interactive design and animation environments. The continuous trend toward globalization of the information society and current market developments led us to intensify our activities in the sphere of user-centered communication (UCC) during the year under review.

Apart from the development of 3D illustration environments, the most notable aspects have been the design of usable and user-friendly software systems and technology-aided human-human communication. We would like to present our interdisciplinary work on the design of human-computer interfaces here under the title "Usability Engineering". This is followed by a description of the results of our research facility in the field of geographically distributed, multicultural, technologyaided communications which we have compiled under the heading "bauhaus der kommunikation".

#### Usability Engineering - Nutzbarmachung moderner Informationstechnik für alle

Der Kreis der Personen, die Computer oder andere Informationstechnologien nutzen, wird ständig größer. Dies gilt sowohl für den privaten Bereich als auch in besonderem Maße für die Arbeitswelt. Das Spektrum der Anwendungen reicht hier vom Home Banking über die klassische Textverarbeitung oder Videokonferenzen im Büro bis zum öffentlichen Informationsterminal im Bahnhof. Ein Problem bei der Verwendung dieser Techniken und Technologien ist die häufig festzustellende mangelnde Benutzbarkeit und Benutzungsfreundlichkeit. Diese Tatsache steht der effektiven, effizienten und zufriedenstellenden Erledigung von Arbeitsaufgaben leider oft entgegen.

#### Usability Engineering - Making modern information technology usable for everyone

The number of people who use computers or other information technologies is growing steadily. This is true in the private sector, but more specifically in the working environment. The range of applications extends from home banking through traditional word processing and videoconferencing in the office to public information terminals at railway stations. One frequently observed problem in connection with these techniques and technologies is their low usability and user-friendliness rating. This, unfortunately, often prevents work tasks being dealt with in an effective, efficient and satisfactory manner.

![](_page_41_Figure_5.jpeg)

Genau mit diesem Problemfeld beschäftigt sich das Arbeitsgebiet Usability. Die Aufgabe von Usability-Experten bzw. Software-Ergonomen besteht darin, Produkte im Hinblick auf ihre Gebrauchstauglichkeit zu prüfen, beziehungsweise die Benutzbarkeit bereits während des Entwicklungsprozesses sicherzustellen. Diese Vorgehensweise sichert nicht nur die Benutzbarkeit und Benutzungsfreundlichkeit eines Produkts, sondern gewährleistet auch die Einhaltung von Normen und Standards wie die DIN ISO 9241 oder die Bildschirmarbeitsverordnung vom 4.12.1996. Hier sind Theorien und Konzepte zur menschlichen Informationsverarbeitung niedergelegt. Aber auch aktuelle Ergebnisse aus den Forschungsfeldern der Informations- und Kommunikationsergonomie werden in Zukunft stärker einfließen.

This problem area is precisely the field with which the usability sector is concerned. The task of usability experts and software ergonomics specialists is to examine the suitability of products for a particular application and to ensure - right from the development stage - that they will be usable for their purpose. This method ensures not only the usability and usefulness of a procuct but also the keeping of the european norms and standards like DIN ISO 9241 or the regulations for office work with visual display terminals of December, 4,1996, in which theories and concepts relating to human information processing are laid down. However, current results from the research fields of information and communication ergonomics will also be incorporated to a greater extent in the future.

Aus dieser Aufgabe ergeben sich drei wesentliche Arbeitsfelder:

> Mit der Vorgehensweise des Usability Engineering kann bereits während des Softwareentwicklungsprozesses die Gebrauchstauglichkeit und Benutzungsfreundlichkeit von Produkten sichergestellt werden. Im Rahmen des Usability Engineering werden die Anforderungen an das jeweilige System spezifiziert, die sich aus Nutzer-, Aufgaben- und Organisationsanalysen ergeben. Die Ergebnisse dieser Analysephase werden dann in Prototypen umgesetzt.

> Hier ist der Übergang zum Usability Design zu sehen, da es nun um die konkrete Entwicklung von Benutzungsschnittstellen geht. Die Entwürfe der Benutzungsschnittstelle durchlaufen dann wiederholt unterschiedliche Testphasen.

Diese Überprüfungen bezeichnet man als Usability Testing. Mit Hilfe verschiedener schnell realisierbarer Prototypen (Rapid Prototyping) lassen sich diese Tests auch bereits in frühen Phasen der Softwareentwicklung durchführen. Im Zentrum des Usability Testing stehen die Nutzer als der Maßstab aller Dinge. Aber auch sogenannte Review-Verfahren mit softwareergonomischen Checklisten, die von Software-Experten durchaeführt werden, gehören zum typischen Vorgehen. Zur Sicherstellung und Prüfung der Benutzbarkeit stehen in den verschiedenen Entwicklungsphasen noch weitere Methoden zur Verfügung. Dazu gehören zum Beispiel halbstrukturierte und strukturierte Interviews, die "Critical Incident Technique", "Cognitive Walkthroughs", das "explorative Testen", Checklisten, Fragebögen etc.

#### **Usability im C-LAB**

Seit März 1997 befaßt sich ein Team im C-LAB mit dem Arbeitsgebiet Usability. Neben den Vorbereitungen für den Aufbau eines Usability Labors zum Test von Software-Produkten ging es im Jahr 1997 zunächst um die Etablierung des neuen Themas Usability im World Wide Web. Das hierbei erworbene Know-how kam bereits in einem Projekt mit der Siemens AG zum Einsatz. Außerdem beriet das C-LAB zwei Unternehmensbereiche von Siemens Nixdorf (SSP, ASW) im Hinblick auf das Thema "Usability Engineering".

Weitere im Aufbau befindliche Themengebiete befassen sich mit der "International Usability" und der "Usability im Bereich CSCW" (Computer Supported This task can be divided into three major fields of work:

Usability Engineering has to be applied as early as the software development process to ensure that products are usable and user-friendly. Part of Usability Engineering is the specification of requirements of a particular system. They are determined on the basis of user, task and organization analyses. The results of this analysis phase are then converted into prototypes.

This means the transition to Usability Design, which deals with the practical development of user interfaces. The user interfaces run through a cycle of different test phases, which can be repeated as often as necessary.

The term used for these tests is Usability Testing. The tests can be performed in very early phases of software development with the aid of rapid prototyping. Usability testing is user-centered, with the users needs as the criterion for everything. However, the typical procedure also includes socalled review techniques involving software ergonomic checklists that are performed by software experts. Other methods are also available in the various development phases in order to ensure and test usability. These include. for example, semi-structured and structured interviews, the "critical incident technique", "cognitive walkthroughs", "explorative testing", checklists, questionnaires, etc.

#### **Usability at C-LAB**

Since March 1997, a team at C-LAB has been engaged in work in this field. In addition to the preparations for setting up a usability laboratory for testing software products, the initial priority in 1997 was to establish the new subject of usability in the World Wide Web. The know-how acquired here has already been used in a project with Siemens AG. C-LAB also advised two corporate groups at Siemens Nixdorf (SSP, ASW) on the subject of "Usability Engineering".

Other subject areas that are being developed are concerned with "International Usability" and "Usability in the field of CSCW" (Computer Supported Cooperative Work). Cooperative work in the field of chronologically and geographically distributed applications has resulted in totally new demands being placed on the usability of software products. For CSCW it is therefore

Cooperative Work). Bei der kooperativen Arbeit im Umfeld zeitlich und räumlich verteilter Anwendungen ergeben sich ganz neue Anforderungen an die Benutzbarkeit von Softwareprodukten. Für CSCW müssen deshalb sowohl die Konzepte als auch die Datenerhebungs-, Datenaufzeichnungs- und Datenauswertungsmethoden anaepaßt werden.

Gerade diese verteilten Anwendungen unter Ausnutzung von Netzwerktechnologien bilden die Basis für das sog. Remote Usability Testing. Hierbei sind die Anwender, der Untersuchungsleiter und die entsprechende Hard- und Software räumlich verteilt.

Die vorgestellten Themenfelder stellen die Schwerpunkte für die zukünftige Usability-Forschung des C-LAB dar.

> Kontakt: Barbara Majonica (majonica@c-lab.de)

#### bauhaus der kommunikation

"Bilden wir also eine neue Zunft der Handwerker<br>"ohne die klassentrennende Anmaßung, die eine<br>"hochmütige Mauer zwischen Handwerkern und"<br>"Künstlern erreichen wollte."

Auszug aus dem "Bauhaus-Manifest"<br>Walter Gropius 1919

Das "bauhaus der kommunikation" ist eine interdisziplinäre Forschungseinrichtung mit dem Ziel, ein grundlegendes, geschlossenes Konzept der Kommunikation auszuarbeiten, in dem die Erkenntnisse interdisziplinärer Themenfelder realisiert werden. In Würdigung seines berühmten Namensgebers sollen die Dualismen der modernen Informationsgesellschaft wie Kunst & Technik, Standardisierung & Individualität, Wissenschaft & Industrie überbrückt und heute existierende Schranken zwischen verschiedenen Wissenschaftsgebieten überwunden werden.

Kommunikation ist seit Anbeginn die Grundlage unserer Entwicklung. Durch die Informatik hat der Austausch von Information - die Kommunikation - eine für die Allgemeinheit bisher ungeahnte Bedeutung in kultureller, politischer und wirtschaftlicher Hinsicht erlangt. Leistungsfähige Kommunikationssysteme der Gegenwart und Zukunft müssen für jedermann zugängnecessary to adapt the concepts as well as the methods used for data collection, data recording and data evaluation.

These distributed applications, utilizing networking technologies in particular, form the basis for what is termed Remote Usability Testing. With this method, the users, the test manager and the corresponding software and hardware are at different geographical locations.

The subject areas described represent the focal points of C-LAB's future research in the field of usability.

> Contact: Barbara Majonica (majonica@c-lab.de)

#### bauhaus der kommunikation

"Let us therefore form a new guild of craftsmen"<br>without the socially divisive presumptuoysness that<br>would erect a wall of arrogance between craftsmen and

Excerpt from the "Bauhaus Manifesto"<br>Walter Gropius 1919

The "bauhaus der kommunikation" is an interdisciplinary research facility whose aim is to devise a basic, closed concept of communication in which the findings of interdisciplinary research areas are put into practice. In deference to its celebrated namesake, it aims to provide a bridge between the dualisms of the modern information society such as Art & Technology, Standardization & Individuality, Science & Industry, and to overcome the barriers that currently exist between different fields of science.

Communication has been the foundation on which our development work has been based from the outset. Through information technology, the exchange of information - communication - has acquired a cultural, political and economic significance hitherto undreamt of by the public at large. Efficient communication systems, both present and future, must be designed ergonomically and must be accessible to everyone. The quality of information must be assured for two reasons. Firstly this is in the interests of society, for example by preventing a two-class information society. Secondly, this will also stimulate the economic exploitation of today's leadingedge technologies and open up new markets for them.

lich und ergonomisch gestaltet sein. Die Qualität von Inhalten muß sichergestellt werden. Dies dient zum einen gesellschaftlichen Interessen, wie der Vorbeugung einer Zweiklassen-Informationsgesellschaft. Es fördert aber zum anderen ebenso die wirtschaftliche Nutzung gegenwärtiger leading-edge Technologien und erschließt hierfür neue Märkte.

Ein wesentlicher Teil der Personen, die sich zur Zeit mit der Verbesserung bestehender und der Gestaltung neuer Kommunikationsmittel befassen, sind Informatiker im Bereich Mensch-Maschine-Kommunikation. Ihre Sichtund Denkweise bei der Behandlung von Kommunikationsschnittstellen ist geprägt von der Berücksichtigung kognitiver Prozesse und ihrem naturwissenschaftlich ausgerichteten Verständnis von Wahrnehmung, Verar-

A large proportion of the people currently working on improving existing means of communication or creating new ones are information technology experts in the field of man-machine communications. They address the problem of communication interfaces in a way that takes cognitive processes into account and with a scientifically based understanding of the perception, processing and storage of information. Important principles of human communication are, however, based on stimulative processes such as the emotions, motivation and attitudes of users. Many of the properties users demand of their communications equipment can be classified and studied on the basis of these interlinked cognitive and stimulative criteria. For these reasons, it is crucial that the "bauhaus der kommunikation" becomes established as an interdisciplinary and international

auhaus der kommunikation

beitung und Speicherung von Information. Zum Beispiel werden heutige virtuelle Welten von "Technikern" gestaltet, die wenig bis keinen Anspruch an kreative Erscheinungsformen stellen. Deswegen wirken diese Welten meist "leer" und "kalt". Bühnenbildner andererseits gestalten seit Jahrhunderten "virtuelle" Welten, wissen aber meist nicht, wie solche Kreationen in den Computer übernommen werden können. Wesentliche Grundlagen der menschlichen Kommunikation beruhen aber auch auf aktivierenden Prozessen wie Emotionen, Motivationen und Einstellungen der Benutzer. Auf Basis dieser ineinandergreifenden kognitiven und aktivierenden Bestimmungsgrößen läßt sich eine Vielzahl von Benutzeransprüchen an technische Kommunikationsmittel strukturieren und untersuchen. Aus diesen Gründen ist es entscheidend, daß sich das "bauhaus der

team. The object is to set in motion a creative process that breaks through the barriers of conventional communication systems and that can point to new ways of communication. The "bauhaus der kommunikation" researches, designs, implements and utilizes current technologies. The basis for this is created by interdisciplinary work achieved through the close integration of various scientific fields and professional groups, with special attention being paid to social factors and individual characteristics. Concepts and solutions should steer a middle course between uniform operation (standardization) and diversity of outward appearances (individualization). The aim is to build a bridge

between the communication aspects of information technology and the creative aspects of art,

kommunikation" als interdisziplinäres und internationales Team etabliert. Ziel ist es, einen kreativen Prozeß zu initiieren, der Schranken herkömmlicher Kommunikationssysteme durchbricht und neue Wege der Kommunikation aufzeigen kann. Das "bauhaus der kommunikation" erforscht, gestaltet, setzt um, und nutzt aktuelle Technologien. Die Basis hierfür bildet eine interdisziplinäre Arbeit, die durch die enge Integration verschiedener Wissenschaftsgebiete und Berufsgruppen verwirklicht wird. Dabei werden besonders gesellschaftliche Faktoren und individuelle Eigenschaften berücksichtigt. Konzepte und Lösungen sollen einen guten Kompromiß zwischen Vereinheitlichung in der Bedienung (Standardisierung) und Vielfältigkeit in den Erscheinungsformen (Individualisierung) finden. Es soll eine Brücke

zwischen den Kommunikationsaspekten der Informatik und den gestalterischen Aspekten der Kunst,

zwischen den individuellen Eigenschaften von Benutzern und den technischen Eigenschaften der Mensch-Maschine-Schnittstelle,

zwischen den Standards der Softwaregestaltung und den verschiedenen gesellschaftlich-kulturellen Ausprägungen, und schließlich

zwischen Industrie und Wissenschaft gebildet werden.

Diese Brücke wird vor allem im multikulturellen Europa der nächsten Jahrzehnte von herausragender Bedeutung sein.

> Kontakt: URL: http://www.c-lab.de/~bauhaus

between the individual characteristics of users and the technical properties of the man-machine interface,

between the standards of software creation and different socio-cultural types,

finally, between science and industry.

This bridge will be of enormous significance, particularly in a multicultural Europe in the decades ahead.

> Contact: URL: http://www.c-lab.de/~bauhaus

![](_page_46_Picture_0.jpeg)

 $\mathbf{r}$ 

# Projektübersichten

## **Project Overview**

## **Global Engineering Networking (GEN)**

Die Industrie unterliegt dem ständigen Druck, immer billigere, bessere und am Markt schneller verfügbare Produkte zu liefern. Außerdem verschärft die Globalisierung des Wettbewerbs die laufende Verkürzung der Produktlebenszyklen und die Nachfrage nach immer größerer Angebotsvielfalt diese Wettbewerbssituation noch weiter. Unternehmen sehen sich Anforderungen ausgesetzt, die sie nicht allein durch verbesserte Prozesse oder erhöhte Produktivität erfüllen können. Sie sind gezwungen, ihre Entwicklungen stärker zu modularisieren, erprobte Komponenten und Fachwissen mehrfach wiederzuverwenden und sich bei vermehrtem Zukauf von Komponenten und Dienstleistungen stärker als bisher auf ihre eigenen Kernkompetenzen zu konzentrieren.

GEN (Global Engineering Networking) ist eine europäische Initiative mit dem Ziel eines weltumfassenden elektronischen Marktplatzes für Ingenieure. GEN eröffnet europäischen Nachfragern und Anbietern von Produktentwicklungen den Zugriff auf einen weltweiten Markt.

GEN adressiert Business-to-Business Electronic im Engineering Bereich, wobei die Commerce folgenden Aspekte abgedeckt werden:

> Elektronische Kommunikation zwischen räumlich getrennten Individuen und Teams, die in verteilte

## **Global Engineering Networking (GEN)**

Industry is under ever-increasing pressure to supply products that are cheaper and better and also to reduce the time to market. This situation is further aggravated by the globalization of competition, ever shorter product life cycles, and the demand for an increasingly large. range of products. For some companies, the requirements are such that they cannot be met simply by improving processes or increasing productivity. These firms are compelled to modularize their development to a larger extent, to make multiple use of proven components and specialist know-how, and to buy in more components and services, so that they can concentrate on their core competencies more intensively than in the past.

GEN (Global Engineering Networking) is a European initiative aimed at establishing an electronic marketplace for engineers encompassing the entire world. GEN opens up access to a worldwide market for European customers and suppliers of engineering information.

GEN addresses the subject of business-to-business electronic commerce in the engineering sector and covers the following aspects:

> Electronic communication between individuals and teams at geographically dispersed locations collaborating on distributed development processes (MATES).

Entwicklungsprozesse einbezogen sind (Projekt MATES)

Intelligenter Zugriff auf in elektronischen Marktplätzen verfügbare Entwicklungsdaten (GENIAL)

Elektronische Veröffentlichung von Fachinformationen (PROCAT-GEN, GEN-Elektronik)

Fachinformationen im Sinne von GEN reichen von Produktinformationen auf Datenblättern und CAD-Zeichnungen/Modellen über Ingenieurdienstleistungen, wie z. B. Beratung, Simulation, Test, bis hin zu Bibliotheksinformationen über festgelegte Normen und Standards.

Das Projekt MATES endet im Sommer 1998 mit einer abschließenden Bewertung der entwickelten und/oder intergrierten Software durch End-Nutzer. GENIAL läuft noch bis zum Frühjahr '99 und liefert bereits jetzt erste Ergebnisse hinsichtlich der Zugriffswerkzeuge für die Projekte PROCAT-GEN und GEN-Elektronik. PROCAT-GEN wird bis zum Sommer 2000 weitergeführt, während GEN-Elektronik bereits 1998 endet.

## MATES: Eine Umgebung für die Zusammenarbeit räumlich getrennter Projektmitarbeiter

Die Mitglieder eines Entwicklungsteams oder einer Gruppe arbeiten oft weitgehend unabhängig oder sogar asynchron. Allerdings benötigen sie einen gesteuerten Zugriff auf gemeinsame Ressourcen und müssen mit ihren entfernten Kollegen kommunizieren können. Die Unterstützung der Ingenieure bei der Entwicklung neuer Produkte ist notwendig, aber auch die Kommunikation und der Datenaustausch mit anderen Bereichen, wie zum Beispiel Marketing, Fabrikation, Logistik und Service sind äußerst wichtig.

Vom funktionalen Standpunkt aus betrachtet ist die folgende Aufteilung aller Dienstleistungen einer Umgebung zur Unterstützung der Zusammenarbeit in verteilten Projekten sinnvoll:

> Kommunikationsdienste wickeln den Austausch aller projektrelevanten Daten, synchron oder asynchron, zwischen den Mitgliedern eines definierten Empfängerkreises ab;

Intelligent access to development data in electronic marketplaces (GENIAL).

Electronic publication of engineering information (PROCAT-GEN, GEN-Electronics)

Engineering information available via GEN ranges from product information (data sheets) and CAD drawings/models to engineering services, e.g. consulting, simulation and testing, to library information relating to specified norms and standards.

The MATES project comes to an end in the summer of 1998 with a final evaluation by the users of the developed and/or integrated software. GENIAL will continue running until the spring of 1999 and is already supplying initial results on the access tools for the PROCAT-GEN project and for GEN-Electronics. PROCAT-GEN will be continued until the summer of 2000, while GEN-Electronics will terminate in 1998.

## MATES: An environment for project co-workers at different geographical locations

The members of a development team or group frequently work to a large extent independently or even asynchronously. However, they need controlled access to shared resources and must be able to communicate with their co-workers at remote locations. While support for the engineers working on the development of new products is vital, communication and the exchange of data with other sectors, for example marketing, production, logistics and service, are also extremely important.

From the functional point of view, all the services in an environment for supporting cooperation in distributed projects can, for practical purposes, be divided into the following categories:

> Communication services handle the exchange of all project-relevant data between the members of a defined group of recipients either synchronously or asynchronously.

> Cooperation services enable users to make their (interim) results generally available and to take part in discussion forums. It should be possible to

Kooperationsdienste versetzen die Nutzer in die Lage, ihre (Zwischen-) Ergebnisse allgemein verfügbar zu machen und an Diskussionsforen teilzunehmen. Es sollte dabei möglich sein, den Zugriff von Personengruppen auf die betreffenden Daten zu kontrollieren;

Koordinationsdienste ermöglichen den Teilnehmern die organisierte und kontrollierte Arbeit an den gemeinsamen Datenbeständen. Mit anderen Worten, der Service soll auch den sinnvollen Zuariff auf laufende Prozesse realisieren.

Alle oben erwähnten Dienste müssen von dem an ein (wide area) Netzwerk angeschlossenen Arbeitsplatzrechner des Ingenieurs bereitgestellt werden. Eine wichtige Forderung ist außerdem, daß die Funktionen innerhalb der gewohnten grafischen Benutzeroberfläche zur Verfügung stehen und bei der Projektarbeit direkt genutzt werden können.

Die Ergebnisse von MATES werden zur Zeit für die Entwicklung eines interaktiven Fernwartungssystems und einer verteilten SW-Entwicklungsumgebung genutzt.

> Kontakt: F.-J. Stewing (stewing@c-lab.de) URL: http://www.mates.cdt.luth.se

## **GENIAL: Intelligenter Zugriff auf** Entwicklungsdaten

Der kritische Erfolgsfaktor einer zukünftigen Entwicklungspraxis ist der freie Zugriff auf interne und externe Informationen. Deshalb ist dieses auch eine der wichtigsten Anforderungen an GEN. Schaut man sich die Praxis an, stellt man fest, daß Informationen heutzutage oft physikalisch verteilt vorliegen. Der Zugriff ist außerdem noch in den meisten Fällen auf den internen Gebrauch beschränkt.

Um einen gemeinsamen Informationsrahmen und ein verteiltes globales Informationssystem definieren zu können, wird außerdem eine logische Infrastruktur benötigt. Um die fehlende globale Struktur von Informationen zu überwinden, schafft GENIAL eine Infrastruktur, control access by groups of persons to the data in question.

Coordination services allow organized and controlled work on shared databases by participants. In other words, the service should also provide a practical form of access to processes in progress.

All the services referred to above are to be provided from the engineer's workstation computer connected to a (wide area) network. Another important requirement is that the functions should be available within the graphical user interface and for direct use in project work.

The results from the MATES project are currently being put to use to develop an interactive remote maintenance system and a distributed development environment.

> Contact: F.-J. Stewing (stewing@c-lab.de) URL: http://www.mates.cdt.luth.se

#### **GENIAL: Intelligent access to development data**

The factor that will be most critical to the success of future development work will be free access to internal and external information. This is therefore one of the most important requirements for GEN. Looking at the present situation, we note that sources of information are frequently spread out physically and also that in most cases access is still restricted to internal users.

A logical infrastructure is also needed in order to be able to define a common information framework and a distributed global information system. An infrastructure that links the many different traditional and proprietary information sources (as illustrated in Fig. III) is provided by GENIAL as a means of overcoming the absence of a global information structure. The objective is to offer a means allowing the different departments of a company or even different companies to share their information and services.

die die vielfältigen herkömmlichen und proprietären Informationsquellen koppelt (wie in Bild III gezeigt). Ziel ist es, den unterschiedlichen Abteilungen eines Unternehmens oder auch verschiedenen Unternehmen

Uniform access to databases of different companies is made possible by a process whereby GENIAL first extracts meta data from these databases. This meta data defines access information such as data type or descrip-

![](_page_51_Figure_2.jpeg)

zu ermöglichen, ihre Informationen und Dienstleistungen zu teilen.

Um den einheitlichen Zugriff auf Datenbestände unterschiedlicher Unternehmen zu ermöglichen, extrahiert GENIAL daraus zunächst Metadaten. Diese Metadaten definieren Zugriffsinformationen wie Datentyp oder Inhaltsbeschreibungen, und sie "wissen", wo die einzelnen Informationsteile zu finden sind. Dies ist gerade in verteilten Architekturen von enormer Wichtigkeit.

> Kontakt: Elke Radeke (elke@c-lab.de) URL: http://wwwgen.uni-paderborn.de

## PROCAT-GEN: GEN für Produktkataloge

Zu den wichtigsten Vorteilen, die GEN für Ingenieure bietet, zählt die Bereitstellung von nutzbaren Daten, die über die heute verfügbaren statischen Informationen in Form von Papier- oder CD-ROM-Katalogen weit hinausgehen. Im Unterschied zu Verbrauchsprodukten werden bei der Entwicklung von Komponenten oft detaillierte

tions of contents, and it "knows" where the individual information sections are to be found. This is enormously important, particularly in distributed architectures.

> Contact: Elke Radeke (elke@c-lab.de) URL: http://wwwgen.uni-paderborn.de

#### **PROCAT-GEN: GEN for development catalogues**

One of the most important benefits that GEN offers engineers is the provision of useful data in far greater detail than the static information available today in the form of printed or CD-ROM catalogues. Unlike consumer products, detailed user information is frequently needed during the development of components, so that the components can perform their function effectively in the subsequent composite product. Today's standard catalogs only provide basic information about the components in a static form. An online service, on the other hand, opens up every option for making full use of the entire range of product information from suppliers' databases and provides users with a much fuller service.

Nutzerinformationen benötigt, damit die Bauteile später im Verbundprodukt ihre Funktion effektiv erfüllen können. Heute übliche Kataloge vermitteln nur Basisinformationen über die Komponenten in einer statischen Form. Dagegen eröffnet ein Online-Service alle Möglichkeiten zur Ausschöpfung der gesamten Bandbreite von Produktinformationen aus den Anbieterdatenbanken und bietet dem Nutzer eine wesentlich vollständigere Dienstleistung.

Das Ziel von PROCAT-GEN ist es, die Anforderungen on ein solches System zu ermitteln und, in Zusammenarbeit mit Nutzern und Anbietern, eine Multimedia-Online-Kataloganwendung zu entwickeln. Anschließend soll diese Anwendung mit echten Inhalten beispielhaft im Rahmen von zwei Entwicklungsbereichen versuchsweise eingeführt werden:

Maschinenbau - in Belgien

Entwicklung elektronischer Systeme - in Finnland.

Jedes Pilotprojekt beinhaltet real existierende Geschäftsprozesse, in die Komponentenzulieferer, Distributoren und Endnutzer eingebunden sind. Dabei werden Informationen aus der Entwicklung für den intelligenten Zugriff mit GENIAL-Werkzeugen bereitgestellt.

> Kontakt: F.-J. Stewing (stewing@c-lab.de) URL: http://wwwgen.uni-paderborn.de

#### GEN-Flektronik: GEN für die Mikroelektronik

Eine optimierte Entwicklung elektronischer Geräte in Bezug auf Zeit, Kosten und Vermeidung elektromagnetischen Störungen benötigt zunehmend Informationen und spezielles Fachwissen. Das ist heute aber vor allem in kleinen und mittleren Unternehmen in der Regel nicht verfügbar. Dabei ist dieses Expertenwissen bereits in frühen Entwicklungsphasen notwendig. Aufgrund des verschärften Wettbewerbsdruckes ist die Industrie jedoch gezwungen, ihre Entwicklungsprozesse hinsichtlich Effektivität und Dauer zu optimieren. Hieraus resultiert die Forderung nach einem Onlinezugriff auf externes 53

requirements made of a system of this kind and to develop a multimedia online catalog application in collaboration with users and suppliers. This application will subsequently be launched with actual contents on a trial basis in two typical development areas:

Mechanical engineering - in Belgium.

Development of electronic systems - in Finland.

Each pilot project contains actual business processes. These incorporate component suppliers, distributors and end users, with information from the development department being made available for intelligent access by means of GENIAL tools.

> Contact: F.-J. Stewing (stewing@c-lab.de) URL: http://wwwgen.uni-paderborn.de

## **GEN-Electronics: GEN for microelectronics**

Information and specialist know-how are becoming an increasingly important aspect in the development of electronic equipment as a means of reducing time and costs and avoiding electromagnetic interference. Nowadays, however, this is something which is not generally available in small and midsize companies, although this expert knowledge is required in the early stages of development. Increased competitive pressure is forcing industry to optimize the efficiency and minimize the duration of development processes. This creates a demand for online access to external expert knowledge, modern development tools, and all the information required for development.

The object of GEN-Electronics is to provide all the necessary methods, interfaces and tools for supporting the design of electromagnetically compatible circuit boards by providing unrestricted access to information and specialist know-how. The focus is on the following aspects:

> User-friendly search procedures for products and services

> Multimedia presentations of products and services

54

Expertenwissen, moderne Entwicklungswerkzeuge und alle für die Entwicklung notwendigen Informationen.

Ziel von GEN-Elektronik ist es, durch den uneingeschränkten Zuariff auf Informationen und Fachwissen alle notwendigen Methoden, Schnittstellen und Werkzeuge zur Verfügung zu stellen, die das Design von EMV-gerechten Leiterplatten unterstützen. Hierbei stehen die folgenden Themen im Vordergrund:

> Komfortable Suche nach Produkten und Dienstleistungen

> Multimediale Präsentationen von Produkten und Dienstleistungen

> Technischer Service für Softwareprodukte (z. B. Design- und Simulationstools)

> Unterstützung während des gesamten Designprozesses durch Beratung und Schulung

Die Entwicklung von Lösungen und Methoden für diese wichtigen Anwendungsbereiche basiert auf den Erfordernissen von Kunden und Anbietern. Dabei werden Basistechnologien und Werkzeuge genutzt, die in anderen GEN-Projekten insbesondere GENIAL und MATES entwickelt wurden.

> Kontakt: E. Griese (eg@c-lab.de) URL: http://wwwgen.uni-paderborn.de

Technical service for software products (e.g. design and simulation tools)

Assistance in the form of consultation and training throughout the entire design process

Solutions and methods for these important areas of application are developed according to the requirements of both customers and suppliers, using basic technologies and tools that have been developed during the course of other GEN projects, particularly GENIAL and MATES.

> Contact: E. Griese (eg@c-lab.de) URL: http://wwwgen.uni-paderborn.de

## Projektübersichten

## Project Overview

## Entwurf von eingebetteten Systemen

Die Informationstechnik findet zunehmend Eingang ins Alltagsleben. Denn viele Funktionen zur Steuerung und Kommunikation werden heute schon durch sogenannte "eingebettete Systeme" realisiert. Eingebettete Systeme werden im Gegensatz zur allgemeinen Informationstechnik (z. B. PC-Anwendungen) nicht direkt für den Benutzer sichtbar. Sie sollen den Anwender möglichst effizient bei der Lösung einer ganz speziellen Aufgabe unterstützen. Anwendungsfelder für eingebettete Systeme sind z. B. Kraftfahrzeuge, Haushaltsgeräte, Unterhaltungselektronik oder mobile Kommunikationsgeröte.

Durch die fortschreitende Verbesserung der Netzwerktechnologie sind hier in Zukunft zwei Entwicklungstendenzen zu erwarten:

> Zum einen werden eingebettete Systeme zunehmend an globale Netzwerke (wie z. B. das Internet) angeschlossen. Auf diese Weise können eingebettete Systeme viele zusätzliche Funktionen anbieten.

> Zum anderen wird man, bedingt durch die hohen und ständig steigenden Übertragungsraten der Netzwerke, stärker als bisher multimediale Daten für Ton- und Bildsignale auch in eingebetteten Systemen zur Gestaltung von Mensch-Maschine-Schnittstellen verwenden.

Im BMBF Verbundprojekt METRO, dem EU Projekt COMITY sowie in einem Industrieprojekt wirkte C-LAB

## Developing embedded systems

Information technology is becoming all-pervasive in day-to-day living. Many control and communication functions are already implemented by what has become known as "embedded systems". Unlike general information technology (such as PC applications, for example), embedded systems are not directly visible to the user. They are designed to support users as efficiently as possible in performing specific, defined tasks. Areas of application for embedded systems include automobiles, household appliances, consumer electronics and mobile communication devices.

As networking technology continues to advance, two development trends are expected to emerge in the future:

> On the one hand, embedded systems will offer enhanced connectivity to global networks (such as the Internet). Once networked in this way, embedded systems will be in a position to offer many additional functions.

> On the other hand, since network data-transfer rates are already high and will continue up by leaps and bounds, multimedia data will become an increasingly attractive proposition, offering the prospect of utilizing audio and video signals in embedded systems to craft man-machine interfaces.

C-LAB is helping develop embedded systems for automotive applications in the BMBF-funded project am Einsatz von eingebetteten Systemen in Kraftfahrzeugen mit.

METRO, the EC project COMITY and an industrycommissioned project.

#### Navigation in Kraftfahrzeugen

Ein Bereich für die Anwendung von eingebetteten Systemen im Kraftfahrzeug ist die satellitengestützte Navigation. Sie unterstützt den Fahrer bei der Orientierung und Routenplanung. Für einen ganz wesentlichen

#### Navigation in automobiles

Satellite-supported navigation is one field of application for embedded systems in automobiles. Drivers use these navigational tools for orientation and route planning. C-LAB was commissioned by a major-player

**Additional Services and Funstions** 

GPS/GSM

Vehicle

Entertainment / Communication e.g. Navigation **Service Functions** e.g. window lifters **Driving Functions** e.g. engine management ABS

Aspekt hierbei, das zugrunde liegende Kartenmaterial, hat C-LAB im Auftrag eines namhaften Automobilausrüsters wichtige Entwicklungen durchgeführt:

> Ein Werkzeug zur Überprüfung der Konsistenz der Kartographiedaten hinsichtlich unterschiedlicher Kriterien

> Verschiedene Ansätze zur Generalisierung von Polygonen (wichtig für die Darstellung von Kartenausschnitten in verschiedenen Maßstäben)

> Implementierung eines Verfahrens zur entsprechenden Massendatenbehandlung.

automotive OEM to conduct crucial development work in a key area - the cartographic material accessed at the navigator MMI:

> A tool for validating the consistency of cartographic data to ensure compliance with a variety of criteria

> Various ways and means of generalizing polygons (important for displaying extracts from maps zoomed to different scales)

> Implementation of a method for the corresponding handling of mass data.

## Esprit-Projekt will Entwicklungsprozesse verhessern

Neben den Systemen zur Kommunikation und Unterhaltung sind in Kraftfahrzeugen zwei weitere logisch getrennte eingebettete Subsysteme vorhanden:

> Ein Subsystem zur Steuerung der Service-Funktionen eines Pkw wie Schließanlage, Licht, Fensterheber etc..

> das andere zur Regelung des Antriebsstrangs einschließlich Motor, Getriebe, ABS, Airbag etc.

Durch ein europäisches Konsortium im Rahmen des Esprit IV-Projekts COMITY wird an Lösungsansätzen für die Verbesserung des Enwicklungsprozesses von eingebetteten Systemen georbeitet. Und zwor am Beispiel des Kfz-Subsystems, das für die Servicefunktionen zuständig ist. Im Entwicklungsprozeß derartiger Systeme treten zwei Defizitbereiche immer stärker hervor:

> Zum einen Probleme durch die Verwendung unterschiedlicher Entwurfssprachen. Dies tritt vor allem dann auf, wenn Steuerungsaufgaben zusammen mit physikalischen Effekten beschrieben werden sollen.

> Zum anderen die häufig fehlende Durchgängigkeit in der Werkzeugunterstützung von der ersten Produktidee bis zur konkreten Realisierung. Hierdurch werden viele zeitaufwendige und fehleranfällige monuelle Zwischenschritte erforderlich.

## Vereinheitlichung von Controller-Software durch Programmübersetzer

Im C-LAB konzentrieren wir uns auf rein softwaretechnische Realisierungen von verteilten Microcontroller-Systemen, die vermehrt in modernen Pkws verwendet werden. Ausgehend von einer gemeinsamen Beschreibung des gewünschten Systemverhaltens, erfolgt zunächst eine Aufteilung in Funktionsmodule und Schnittstellenkomponenten. Anschließend wird jeweils möglichst optimaler Laufzeit-Code generiert. Der Prototyp eines Übersetzers von "Statecharts", einer Programmiersprache, die auf der erweiterten Theorie

### Esprit project aims at improving development **Drocesses**

The communication and entertainment systems are not the only embedded subsystems in vehicles. Two other logically separate embedded subsystems are:

> A subsystem for controlling the service functions of a passenger car, for example the central locking system, the lights, the window lifters, etc.

> A subsystem for controlling the power train and ancillaries, including engine, transmission, ABS, airbag, etc.

A European consortium within the framework of the Esprit IV project COMITY is working on initial approaches to improving the development process for embedded systems. The focus is on the on-board automotive subsystem responsible for the service functions. Two shortcomings in the development process of systems of this nature are emerging in ever increasing clarity:

> Firstly, problems due to the use of different design languages. These problems arise most frequently when control functions have to be described in conjunction with physical effects.

> Secondly, the oft-encountered lack of end-to-end continuity in tool support from initial product concept to final implementation. This lack makes a multiplicity of time-consuming and error-prone manual steps necessary.

## Program compilers to standardize controller software

At C-LAB we concentrate all our efforts on softwareonly implementations of distributed microcontroller systems now in widespread use in modern passenger cars. A jointly compiled description of the target system response is the point of departure: it is analyzed to yield the breakdown into function modules and interface components. The optimum runtime code is then developed for each of these entities. This approach has already produced the prototype of a compiler for endlicher Automaten basiert, zu sehr schlankem C-Code liegt als Ergebnis dieser Arbeiten bereits vor.

Schnell zum Prototyp neuer Multimedia-Anwendungen dank FLYSIG

Die Problemstellung, für eine Anwendung der Signalverarbeitung möglichst schnell einen ersten Prototypen zu erstellen, wird im Projekt REDA bearbeitet. REDA wird von der DFG im Rahmen des Schwerpunktprogramms "Rapid Prototyping für integrierte Steuerungssysteme mit harten Echtzeitbedingungen" gefördert. Ziel dieses Projekts ist die Entwicklung einer neuen Rapid Prototyping-Strategie, die eine schnelle Prototyp-Implementierung hochperformanter Multimedia-Anwendungen ermöglicht. Dazu wurde ein Architekturkonzept namens FLYSIG (dataFLow oriented delaY-insensitive SIGnal processing) entwickelt. Anwendungsbeispiele sind Filter für die Datenvorverarbeitung bei der digitalen Sprachund Bildverarbeitung.

## FLYSIG for rapid prototyping in new multimedia applications

Statecharts, a programming language for ultra-lean C

code based on the extended theory of finite automata.

The REDA project was set up to address the problems of proceeding as quickly as possible to create an initial prototype for a signal-processing application. REDA is funded by the DFG as part of its "Rapid Prototyping for Integrated Control Systems with Severe Realtime Conditions" baseline program. The REDA objective is to develop a new rapid prototyping strategy that will promote minimum time-to-prototype in high-end multimedia applications. An architecture acronymed FLYSIG (dataFLow oriented delaY-insensitive SIGnal processing) has been developed to this end. Filters for upfront data processing in digital voice and graphics applications exemplify the area of application.

## Simulationsbeschleunigung durch unterschiedlich konkrete Modelle

Während des Entwurfsprozesses von eingebetteten Systemen müssen diese simuliert werden. Das Esprit-Projekt "Focus-Driven Hierarchical Simulation Technoloav for Reactive Embedded Systems" (FOST), hat das ehrgeizige Ziel, die Simulation und Verifikation von großen Systemen wie kompletten Computer-Boards um mehrere Größenordnungen zu beschleunigen, bzw. überhaupt erst zu ermöglichen. Es wurde Anfang des Jahres begonnen. Dieser Ansatz sieht vor, den Simulationsaufwand auf die Aspekte zu konzentrieren, die in der konkreten Problemstellung im Entwurfsprozeß wichtig sind. Die Systemteile, die im "Fokus" der Fragestellung sind, werden detailliert simuliert, während der Rest des Systems nur grob und so abstrakt wie angemessen simuliert wird. Der Systementwickler setzt also für dasselbe Teilsystem interaktiv unterschiedliche, mehr oder weniger konkrete Modelle ein. In FOST wird eine

### Variety of models to accelerate simulation

Embedded systems have to be simulated at various points along the development timeline. The Esprit project "Focus-Driven Hierarchical Simulation Technology for Reactive Embedded Systems" (FOST) has set itself the ambitious goal of accelerating by several orders of magnitude the simulation and verification of large systems, such as entire computer boards, and to establish these processes in fields in which they have not been used to date. The project got underway at the start of this year. In a nutshell, the engineers want to concentrate simulation on the aspects of importance to the specific terms of reference in the design process. Those parts of the system inside this focus catchment area are simulated in detail, while the rest of the system is simulated only in brushstroke form to the adequate level of abstraction. The system developer studies a particular subsystem interactively using a number of different models with various degrees of detail. FOST will have an interactive development environment in which detailed models are used to generate abstract model interaktive Entwicklungsumgebung entstehen, in der aus detaillierten Modellen abstrakte Modellbeschreibungen generiert und zu einem ad-hoc-Systemmodell verbunden werden können. C-LAB übernimmt in diesem Projekt die Entwicklung der Benutzeroberfläche mit der "Fokus"-Steuerung und die Systemmodellbildung sowie die Integration der entstehenden Entwicklungsumgebung.

descriptions. These can then be cross-collated into an ad-hoc system model. In this project C-LAB is responsible for developing the user interface with focus control and system-model generation, plus the integration of the development environment as it emerges. The results will be evaluated by Siemens Nixdorf in the Open Enterprise Computing server unit.

![](_page_58_Figure_2.jpeg)

Die Evaluierung erfolgt dann bei Siemens Nixdorf in der Server-Unit "Open Enterprise Computing".

## Hardware-in-the-Loop-Simulation am Beispiel eines hybriden Antriebsstrangs

Die Simulation von eingebetteten Systemen kann oft nur innerhalb einer konkreten, physikalisch existierenden Umgebung realisiert werden. Hierfür ist der Begriff "Hardware-in-the-Loop"-Simulation geprägt worden. Die Hardware-in-the-Loop-Simulationen von eingebetteten Systemen auf massiv parallelen Rechnern sowie die hierfür notwendigen Entwurfswerkzeuge werden im Rahmen des vom BMBF geförderten Verbundprojekts METRO bearbeitet. Als Anwendungsbeispiel dient in diesem Projekt ein hybrider Antriebsstrang, der aus einem Verbrennungsmotor mit Generator, einer Batterie sowie Elektromotoren besteht. Der auf einem Prüfstand aufgebaute, hybride Antriebsstrang wurde mit Hilfe der

## Hybrid power train as an example of hardwarein-the-loop simulation

In many instances, there is no alternative to simulating embedded systems within a true-life, physical environment. Hardware-in-the-loop simulation is the term used in this context. The hardware-in-the-loop simulations of embedded systems on massively parallel computers and the requisite development tools are the subject of METRO, a BMBF-funded associated project. The applied example used in this project is a hybrid power train consisting of a combustion engine with generator, a battery and electric motors. The testbed-mounted hybrid power train was simulated in realtime with the aid of C-LAB-developed discrete control elements. C-LAB's contribution to this project concentrates on the development environment for discrete parallel controllers and baseline services for a parallel realtime operating system.

im C-LAB entworfenen diskreten Steuerungsteile in Echtzeit simuliert. C-LABs Beitrag zu diesem Verbundprojekt konzentriert sich auf die Entwurfsumgebung für diskrete parallele Steuerungen und auf Basisdienste für ein paralleles Realzeitbetriebssystem.

## Die C-LAB-Entwicklungsprojekte und Werkzeuge im Überblick

In der Abbildung ist der Zusammenhang zwischen den verschiedenen im C-LAB bearbeiteten Thematiken und Projekten dargestellt. Außerdem liefert sie einen Überblick, welche Modellierungswerkzeuge beim Entwurf von eingebetteten Systemen im C-LAB eingesetzt werden. Die Integration von Modellierungswerkzeugen ist eine sehr dynamische Aufgabe, die sich an den aktuellen Aufgabenstellungen orientiert. Als Realisierungsplattform werden in REDA und FOST Hardwarelösungen angestrebt. In METRO und COMITY konzentrieren wir uns dagegen auf Softwareanwendungen für Mikrocontroller und Prüfstandshardware.

> Kontakt: Bernd Kleinjohann (bernd@c-lab.de)

### Overview of C-LAB development projects and tools

The araphic below illustrates the relationships between the various topics and projects to which C-LAB is committed. It also shows the modeling tools C-LAB uses to develop embedded systems. The process of integrating modeling tools is dynamic in the truest sense, oriented as it is toward the current terms of reference. REDA and FOST are looking toward hardware solutions as implementation platforms. In METRO and COMITY, by contrast, we are concentrating on software applications for microcontrollers and tester hardware.

> Contact: Bernd Kleinjohann (bernd@c-lab.de)

# Projektübersichten

# Project Overview

## Analog System Engineering als Basis für effizienten Hardwareentwurf

Die Aktivitäten des "Analog System Engineering" sind als Basis für den effizienten Hardwareentwurf im C-LAB neben anderen Themen dem rechnergestützten EMCgerechten System- und Komponentenentwurf zugeordnet. In diesem Zusammenhang hat sich die Bearbeitung der folgenden Themenschwerpunkte als notwendig und erfolgsversprechend herausgestellt:

> Plazierungs- und Verdrahtungsverfahren für die effiziente Leiterplattenentwicklung,

> rechnergestützte Trainingskonzepte (L<sup>3</sup> - Life Long Learning),

Entwicklung der Lean Integration Platform (LIP)

Modellierung von mikroelektronischen Komponenten unter elektromagnetischen Aspekten (EMI),

Simulationsverfahren und Analyseumgebungen.

## Effiziente Plazierung von Bauelementen

Im Umfeld des Themas Plazierungs- und Verdrahtungsverfahren ergab sich durch Anforderungen aus der Industrie die Notwendigkeit, den Detaillierungsgrad geometrischer Anordnungen (z.B. von IC's) bei der Plazierung von Bauelementen auf einer Leiterplatte deutlich zu erhöhen. Die Bearbeitung dieser Anforderung erfolgt im Rahmen des Projektes "Distributed and

## Analog System Engineering as a basis of efficient hardware development

Apart from other subjects at C-LAB the activities of "Analag System Engineering" as a basis for the efficient development of hardware have been assigned to the computer aided EMC development of system and components. In this context the processing of the following main subjects has been necessary and promising:

> Placement and wiring techniques for efficient circuit board development

> Computer-aided training concepts (L<sup>3</sup> - Life Long Learning)

> Development of the Lean Integration Platform (LIP)

> Modeling of microelectronic components and electro-magnetic aspects (EMI)

Simulation processes and analysis environments.

### **Efficient Placement of Components**

The requirements of industry in the field of "placement and wiring techniques" necessitate a significant increase in the level of detailing geometric layouts (e.g. of ICs) when placing components on printed circuit boards. This requirement is being addressed as part of the project "Distributed and Parallel Application of PCB Placement Methods for ECM Driven Design" which was started in the middle of the year.

Parallel Application of PCB Placement Methods for ECM Driven Design", das Mitte des Jahres gestartet wurde.

### Effiziente Ausbildung am Arbeitsplatz

Im Bereich Life Long Learning wurden Realisierungskonzepte für den Prototyp eines EMV-Schulungssystems erstellt. Der Einsatzbereich des Systems soll unter anderem die Aus- und Weiterbildung direkt am Arbeitsplatz umfassen. Das ermöglicht Unternehmen eine erhebliche Kosten- und Zeitersparnis bei der Mitarbeiterschulung. Der Prototyp wurde zu Testzwecken unter Verwendung von HTML, Java und Javascript teilweise realisiert. Er ist daher unmittelbar auf verschiedenen Plattformen (z. B. PC und SUN-Workstation) lauffähig.

Die weiteren Arbeiten konzentrieren sich auf die Anwendung und Weiterentwicklung workflow-orientierter Konzepte zur Erstellung von einfach zu bedienenden Lern- und Lehrumgebungen (sog. Bildungsplattformen). Eine wesentliche Grundlage stellt dabei die hauptsächlich im Rahmen des BMBF-Verbundprojektes METEOR (Methoden- und Werkzeugentwicklung für den Mikrosystementwurf) entwickelte Lean Integration Platform dar.

Zwei weitere Ergebnisse unserer Arbeit sollen im folgenden ausführlicher beschrieben werden.

## Weiterentwicklung eines Werkzeugs zur elektrischen Charakterisierung von Leitungsstrukturen

In den vorangegangenen Jahren entwickelte die Gruppe ASE ein Werkzeug, das die Ausbreitung elektromagnetischer Wellen für Leitungsstrukturen auf Leiterplatten oder ICs berechnet. Dieses Werkzeug basiert auf der Lösung der Maxwellschen Gleichungen durch die gekoppelte Anwendung der Finite-Element-Methode (FEM) und der Boundary-Element-Methode (BEM). Es erlaubt die Behandlung von Systemen mehrfach gekoppelter Leitungen auf verlustbehafteten und anisotropen Substraten. Im zurückliegenden Jahr konnten durch Weiterentwicklung des Verfahrens die folgenden Verbesserungen erreicht werden:

### **Efficient Training at the Workplace**

In the sphere of "Life Long Learning" concepts have been worked out for implementing the prototype of an EMC training system. The field of application of this system will also comprise basic as well as further training directly at the workplace. This will enable companies to make a considerable saving in both costs and time for employee training. The prototype was produced for test purposes using HTML, Java and Javascript. It can therefore run directly on various platforms (e.g. PC and SUN workstation).

Other work centers on the application and further development of workflow-oriented concepts for setting up learning and teaching environments (known as training platforms) that are easy to use. One of the major foundations on which this is based is the Lean Integration Platform, developed primarily as part of the BMBF joint project METEOR (Methods and Tool Development for Microsystem Design).

We would now like to describe two further results of our work in greater detail.

## Further Development of a Tool for the Electrical **Characterization of Conductor Structures**

Over the past few years, the ASE Group has developed a tool that calculates the propagation of electromagnetic waves for conductor structures on printed circuit boards or ICs. This tool is based on the solution of Maxwell's equations by the combined application of the finite element method (FEM) and the boundary element method (BEM), and can handle systems of coupled transmission lines on lossy and nonisotropic substrates. In the past year the following improvements were achieved through further development of the technique:

> When using the FEM the node-oriented basic functions were replaced by edge-oriented functions (edge elements), since these are more suitable for handling microstrip lines.

In der Implementation der FEM wurden die knotenorientierten Basisfunktionen durch kantenorientierte Funktionen (edge elements) ersetzt, da diese zur Behandlung von Mikrostreifenleitungen besser geeignet sind.

Die neue Version ermöglicht die Bestimmung frequenzabhängiger Leitungsparametermatrizen (Kapazitäts-, Induktivitäts, Widerstands- und Leitwertmatrizen sowie die Wellenwiderstandsmatrix) für verlustbehaftete und anisotrope Substrate aus den berechneten Feldverteilungen.

The new version makes it possible to determine frequency-dependent line parameter matrices (capacitance, inductance, resistance and conductivity matrices and the characteristic impedance matrix) for lossy and non-isotropic substrates from the calculated field distributions.

Implementation of the BEM in the past was based on calculation of the axial components of the electrical and magnetic field. This, however, results in non-physical solutions, so-called spurious modes. The improved method describes the electrical and magnetic fields through virtual currents that flow in the dielectric boundary layers

![](_page_62_Figure_4.jpeg)

Die bisherige Implementation der BEM basierte auf der Berechnung der axialen Komponenten des elektrischen und magnetischen Feldes. Dabei kommt es jedoch zum Auftreten nicht-physikalischer Lösungen, sog. "spurious modes". Das verbesserte Verfahren beschreibt die elektrischen und magnetischen Felder durch virtuelle Ströme, die in den dielektrischen Grenzflächen und auf den leitenden Oberflächen der Anordnung fließen. Die Anwendung dieser Methode führt zur Vermeidung der "spurious modes" und ermöglicht die genaue Berechnung von Quasi-TEM-Moden, die an den leitenden Kanten Feldsingularitäten aufweisen.

and on the conducting surfaces of the layout. The application of this method prevents the spurious modes occurring and enables quasi-TEM modes which have field singularities at the conducting edges to be calculated accurately.

## Modeling of Microelectronic Components under **Electromagnetic Aspects**

When developing macromodels in this field it is necessary to take effects as the electromagnetic interference affecting microsystems into account as well as the parameters specified in data sheets. For this purpose measurements have been performed out on selected examples. The current modeling approaches based on

## Modellierung von mikroelektronischen Komponenten unter elektromagnetischen Aspekten

In diesem Arbeitsaebiet ist es bei der Entwicklung von Makromodellen notwendig, neben den in Datenblättern angegebenen Parametern auch Effekte wie die elektromagnetische Beeinflussung von Mikrosystemen zu berücksichtigen. Hierzu wurden meßtechnische Untersuchungen an ausgewählten Beispielen durchgeführt. Die darauf basierenden und z. Zt. vorliegenden Modelliethis are explained below using the example of a thermopile sensor.

The smaller the dimensions of sensors and sensor systems become, the greater the cross-sensitivities. In the concrete synthesis process of the thermopile sensor it is therefore necessary to take measures to reduce the electromagnetic interference between the sensor and the outside world and between the modules inside the sensor (cross-sensitivity). For this purpose, the dominant interactions must be recorded and suitably modeled.

![](_page_63_Figure_5.jpeg)

rungsansätze werden im folgenden am Beispiel eines Thermopile-Sensors erläutert.

Je kleiner die Abmessungen von Sensoren bzw. Sensorsystemen sind, desto stärker nehmen die Querempfindlichkeiten zu. Im konkreten Syntheseprozeß des Thermopile-Sensors ist es daher notwendig, Maßnahmen zur Verringerung der elektromagnetischen Beeinflussung zwischen dem Sensor und der Außenwelt sowie zwischen den sensorinternen Baugruppen (Querempfindlichkeit) zu treffen. Dazu müssen die dominanten Wechselbeziehungen erfaßt und geeignet modelliert werden.

Der Thermopile-Sensor besteht aus einer Thermopilezeile mit 256 Pixeln, einem Multiplexer und einem Operationsverstärker. Diese Komponenten sind in einem Metallgehäuse integriert. In Bild IV ist das Blockschaltbild des Thermopile-Sensors dargestellt.

The thermopile sensor consists of a thermopile row with 256 pixels, a multiplexer and an operational amplifier. These components are integrated in a metal housing. Fig. IV shows the block diagram of the thermopile sensor.

The sensor housing contains a window for heat radiation. This housing is either evacuated or filled with a gas (e.g. xenon or nitrogen). Initial studies have indicated that the thermopile sensor can react sensitively to electromagnetic interference generated either externally (intersystem EMI) or internally (intra-system EMI).

The system was first divided into functional groups for the purpose of modeling the electromagnetic crosssensitivity and subsequently divided into individual functional units. The electromagnetic characteristics of a functional group are determined partly by the reaction to electromagnetic interference injected into it (sink character) and partly by their emission characteristics

Das Sensorgehäuse enthält ein Fenster für die Wärmestrahlung. Es ist entweder luftleer oder wird mit einem Gas (z. B. Xenon oder Stickstoff) gefüllt. Erste Untersuchungen haben gezeigt, daß der Thermopile-Sensor empfindlich auf extern (Intersystem-EMI) sowie auf intern (Intrasystem-EMI) erzeugte elektromagnetische Störungen reagieren kann.

Zur Modellierung der elektromagnetischen Querempfindlichkeiten wurde das System zunächst in Funktionsgruppen zerlegt. Im Anschluß daran erfolgte die Eintei-

lung in einzelne Funktionseinheiten. Das elektromagnetische Verhalten einer Funktionsgruppe wird zum einen durch die Reaktion auf eingekoppelte elektromagnetische Störungen (Senkencharakter) und zum anderen durch deren Emissionseigenschaften (Quellencharakter) bestimmt. Die Wechselwirkungen werden durch Kopplungsmechanismen, wie galvanische (leitungsgebunden), elektrische (E-Feld), magnetische (H-Feld) und/oder Strahlungskopplungen (EM-Feld) beschrieben. Störquelle, Kopplungsmechanismen und Störsenke können in einem gerichteten Beeinflussungsmodell (siehe Bild V) dargestellt werden.

In Bild VI sind die möglichen Störeinflüsse dargestellt, die bei der Modellierung berücksichtigt werden müssen. Dabei wurde die Oberfläche des Sensorgehäuses als Grenz- bzw. Schirmfläche definiert. Durch galvanische Verbindungen wie Stromversorgungs-, Signal- und Steuerleitungen können elektromagnetische Störungen die Grenzfläche passieren. Feldgebundene Störungen überwinden die Grenzflächen entweder durch Aperturen

(source character). The interactions are described by coupling mechanisms, such as galvanic (conducted), electrical (E field), magnetic (H field) and/or radiation couplings (EM field). Interference source, coupling mechanisms and interference sink can be shown in a directional interference model (see Fig. V).

The possible interference effects that have to be taken into account in the modeling process are shown in Fig. VI. The surface of the sensor housing was defined as the boundary or shielded area. Electromagnetic interfe-

![](_page_64_Figure_6.jpeg)

rence can pass across the boundary area through electrical connections such as power supply, signal and control cables. Field-related interference gets past the boundary area either through apertures (non-conductive surface sections, e.g. the heat radiation window) or through conductive surface sections of the sensor housing (shielded areas). It must also be taken into account that the effects of radiated electromagnetic energy can be significantly altered by the presence of scattered particles in the vicinity of the sensor (common mode currents). It is therefore necessary to examine in every single case whether the radiation shown in Fig. VI an be ignored for a particular sensor environment.

This method of observing interference between systems (inter-system EMI) can be transferred to the internal interactions between the functional groups (intra-system EMI), since each boundary area of an internal functional group divides the total space into an internal and external section. The substitute sources in the boundary area form the connecting interface in each

(nichtleitfähige Flächenabschnitte, wie z. B. das Wärmestrahlungsfenster) oder durch leitfähige Oberflächenabschnitte des Sensorgehäuses (Schirmflächen).

Es ist weiterhin zu beachten, daß die Wirkungen abgestrahlter elektromagnetischer Energie durch die Anwesenheit von Streukörpern in der Umgebung des Sensors deutlich verändert werden können (Common-Mode-Ströme). Daher muß in jedem Einzelfall überprüft werden, ob die in Bild VI angedeutete Abstrahlung für die konkrete Sensorumgebung vernachlässigt werden kann.

Die Betrachtungsweise der Beeinflussung zwischen den Systemen (Intersystem-EMI) kann auf die internen Wechselwirkungen zwischen den Funktionsgruppen (Intrasystem-EMI) übertragen werden, denn jede Grenzfläche einer internen Funktionsgruppe teilt den gesamten Raum in einen inneren und einen äußeren Bereich. Die jeweiligen Ersatzquellen in der Grenzfläche bilden die vermittelnde Schnittstelle. Nach diesem Konzept kann eine modulare systematische Beschreibung der elektromagnetischen Wechselbeziehungen zwischen elektronischen Mikrosystemkomponenten und deren Umwelt und/oder deren internen Baugruppen untereinander erarbeitet und entwurfsbegleitend auf den Thermopile-Sensor angewendet werden.

Zur effizienten Unterstützung der Modellierung derartiger Komponenten müssen workflow-orientierte Umgebungen eingesetzt werden. Dazu wird die bisherige LIP im Rahmen des BMBF-Forschungsprojektes MIMOSYS zusammen mit den Verbundpartnern genutzt weiterentwickelt.

> Kontakt: Thomas Mager (majortom@c-lab.de)

case. On the basis of this concept, it is possible to formulate a modular, systematic description of the electromognetic interrelationships between electronic microsystem components and their environment and/or between their internal modules, and to apply this to the design of the thermopile sensor.

Workflow-oriented environments must be used to provide effective support for the modeling of components of this kind. The existing LIP is being used for this in the BMBF research project MIMOSYS, together with the joint venture partners, and development is being continued.

> Contact: Thomas Mager (majortom@c-lab.de)

![](_page_66_Picture_0.jpeg)

## Publikationen, Förderprojekte und wissenschaftliche Zusammenarheit

## **C-LAB BERICHTE C-LAB REPORTS**

- Jürgen Schrage: Signal Integrity Validation by Multi Level Analysis, C-LAB Report 1/1997
- Frank Sabath: Einführung in die Behandlung von Strahlungseffekten beim Leiterplattenentwurf, C-LAB Report 2/1997
- Detlef Zimmer, Rainer Unland, Axel Meckenstock: A General Model for Event Specification in Active Database Management Systems, C-LAB Report 3/1997
- Frank Sabath: Ein- und Abstrahlung von gekoppelten Leitungssystemen, C-LAB Report 4/1997
- Bernd Gutkauf: bauhaus der kommunikation, C-LAB Report 5/1997
- Dieter Wagenblaßt: Netztheorie Die graphentheoretische Grundlage der Layoutdaten-Extraktion, C-LAB Report 6/1997
- Dieter Wagenblaßt: Grobspezifikation der Komponentenbibliothek COPIA aus Sicht der Anwendungen, C-LAB Report 7/1997
- Dieter Wagenblaßt: Vision eines Analysesystems zur Beurteilung komplexer analog/digitaler Schaltungen hinsichtlich der Funktionssicherheit und der elektromagnetischen Verträglichkeit, C-LAB Report 8/1997
- Wolfram Hardt, Bernd Kleinjohann: Eine Asynchrone Datenflussarchitektur für Eingebettete Systeme, C-LAB Report 9/1997
- Silvia Kolmschlag: An Introduction to Schema Evolution in Federated Database Systems, C-LAB Report 10/1997
- Frank Sabath, Uwe Keller: Verfahren und Methoden zur Berechnung elektromagnetischer Felder, C-LAB Report 11/1997
- Uwe Keller: EMC Electromagnetic Comtemplations, C-LAB Report 12/1997
- Uwe Keller: Einfache Methoden zur Bestimmung von Leitungsparametern, C-LAB Report 13/1997
- Uwe Keller: Die elektrische Feldstärke lokaler sinusförmiger Stromfäden, C-LAB Report 14/1997

## Publications, Funded Projects and Scientific Collaborations

- Frank Sabath: Messtechnische Verifikation eines hybriden MoM-MTL Verfahrens, C-LAB Report 15/1997
- Uwe Keller: Einfluss der Diskretisierung von Masseflächen auf Gleich- und Gegentaktsignale, C-LAB Report 16/1997
- Lutz Ottersbach, Uwe Keller, Martin Ramme: Discription of Fundamental Properties of the EMC-WORKBENCH, C-LAB Report 17/1997
- Carsten Ditze, Bernd Kleinjohann, Elke Radeke, Franz-Josef Rammig, Franz-Josef Stewing, Joachim Stroop, Jürgen Tacken: WEB--Supported Engineering of Computer Bosed Systems, C-LAB Report 18/1997
- Peter Altenbernd, Hans Hansson: The Slack Method: A New Method for Static Allocation of Hard Real-Time Tasks, C-LAB Report 19/1997
- C. Rust, Joachim Stroop, Jürgen Tacken: The Design of Hybrid Systems using the SEA Environment, C-LAB Report 20/1997
- Georg Lehrenfeld, Rolf Naumann, Rainer Rasche, C. Rust, Jürgen Tacken: Integrated Design and Simulation of Hybrid Systems, C-LAB Report 21/1997
- Detlef Zimmer, Rainer Unland: The Formal Foundation of the Semantics of Complex Events in Active Database Management Systems, C-LAB Report 22/1997
- Detlef Zimmer, Rainer Unland: Rule Termination Analysis in Active Database Systems based on Complex Events and Coupling Modes, C-LAB Report 23/1997
- Bernd Kleinjohann, Carsten Rust, Jürgen Tacken: An Approach for Design of Technical Systems based on Topological Petri Nets, C-LAB Report 24/1997
- Jakob Engblom, Peter Altenbernd, Andreas Ermedahl: Facilitating Worst-Case Execution Times Analysis for Optimized Code, C-LAB Report 25/1997
- Friedhelm Stappert, Peter Altenbernd: Complete Worst-Case Execution Time Analysis of Straight-line Hard Real-Time Programs, C-LAB Report 27/1997

## KONFERENZ- UND JOURNAL BEITRÄGE **CONFERENCE AND IOURNAL PAPERS**

- H. Aisch, E. Rodeke, M. Joosten: GENIAL Global Engineering Network Intelligent Access Libraries, Paderborner Workshop Ingenieursysteme, HNF Paderborn, Germany, März 1997
- Peter Altenbernd: CHaRy: The C-LAB Hard Real-Time System to Support Mechatronical Design, Proceedings IEEE International Symposium and Workshop on Systems Engineering of Computer Based Systems (ECBS '97), Monterey, CA (USA), March 1997
- Maria Brielmann, Uwe Honekamp, Joachim Stroop, Peter Wältermann: Simulation of Hybrid Mechatronic Systems: a Case Study, Proceedings IEEE International Symposium and Workshop on Systems Engineering of Computer Based Systems (ECBS '97), Monterey, CA (USA), March 1997
- G. v.d. Broek, F.-J. Stewing, Distributed Engineering: The MATES Approach, liM 1997, Dresden, Germany, 1997
- G. v.d. Broek, F.-J. Stewing: Distributed Engineering: The MATES Approach, ICE 1997, Nottingham, UK, October 1997
- G. v.d. Broek, F.-J. Stewing: Working Together While Being Separated, WebNet 1997, Toronto, Canada, November 1997
- Andreas Dangberg: SodaPop Ein interaktives Werkzeug zur Konstruktion von portablen graphischen Benutzungsschnittstellen mit Unterstützung voriabler Layout-Algorithmen, Proceedings Prototypen für Benutzungsschnittstellen(PB '97), Seiten 85-88, Paderborn (Deutschland), November 1997
- Marita Dücker, Georg Lehrenfeld, Wolfgang Müller, Christoph Tahedl: A Generic System for Interactive Real-Time Animation, Proceedings IEEE International Symposium and Workshop on Systems Engineering of Computer Based Systems (ECBS '97). Monterey, CA (USA), March 1997
- Marita Dücker, Christian Geiger, Georg Lehrenfeld, Wolfgang Müller, Christoph Tahedl: A Visual Programming Language for Qualitative Data, Proceedings IEEE Symposium on Visual Languages '97 (VL '97), Capri (Italy), September 1997
- Marita Dücker, Christian Geiger, Ralf Hunstock, Georg Lehrenfeld, Wolfgang Müller: Visual-Textual Prototyping of 4 D Scenes, Proceedings IEEE Symposium on Visual Languages '97 (VL '97), Capri (Italy), September 1997
- Ivor Faux, F.-J. Stewing, G. v.d. Broek: Linking EDM/PDM Systems with Support for Collaborative Work: The MATES Approach, PDT Days 1997, Sophia Antipolis, France, April 1997
- Ivor Faux, Pieter Kesteloot, Gerd Langlotz, Zsolt Pocsai, Elke Radeke, Franz-Josef Stewing: Exploitation of Product Data Technology by the Global Engineering Networking Initiative, Proceedings Conference on Product Data Technology Days (PDTAG '97), Nice (France), March 1997
- Ivor Faux: Industrie-Kataloge für Morgen, Europa Forum Infobase 1997, Frankfurt, Germany, May 1997
- H. Garbe, Frank Sabath, Martin Ramme, Werner John: Integration des Leiterplattenentwurfs in die EMV-gerechte Systementwicklung, Kleinheubacher Berichte 1997, Band 41, Vorträge und Berichte der gemeinsamen Tagung des U.R.S.I.-Landesausschusses in der Bundesrepublik Deutschland und der ITG-Fachausschüsse, Kleinheubach/Main, Oktober 1997
- H. Gerber, E. Radeke: GEN Ein multimedialer IT Baustein für den Zuliefermarkt, Gartner-Group-Workshop, München, Germany, April 1997
- Elmar Griese, Andreas Himmler: Optical Interconnections on High Speed Digital Printed Circuit Boards, Proceedings PIERS Progress in Electromagnetics Research Symposium, page 697, Cambridge, Massachusetts (USA), July 1997
- Elmar Griese: Schnelle Zeit- und Frequenzbereichsmethoden zur Leitungssimulation, Kleinheubacher Berichte 1997, Band 41, Varträge und Berichte der gemeinsamen Tagung des U.R.S.I.-Landesausschusses in der Bundesrepublik Deutschland und der ITG-Fachausschüsse, Kleinheubach/Main, Oktober 1997
- Elmar Griese, Holger Büscher, Stefan Labuhn, Holger Raeder: Differentielle Signalübertragung auf Leiterplatten - Modellierung, Simulation und Analyse, Proceedings ITG/VDE Diskussionssitzung EMV, Oktober 1997
- Bernd Gutkauf, S. Thies, Andreas Sasse: User Adaptive Presentation of Information, Proceedings 2nd International Symposium on Global Engineering Networking, pages 115-127 Antwerp (Belgium), April 1997
- Bernd Gutkauf: Accounting for Individual Differences through GAMES: Guided Adaptive Multimedia Editing System, Proceedings ACM CHI Int. Conference on Human Factors in Computing, Atlanta, Georgia (USA), March 1997
- Bernd Gutkauf, S. Thies, G. Domik: A User Adaptive Chart Editing System based on User Modeling and Critiquing, Int. Conference on User Modeling (UM '97), Chia Laguna, Sardinia (Italy), June 1997
- Wolfram Hardt: HW/SW-Interface mit Pipeline-Struktur auf VHDL-Basis, Proceedings 3. ITG/GI/GMM Workshop Hardwarebeschreibungssprachen und Modellierungsparadigmen, Holzau (Germany), Februar 1997
- Wolfram Hardt, Wolfgang Rosenstiel: Prototyping of Tightly Coupled Hardware/Software-Systems, Proceedings Design Automation For Embedded Systems, Vol. 2, No. 3/4, pages 283-318, May 1997
- Wolfram Hardt, Bernd Kleinjohann: Eine Asynchrone Datenflussarchitektur für Eingebettete Systeme, Proceedings 4. ITG/GI-Fachtagung Architektur von Rechensystemen, WS Zielarchitekturen Eingebettete Systeme, Rostock (Germany), September 1997
- O. Heitbreder, Bernd Kleinjohann, Ellsabeth Kleinjohann, Jürgen Tacken: Intelligent Design Assistance with SEA, Proceedings IEEE International Symposium and Workshap on Systems Engineering of Computer Based Systems (ECBS '97), Monterey, CA (USA), March 1997
- J. Janzen, F.J. Rammig: Timing Analysis with FPGA-Based Emulation Systems, Proc. 9th European Simulation Symposium, Passau, Oct. 1997
- N. Janzen, F.J. Rammig: Zeittreue Prototypenanalyse in FPGAbasierten Emulationssystemen, Proc. 5. GI/ITG/GMM Workshop: Methoden des Entwurfs in der Verifikation digitaler Systeme, Linz, Austria, 1997
- Uwe Keller: Estimation of an Electromagnetic Emission Ability, Proceedings and supplement of 12th International Zurich Symposium and Technical Exhibition on Electromagnetic Compatibility (EMC Zurich '97), pages 257-268, Zurich (Switzerland), Febuary 1997
- Juergen Kirchhof, Heinz-Theo Mammen, Werner John: Elektromagnetische Beeinflussung des Signalverhaltens von elektronischen Mikrosystemkomponenten, 2. Statusseminar zum Verbundprojekt MIMOSYS, Paderborn, ISSN 0947 - 1413, Dezember 1997
- Bernd Kleinjohann, Jürgen Tacken, Christoph Tahedl: A Design Environment Using High-Level Petri-Nets as Common Model for Specification, Analysis, and Validation of Hybrid Real-Time Systems, Proceedings 3. ITG/GI/GMM Workshop Hardwarebeschreibungssprachen und Modellierungsparadigmen, Holzau (Germany), Febuary 1997
- Bernd Kleinjohann, Jürgen Tacken, Christoph Tahedl: Towards a Complete Design Method for Embedded Systems Using Predicate/Transition-Nets, Proceedings 13th IFIP WG 10.5 Conference on Computer Hardware Description Languages and Their Applictations (CHDL '97), Toledo (Spain), April 1997
- Jörg Korzonnek, Klaus-Peter Wegge, Klaus Gröning: Recognition of Complex Events in Large Application Environments, Proceedings 2nd International Symposium on Global Engineering Networking, pages 129-140, Antwerp (Belgium), April 1997
- Peter Kralicek, Frank Sabath: Considering EMI based on Multiconductor Transmission Line, Proceedings Cost 243 Workshop '97, pages 9-12, Paderborn (Germany), April 1997
- Paulo Martella, Uwe Keller: Influence of the Finite Conductivity on the Electromagnetic Behavioury, Proceedings Cost 243 Workshop '97, Paderborn (Germany), April 1997
- Rolf Naumann, Rainer Rasche, Jürgen Tacken, Christoph Tahedl: Validation and Simulation of Decentralized Intersection Collision Avoidance Algorithm, Proceedings IEEE Conference on Intelligent Transportation Systems (ITSC '97), Boston, Massachusetts (USA), November 1997
- Elke Radeke: GENIAL Global Engineering Network Intelligent Access Libraries, ISFAA Online-Conference, Februar 1997
- Elke Radeke: GEN initiative, GENIAL Project, MATES Project, Virtual Enterprise Newsletter, März 1997

- Elke Radeke: GENIAL Turning Engineering Knowledge into an Accessible Corporate Asset, Proceedings 2nd International Symposium on Global Engineering Networking, Antwerp (Belgium), April 1997
- Elke Radeke, Rainer Kruschinski, Dietmar Nolte: OpenDM/Web -WWW Access to Heterogenous Database System, Proceedings 2nd International Symposium on Global Engineering Networking, pages 141-155, Antwerp (Belgium), April 1997
- Elke Radeke, David Leonard, Pieter Kesteloot, Juha Ritvas: Intelligent Access to Engineering Information by GENIAL Proceedings Conference on Integration in Manufacturing(IiM '97), Dresden (Germany), September 1997
- Martin Ramme, Elmar Griese, Heiko Holzheuer, Frank Sabath: Fast Time Domain Simulation of Reflection- and Crosstalk Noise on Lossy Interconnects, Proceedings (Supplement) of 12th International Zurich Symposium and Technical Exhibition on Electromagnetic Compatibility, pages 195-204, Zurich (Switzerland), Febuary 1997
- Martin Ramme, Elmar Griese: Fast Transient Analysis of Signal Integrity on Lossy Transmission Lines Based on Recursive Convolution, Proceedings PIERS Progress in Electromagnetics Research Symposium, page 691, Cambridge, Massachusetts (USA), July 1997
- Martin Ramme, Elmar Griese, Michael Kurten: Fast Simulation Method for a Transient Analysis of Lossy Coupled Transmission Lines Using a Semi-Analytical Recursive Convolution Procedure, Proceedings 1997 IEEE International Symposium on Electromagnetic Compatibility, pages 277-282, Austin, Texas (USA), August 1997
- F.J. Rammig: Das C-LAB: Multimedia in Kooperation von Industrie und Hochschule, media NRW, Band 5, "Multimedia-Forschung", Maerz 1997
- F.J. Rammig, B. Steinmüller: Integrierte Ingenieursysteme und Concurrent Engineering, Proc. 2. Internationales Heinz Nixdorf Symposium für industrielle Informationstechnologie, HNI-Verlagschriftenreihe, Paderborn, Nov. 1997
- F.J. Rommig, B. Steinmüller: CE Enabling Technologies, In: Saad Methad (ed.): Concurrent Engineering - The Agenda for Success, John Wiley & Sons Ltd., 1997
- O. Rethmeier, W. Thronicke: Workflow zur Komponentenmodellierung für EMI-Simulatoren, 6. Workshop Methoden und Werkzeuge zum Entwurf von Mikrosystemen; Paderborn, ISSN - 0947-1413, 1997
- Frank Sabath, H. Garbe: Prediction of Errors due to Ignoring Field Coupling on Printed Circuit Boards, Proceedings and supplement of 12th International Zurich Symposium and Technical Exhibition on Electromagnetic Compatibility (EMC Zurich '97), pages 639-644, Zurich (Switzerland), Febuary 1997
- Frank Sabath, H. Garbe: A Hybrid Method Based on the Multiconductor Transmission Line Equation and the Method of Moments, Proceedings and supplement of 12th International Zurich Symposium and Technical Exhibition on Electromagnetic Compatibility (EMC Zurich '97), pages 241-247, Zurich (Switzerland), Febuary 1997
- Frank Sabath: A Hybrid Method Based on the Multiconductor Transmission Line Equation and the Method of Moments, Proceedings Symposium on Electromagnetic Interaction with Complex Systems and Protection Measures (EMC), Magdeburg (Germany), July 1997
- Frank Sabath, H. Garbe: Prediction of Computation Errors due to Ignoring Coupling between Signal Traces, Proceedings 1997 IEEE International Symposium on Electromagnetic Compatibility, pages 473-486, Austin, Texas (USA), August 1997
- Frank Sabath, Andrea Seggelke, H. Garbe: Ansätze zur Messung von Objekten mit Richtcharakteristik in GTEM-Zellen, Proceedings ITG/VDE Diskussionssitzung EMV, Seite 19, Oktober 1997
- Frank Sabath, H. Garbe: Entwicklung eines hybriden Feldsimulationstools zur Strahlungsanalyse von Leiterplatten, Kleinheubacher Berichte 1997, Band 41, Vorträge und Berichte der gemeinsamen Tagung des U.R.S.I.-Landesausschusses in der Bundesrepublik Deutschland und der ITG-Fachausschüsse, Kleinheubach/Main, Oktober 1997
- Frank Sabath, H. Garbe: Abschätzung des Berechnungsfehlers in Bezug auf die Vernachlässigung von Kopplungen auf Leiterplatten, Proceedings EMV - Symposium 1997, Mannheim (Deutschland), 1997
- Jürgen Schrage: Modelling and Detection of Dynamic Errors due to Reflection and Crosstalk Noise, Proceedings Asia and South Pacific Design Automation Conference 1997 (ASP-DAC'97), Tokyo (Japan), January 1997
- Barbara Stahl, Harald Ziegler, Heinz Wiechen, Andreas Schroeer: A Quantitative Model for Relaxation of Rotationally Invariant Collisionless Self-Gravitating Systems, Physica Scripta 1997
- Friedhelm Stappert: Predicting Pipelining and Caching Behaviour of Hard Real-Time Programs, Proceedings 9th Euromicro Workshop on Real Time Systems, pages 80-86, Toledo (Spain), **June 1997**
- S. Thies, Bernd Gutkauf, G. Domik: Ein benutzeradaptiver intelligenter Diagramm-Assistent (IDIAS), Proceedings 21. Deutsche Jahrestagung für Künstliche Intelligenz, Freiburg (Deutschland), September 1997
- S. Thies, Bernd Gutkauf, G. Domik: Demo eines Intelligenten Diagramm Assistenten (IDIAS), Proceedings 5. GI Workshop Adaptivität und Benutzermodellierung in interaktiven Softwaresystemen, Saarbruecken (Deutschland), October 1997
- W. Thronicke: Erweiterbare workflowbasierte Umgebung zur Modellierung von Mikrosystemkomponenten; Paderborn, ISSN -0947-1413, 1997
- H.-G. Thonemann: GEN The Global Engineering Network and the "Entropolis" Electronic Commerce Infrastructure, First Annual Conference "Global Marketplace for SMEs", Bonn, Germany, April 1997
- H.-G Thonemann: Electronic Commerce mit GEN als Technologie Marktplatz im Virtual Business Park "Entropolis", Der Ingenieur im Internet, Karlsruhe, Germany, 1997
- Michael Vogt: Electrical characterization of anisotropic transmission line systems with a hybrid FEM/BEM method, Proceedings and supplement of 12th International Zurich Symposium and Technical Exhibition on Electromagnetic Compatibility (EMC Zurich '97), pages 275-286, Zurich (Switzerland), Febuary 1997
- Heinz Wiechen, Harald Ziegler: Magnetic Reconnection: On New Aspects of the Microscopic Cause of Localized Dissipation, Physica Scripta 1997
- Detlef Zimmer, Axel Meckenstock, Rainer Unland: A General Model for Event Specification in Active Database Management Systems, Proceedings 5th International Conference on Deductive and Object-Oriented Databases (DOOD '97), Montreux (Switzerland), December 1997
- Maria Brielmann: Modellierung und Entwurf heterogener Systeme
- Walter Heijenga: Strukturbasierte Sichtdefinition in objektorientierten Datenbanksystemen
- Axel G. Meckenstock: Synchronisations- und Recoverykonzepte für Transaktionen in kooperativen Entwurfsumgebungen

## **DIPLOMARBEITEN MASTER THESES**

- Edwin Jean Baptiste: Testmustergenerierung zur Detektion dynamischer Fehler durch Signalintegritaetsstörungen
- Conrad Berhörster: Aspekte stochastischer Musik
- Holger Büscher: Differentielle Signalübertragung -Lagenaufbau und Leitungsführung auf Multilayer-Leiterplatten
- Hans-Henning Kochsmeier: Entwurf und Realisierung eines Werkzeuges zur Analyse komplexer analoger und gemischt analog/digitaler Schaltungen
- Jörg Korzonnek: Erkennung komplexer Ereignisse durch Petrinetz-Automaten
- Ludger Krahn: Entwicklung eines Client-Server-Konzeptes zur Unterstützung einer multimedialen EMV-Schulung
- Stefan Labuhn: Differentielle Signalübertragung -Entwicklung einer Terminierungsstrategie
- Dirk Linnenbrügger: Modellierung und Simulation verlustbehafteter Leitungssysteme mit Wellendigitalfiltern
- Ulrich Albert Nickel: Konzeption einer objektorientierten Bibliothek für gemischt analog/digitale Schaltkreise
- Holger Raeder: Differentielle Signalübertragung -Untersuchung des Abstrahlverhaltens
- Masoud Raeisi: Multimedia-orientierte Methoden zur Entwicklung von Schulungskonzepten für die Themenklasse "Reflexion- und Crosstalkanalyse auf Leiterplatten"
- Waldemar Rosenbach: Visualisierung und 3D-Animation kommunizierender Agenten, Okt.97
- Andreas Sasse: Entwicklung und Evaluierung einer Benutzerschnittstelle für ein benutzeradaptives Kritiksystem
- Jürgen Teutenberg: Einstrahlungsanalyse auf Leiterplatten -Erweiterung einer multimedialen EMV-Schulung
- Stefanie Thies: Ein benutzeradaptives Kritiksystem für Graphiken modelliert durch eine Regelsprache
# **FÖRDERPROJEKTE FUNDED PROJECTS** NATIONALE FÖRDERPROJEKTE **NATIONALLY FUNDED PROJECTS**

Im Berichtszeitraum hat C-LAB an den folgenden Projekten teilgenommen. Die Projekte wurden vom BMBF (Bundesministerium für Bildung, Wissenschaft, Forschung und Technologie), der GFal (Gesellschaft zur Förderung angewandter Informatik e.V. und Mitglied der AiF e.V.) oder der DFG (Deutsche Forschungsgesellschaft) gefördert.

BRAIN; BMBF; 10/97 - 09/2000; SNI, FhG IAO, Forschungskuratorium Maschinenbau, HOMAG, Leitz, Siempelkamp, TRUMPF

EMV-SENSOR; BMBF; 01/97 - 06/99; Universität-GH-Duisburg, SNI, Ferdinand-Braun-Institut für Höchstfrequenztechnik, GMS, INCASES, IMST, MICROSENS

GEN-Elektronik; BMBF; 02/97 - 07/98; SNI, INCASES, TRIMERICS, WIDIS, Uni Paderborn

JESSI AC-5; BMBF; 07/92 - 06/97; ABB, Bull, DASA, ITALTEL, MATRA, Mercedes Benz AG, Philips, SNI, Universität Paderborn, Alcatel SEL, WIDIS, INCASES, THE-SYS, TU Ilmenau, Vectorfields, Philips Research Labs (UK)

LABS; GFol: 10/96 - 06/98; Uni Paderborn, GFal

METRO ; BMBF; 01/95 - 03/98; TU Chemnitz, Daimler Benz, Fichtel & Sachs, ETAS, Siemens, GMD, Uni Paderborn (C-LAB, FB17, FB10)

During the reporting period, C-LAB participated in a number of cooperation projects supported by the BMBF (Bundesministerium für Bildung, Wissenschaft, Forschung und Technologie), GFal (Gesellschaft zur Förderung angewandter Informatik e.V. und Mitalied der AiF e.V.) or DFG (Deutsche Forschungsgesellschaft).

MIMOSYS: BMBF; 07/95 - 06/99; IIS, EAS, FH Wiesbaden, Uni Paderborn, TU Ilmenau, Uni Bremen, SNI, ANACAD, CiS, INCASES, Bosch etc.

PARASITICS; BMBF; 05/97 - 10/2000; Bosch, Cadence, IBM, IMST, INCASES, LFI, OptEM, Philips, Siemens, SNI, TEMIC, ZMD

REDA; DFG; 06/96 - 05/98; verschiedene Universitäten

SADE: BMBF; 01/98 - 12/2000: Analog Microelectronics, INCASES ITWM, Bosch, SICAN FuE, Siemens, Uni Paderborn, TEMIC TELEFUNKEN

SESAM: BMBF: 07/97 - 06/2001:

INCASES, Profi Engineering, TU Ilmenau, Uni Paderborn, Kerntechnik Schleusingen, Kuhnke, Mannesmann Tally, Bosch, VDO Adolf Schindling

SFB; DFG; 01/96 - 12/97 Uni Paderborn, verschiedene Arbeitsgruppen

# EUROPÄISCHE FÖRDERPROJEKTE **EUROPEAN FUNDED PROJECTS**

Im Berichtszeitraum hat C-LAB an den folgenden EU-Förderprojekten (ESPRIT-IV) teilgenommen.

COMITY; ESPRIT IV; 01/97 - 03/99; Verilog (F), Aerospatiale (F), BMW (D), INTRACOM (G), Uni Paderborn, DIT/UPM (E), INPG/TIMA (F), ISI (F)

DAPPER; ESPRIT IV; 06/97 - 11/98;

WIDIS (D), Uni Paderborn, INCASES (D), BOSCH (D)

FOST; ESPRIT IV; 01/97 - 07/99; GMD (D), SNI (D), Politecnico di Torino (I), Technische Universität Wien (A), Uni Paderborn

GENIAL; ESPRIT IV; 10/96 - 03/99; SNI (D), BBRI (BEL), BIC/DIT (IRL), CADBAS (D), CSTB (F), FIMET (SF), FHG-IAO (D), HAI (G), ST (F), Taylor-Woodrow (UK), Uni Poderborn, WTCM (BEL)

In the reporting period C-LAB participated in the CEU funded projects (ESPRIT-IV)

MATES; ESPRIT IV; 02/96 - 01/98; Dassault Electronique (F), Lulea University (S), Philips (NL), SNI (D), Sietec (D), Telefonica (E) PROCAT-GEN; TELEMATICS Information Engineering; 05/96 - 08/97; SNI (D), FIMET (SF), SGS Thomson (F), WTCM (BEL) TALENT: ESPRIT IV: 11/95 - 04/97; SNI (D), MID(D) TUDOR; ESPRIT IV; 12/96 - 11/97; MID (D), SNI (D), Engineering Ingegneria Informatica (I), Health Software Ltd. (Irl), St. James's hospital Dublin (Irl)

# WISSENSCHAFTLICHE ZUSAMMENARBEIT **COLLABORATION IN TECHNICAL SCIENTIFIC BODIES**

#### GI, GMM, ITG:

- Member of RSS-LG (GI FA 3.5, GMM FB 8, ITG FA 8.2) (F. J. Rammia)
- Member of GMM Technical Committee 4.7 "Informationstechnik für Mikrosysteme" (W. John)
- Member of Steering Committee for Working Group GI 3.5.7/ITG 5.2.2 "Hardwarebeschreibungssprachen und Modellierungsparadigmen" (W. Müller)

#### IFIP:

National representative for Germany in IFIP TC10 (F. J. Rammig) Member of IFIP WG 10.5 (F. J. Rammig)

#### Others:

- IEEE Taskforce on the Engineering of Computer-Based Systemes, ECBS (M. Brielmann, F.-J. Stewing)
- Member of a Mission of European Industrialists to Japan (H. Gerber)
- Member of DIN NAM 96.4.4 (W. Müller)
- IMembers of GEN e.V., (T. Buchmann, H. Gerber, F. J. Rammig, G. Schulz, F.-J. Stewing)

Member of GLFG 2.5.1 "Datenbanken" (G. Kachel, E. Radeke) Member of Working Group "Petrinetze und Informationssysteme in der Praxis" (M. Brielmann)

Member of IFIP WG 10.5 SIG VHDL (W. Müller, F. J. Rammig) Member of IFIP WG 10.5 SIG CODES (F. J. Rammig)

Member of Taskforce "Numerical Methods" of the German IEEE EMC Chapter (E. Griese, F. Sabath)

Member of URSI Commission E "Electromagnetic Noise and Interference" (E. Griese)

#### Program Committees, Organization of Sessions at Conferences:

Member of VDI Conference Committee "Der Ingenieur im Internet" (H.Gerber) Member of EURO-DAC / EURO-VHDL Steering Committee (F. J. Rammig) Member of ED&TC Steering Committee (F. J. Rammig) Tutorial Chair of Euro-DAC 96, Geneva, Switzerland1996 (F. J. Rammig) Invited Session Chair of PIERS 1997 Progress in Electromagnetics Research Symposium (E. Griese) Chairman DIN NBü-3 "EDI/EDIFACT -Elektronischer Geschäftsverkehr" (T. Buchmann) Member EBES "European Board of EDI/EC Standardisation (T. Buchmann) Member UN/ECE/TRADE/WP.4 "UN/EDIFACT" (T. Buchmann)

Chairman UN/ECE/TRADE/WP.4 "UN/EDIFACT Multilingualism" (T. Buchmann) Member UN/ECE/TRADE/WP.4 AC.1 "Next Generation of EDI" (T. Buchmann) Member UN/ECE/TRADE/WP.4 BSR "Basic Semantic Repository" (T. Buchmann) Member ISO/TC 154 "EDI/EDIFACT" (T. Buchmann) PC Member ECBS 97, Monterey, USA (M. Brielmann, F.-J. Stewing, F. J. Rammig) PC Member GEN 97, Antwerpen, Belgien (F.-J. Stewing, F. J. Rammig)

# **GREMIEN**

# **BOARD MEMBERS**

#### VORSTANO: EXECUTIVE BOARD OF DIRECTORS-

Dr. W. Kern, Siemens Nixdorf Informotionssysteme AG

## VORSITZENDER DES BEIRATES: CHAIRMAN OF THE ADVISORY BOARD:

Prof. Dr. W. Houenschild, Universitôt·GH Paderborn

## MIT6L1EOER DES BEIRATES: MEMBERS OF THE ADVISORY BOARD:

Herr R. HooQ, Siemens Nixdorf Informationssysteme AG

Prof. Dr. U. Kastens, Universitël-GH Paderborn

Dr. P. Pagé, Siemens Nixdorf Informationssysteme AG

## KOOPTIERTE MIT6UEDER DES BEIRATES: ASSOCIATED MEMBERS OF THE ADVISORY BOARD:

Prof. Dr. F. Belli, Universit6t-GH Paderborn

Prof. Dr. J. Gousemeier, Universitët·GH Paderborn

Prof. Dr. W. Hauenschild, Universität-GH Paderborn

Herr H. Heckl, Siemens Nixdorf Informationssysteme AG

Dr. W. Kern, Siemens Nixdorf Informotionssysteme AG

Prof. Or. H. Kleine Büning, Universität-GH Paderborn

Herr R. Kruschinski  $C-LAB$ 

Prof. Dr. F. J. Rommig, Universität-GH Paderborn

Prof. Dr. U. Rückert, Universitôl-GH Paderborn

Prof. Dr. W. Schäfer, Universitôl-GH Paderborn

Herr K.-H. Stiller, Siemens Nixdorf Informationssysteme AG

Prof. Dr. K. Meerkötter, Universilët-GH Paderborn

Prof. Dr. G. Mrozynski, Universilôt-GH Paderborn

Prof. Dr. F. J. Rommig, Universitôl-GH Paderborn

Dr. A. Souer

Prof. Dr. W. Schäfer, Universitêit-GH Paderborn

Prof. Dr. G. Szwillus, Universitôt-GH Paderborn

Herr H. Vogt, Siemens Nixdorf Informationssysteme AG

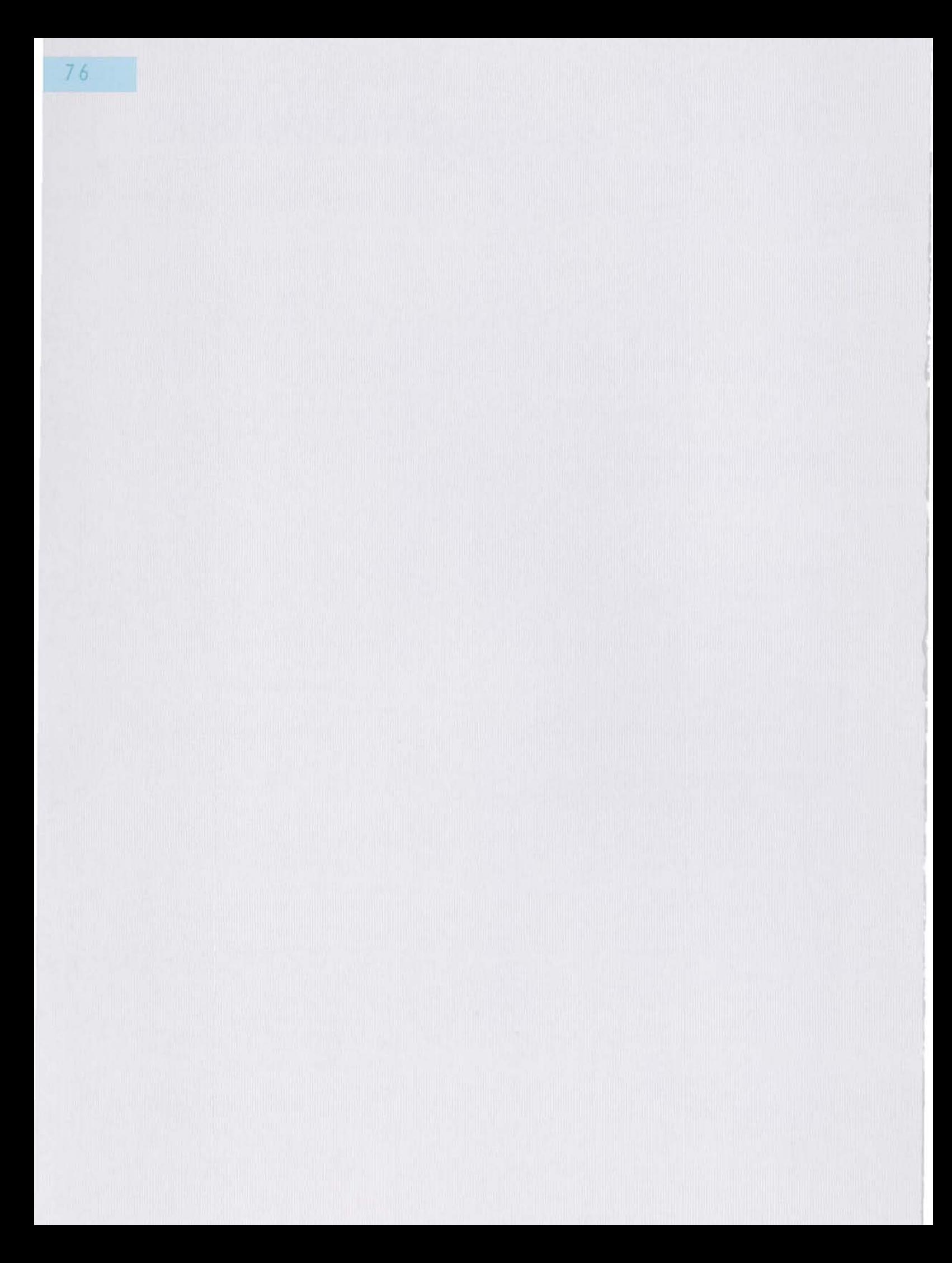

# **IMPRESSIIM-**

 $C-LAB$ Coorperative Computing & Communication Laboratory Fürstenallee 11 D 33094 Paderborn

Tel: +49 5251 60 60 60 Fon:  $+495251606066$ URL: http://www.c-lab.de email: c-lab@c-lab.de

© Siemens Nixdorf Informationssysteme and Universität GH Paderborn 1998

Alle Rechte sind vorbehalten. Insbesondere ist die Übernahme in maschinenlesba-

re Form sowie das Speichern in Informationssystemen, auch auszugsweise nur mit schriftlicher Genehmigung der Siemens Nixdorf Informationssysteme und der Universität GH Paderborn gestattet.

#### All rights reserved.

In particular transfer of data into machine readable form as well as storage into information systems, (even extracts) is only permitted prior to written consent by Siemens Nixdorf Informationssysteme and Universität GH Paderborn.

# **Redaktion:**

Gerhard Schulz email: gerd@c-lab.de

## Einbandentwurf, grafische Gestaltung und Illustrationen: Cover, graphic design and illustrations:

(Jo)Hannes Ludewig, Mecklenburg-Vorpommern, email: quadratur@aol.com

Textrevision: Text revision: Brevis GmbH, Paderborn

Ubersetzung: Translation: SNI Sprachendienst

Druck: Printed by: PDC Westfalia Druck, Paderborn

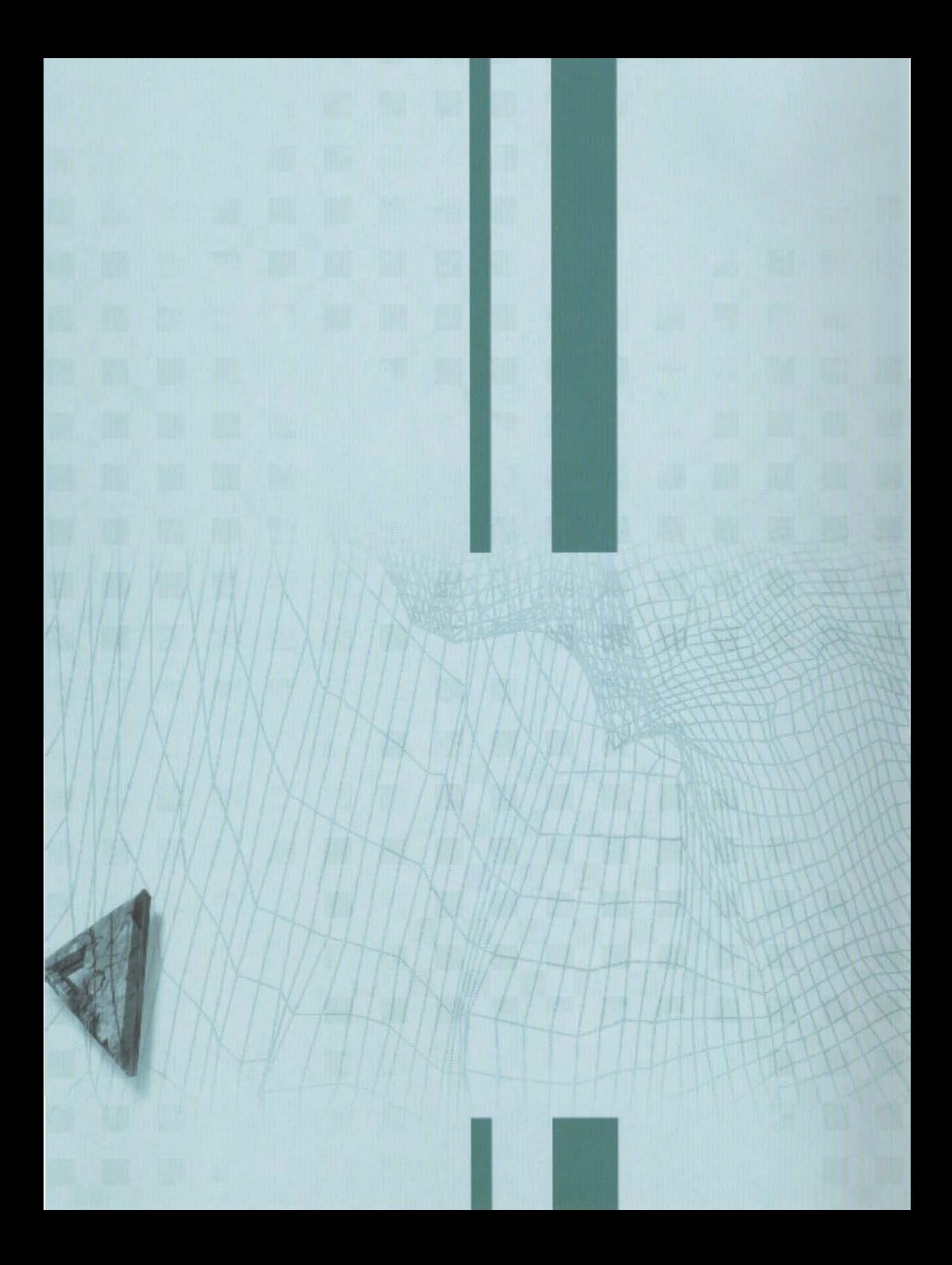